# 0. Introduction

There is an index at the end.

If you have corrections please write: ward@physics.utexas.edu.

# 1. AMI, Analysis Module Interface

## 1.1 /AMI/CALL PAM [ TABLES ]

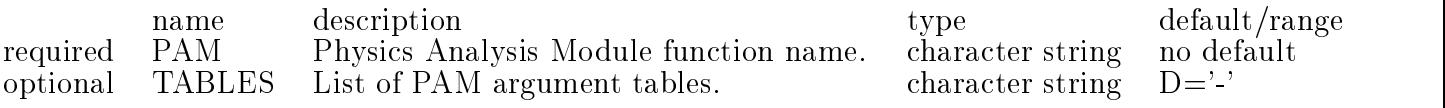

OBSOLETE - PLEASE USE AMI/MODULE/CALL.

## 1.2 /AMI/COUNT

Show the current count of AMI worker objects.

DESCRIPTION:

COUNT is a readonly long attribute which reflects the number of AMI worker objects currently registered with the AMI object factory. Constructing a new AMI worker object increments COUNT by 1, destroying an existing AMI worker object decrements COUNT by 1.

AMI worker objects include: amiInvoker - See AMI/MODULE

- An object for invoking user written analysis module functions.

ARGUMENTS:

None.

RETURN:

The current value of COUNT is pushed onto the STAF RESULT stack (see SOC).

EXAMPLES:

EG1. Show the current count of AMI worker objects.

StAF AMI/COUNT AMI: Object count  $= 5$ EXCEPTIONS:

BUGS:

**SEE ALSO:** 

## 1.3 /AMI/LIST

List all currently registered AMI worker objects.

## DESCRIPTION:

Show a one-line description for each AMI worker object currently registered with the AMI object factory in a table format.

The one-line description for each object is the result of an invokation of that ob ject's listing method. The typical content of this listing is:  $0$  OID The object's OID attribute (see SOC) presented as "%5d". 1 Lock State The ob ject's LOCK attribute (see SOC) presented as the divider character between the OID column and the NAME:OBJECT column. An ob ject whose LOCK attribute is TRUE (cannot be deleted) uses the "-" character, whereas an object whose LOCK attribute is FALSE (can be deleted) uses " $"$  character. 2 NAME:OBJECT The object's NAME attribute (see SOC) presented as "%-15s". Object names longer than 15 characters are abreviated with a " " character at midpoint. An object name is synonymous with an object instance. 3 TYPE:CLASS The object's TYPE attribute (see SOC) presented as "\%-15s". Object types longer than 15 characters are abreviated with a " " character at midpoint. An object type is synonymous with an object class. 4 DESCRIPTION A class-specific description of the object.

For AMI objects the number of table arguments is listed.

AMI worker objects include:

amiInvoker - See AMI/MODULE

- An object for invoking user written analysis module functions.

None.

RETURN:

Success (STAFCV\_OK) or failure (STAFCV\_BAD) of the amiFactory::list() method is pushed onto the STAF STATUS stack (see SOC). EXAMPLES:

+|||||||||||||||||||||||

EG1. List all current AMI worker objects.

staf++ ami/list  $+-$ 

+||-+|||||{+|||||{+||||||||- +-----+------------+------------+--- $-9$  – tcl\_mak lusters — amiInvoker — 6 arg.s  $\mathbf{1}$  10  $\mathbf{1}$  tpeam  $\mathbf{1}$  tpeam  $\mathbf{1}$  and  $\mathbf{1}$  arg. see the set of  $\mathbf{1}$  $\mathbf{11}$  , the set of the set of the set of the set of the set of the set of the set of the set of the set of the set of the set of the set of the set of the set of the set of the set of the set of the set of the set of  $\mathbf{12}$  and  $\mathbf{13}$  arguments  $\mathbf{13}$  arguments  $\mathbf{13}$  arguments  $\mathbf{13}$  arguments  $\mathbf{13}$  $\sim$  13  $\sim$  13  $\sim$  2 arg.s  $\sim$  13  $\sim$  13  $\sim$  13  $\sim$  13  $\sim$  13  $\sim$  13  $\sim$  13  $\sim$  13  $\sim$  13  $\sim$  13  $\sim$  13  $\sim$  13  $\sim$  13  $\sim$  13  $\sim$  13  $\sim$  13  $\sim$  13  $\sim$  13  $\sim$  13  $\sim$  13  $\sim$  13  $\sim$  13  $\sim$  13  $\sim$  13  $\mathbf{I} = \mathbf{I}$  , the stability of the stability of  $\mathbf{I}$  and  $\mathbf{I}$  are stability of  $\mathbf{I}$  $-15$   $-$  tstam  $-$  amiInvoker  $-8$  arg.s  $-16$   $-$  tstgain  $-$  amiInvoker  $-5$  arg.s  $-17 - xyz - amilnvoker - 5 arg.s$  $-18$   $-$  tpg\_main  $-$  amiInvoker  $-3$  arg.s  $-19$   $-$  tpt  $-$  amiInvoker  $-4$  arg.s | 20 | tpt sts | amiInvoker | 6 arg.s  $+$   $+$   $+$   $-$ EXCEPTIONS: BUGS:

None known. SEE ALSO:

## 1.4 /AMI/MODULE/CALL SOREF [ TABLES ]

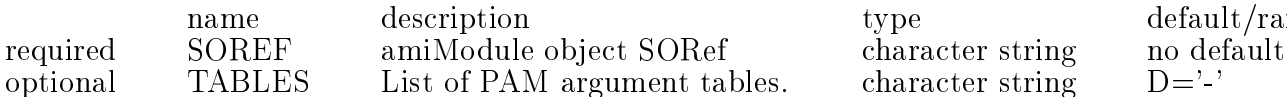

The way to get work done. CALL executes the PAM (SOREF) and species what tables it will operate on.

#### DESCRIPTION:

CALL is a member function of objects which implement the amiModule interface.

Invoke a Physics Analysis Module on data tables. IN and INOUT tables must exist before being passed to the PAM. OUT tables can, but need not, exist. Non-existent OUT tables will be created atinvokation of the PAM by CALL.

Non-existent OUT tables can be created with a user-specified memory allocation by specifying the number of rows to be allocated in parenthesis after the table name (The default is to allocate only one row's worth of memory.).

#### ARGUMENTS:

SOREF - Stringied Ob ject REFerence (see SOC). - denoting an object implementing the amiModule interface.

TABLES - List of PAM argument tables. - A list of memory-resident data tables, by name, upon which to invoke the Physics Analysis Module function. RETURN:

 $\mathrm{default}/\mathrm{range}$ no default

Success (STAFCV<sub>-OK</sub>) or failure (STAFCV<sub>-BAD</sub>) of the amiModule::CALL method is pushed on the STAF STATUS stack (see SOC).

EXAMPLES:

EG1. Call an example analysis module function.

Kuip AMI/MODULE/CALL pam tab1 tab2(4000) tab3 If tab1 exists, and tab2 and tab3 are output tables, this command will create tab2 with 4000 rows allocated and tab3 with 1 row allocated, and then call pam on the three tables.

#### **EXCEPTIONS:**

OBJECT\_NOT\_FOUND - No object specified by SOREF can be found which implements the amiModule interface.

(See SOC/BIND to dynamically bind the proper resources, or rebuild executable with the proper resources statically linked.)

BUGS:

None known.

SEE ALSO:

## 1.5 /AMI/MODULE/RANK SOREF

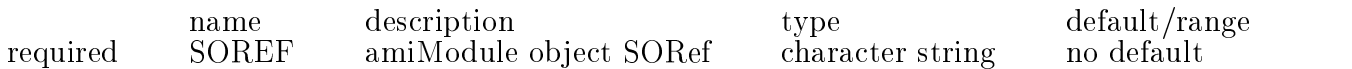

Get the RANK of a Module. I.e. the number of call arguments in its Module definition idl file.

RANK is a readonly attribute which reflects the value of the RANK attribute of the amiModule SOREF. Readonly attributes cannot be changed from the user interface.

NB. Readonly attributes are not necessarily static attributes.

The rank of an analysis module function is determined by the IDL (Interface Definition Language) definition of the analysis module function interface. In short, the RANK is the number of tables in the PAM's call list.

```
\mathcal{L} connect the dots. in the dots. in the dots. in the dots. in the dots. in the dots. in the dots. In the dots. In the dots. In the dots. In the dots. In the dots. In the dots. In the dots. In the dots. In the dots.
\mathcal{L} include the parameter \mathcal{L} , \mathcal{L} and \mathcal{L} include the parameter \mathcal{L}\mu include the point table type dependence of \mu , \mu is the definition of \mu\mu includes the include the line table to the table three table to \muinterface connect the dots : amiModule
S = S and S = S and S = S and S = Sin point beg pts, // input table of type point
in point end pts, // input table of type point
out line lines // output table of type line
);
```
and outputs one table of type line. This analysis module has a rank of three (i.e. It takes three tables as arguments.). ARGUMENTS: SOREF - Stringied Ob ject REFerence (see SOC). - denoting an object implementing the amiModule interface. RETURN: The current value of RANK is pushed onto the STAF RESULT stack (see SOC). EXAMPLES: EG1. Show the current value of the RANK attribute of amiModule "pamf". Kuip AMI/MODULE/RANK pamf AMI: Analysis module rank  $= 2$ OBJECT\_NOT\_FOUND - No object specified by SOREF can be found which implements the amiModule interface. (See SOC/BIND to dynamically bind the proper resources, or rebuild executable with the proper resources statically linked.) None known.

SEE ALSO:

## 1.6 /AMI/MODULE/SHOW SOREF

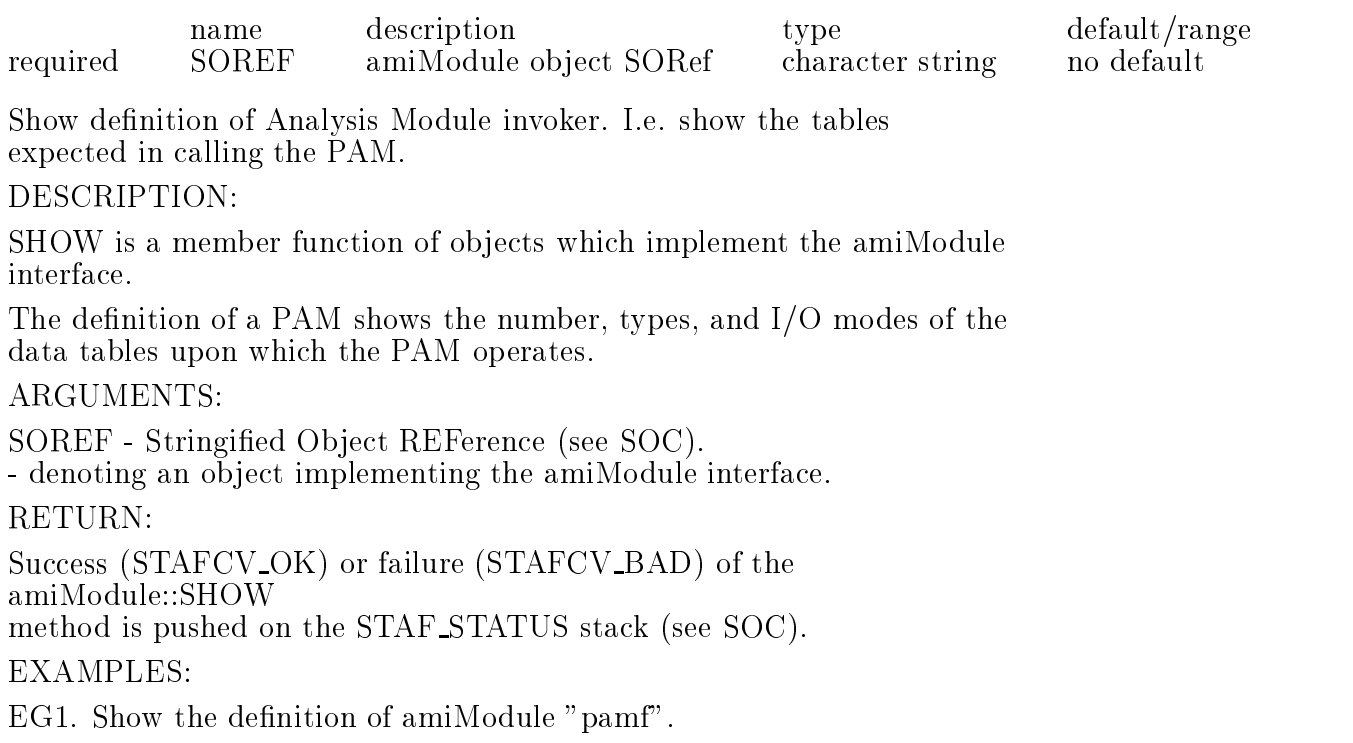

Kuip AMI/MODULE/SHOW pamf AMI: Table Specification  $=$  ... struct scalars short aShort; unsigned short aUshort; long aLong; unsigned long aUlong; char aChar; octet aOctet; float aFloat; double aDouble; AMI: Table Specification  $=$  ... struct vectors short bShorts[3]; unsigned short bUshorts[3]; long bLongs[3]; unsigned long bUlongs[3]; char bChars[3]; octet bOctets[3]; float  $bF$ loats[3]; double bDoubles[3]; ; . EXCEPTIONS: OBJECT\_NOT\_FOUND - No object specified by SOREF can be found which implements the amiModule interface. (See SOC/BIND to dynamically bind the proper resources, or rebuild executable with the proper resources statically linked.) BUGS: None known. SEE ALSO:

# 2. ASU, Analysis Service Utility

## 2.1 /ASU/DATE

Print the current date and time to stdout.

DESCRIPTION:

DATE prints to stdout a character string showing the current date and time.

ARGUMENTS:

None.

RETURN:

Success (STAFCV<sub>-OK</sub>) or failure (STAFCV<sub>-BAD</sub>) of the

**DATE** function is pushed onto the STAF STATUS stack (see SOC). EG1. Print the current date and time. Kuip ASU/DATE ASU: Date = Tue Dec 16 10:28:25 1997 EXCEPTIONS: BUGS: None known. **SEE ALSO:** 

## 2.2 /ASU/EML/BEEP ON ERROR [ BEEP ] description type default/range name optional BEEP Either TRUE, FALSE, or SHOW. character string D='SHOW' You can type ON/OFF instead of TRUE/FALSE. SHOW reports the current value. The other possible values are self-explanatory. DESCRIPTION: Self-explanatory. Beeping is ON by default when Staf starts. ARGUMENTS: BEEP - Either ON, OFF, or SHOW. RETURN: Success (STAFCV<sub>-OK</sub>) or failure (STAFCV<sub>-BAD</sub>) of the asu beep function is pushed onto the STAF STATUS stack (see SOC). **EXAMPLES:** Kuip ASU/EML/BEEP ON ERROR ON EXCEPTIONS: BUGS: None. SEE ALSO:

## 2.3 /ASU/EML/DEMAND ERROR ACKNOWLEDGEMENT [ DEMAND ]

name description type type default/range optional DEMAND Either TRUE, FALSE, or SHOW. character string D='SHOW' You can type ON/OFF instead of TRUE/FALSE.

SHOW reports the current value. The other possible values are self-explanatory. The idea is to keep error messages from scrolling off the top of your screen unnoticed. However, if you have many benign errors, you will probably want to turn DEMAND ERROR ACKNOWLEDGEMENT off. This feature is OFF by default when Staf starts, for backward compatibility. ARGUMENTS: DEMAND - Either ON, OFF, or SHOW. RETURN: Success (STAFCV<sub>-OK</sub>) or failure (STAFCV<sub>-BAD</sub>) of the asu demand ack function is pushed onto the STAF STATUS stack (see SOC). EXAMPLES: Kuip ASU/EML/DEMAND ERROR ACKNOWLEDGEMENT OFF EXCEPTIONS: None. **SEE ALSO:** 

## 2.4 /ASU/EML/PRETTY FORMATTING [ PRETTY ]

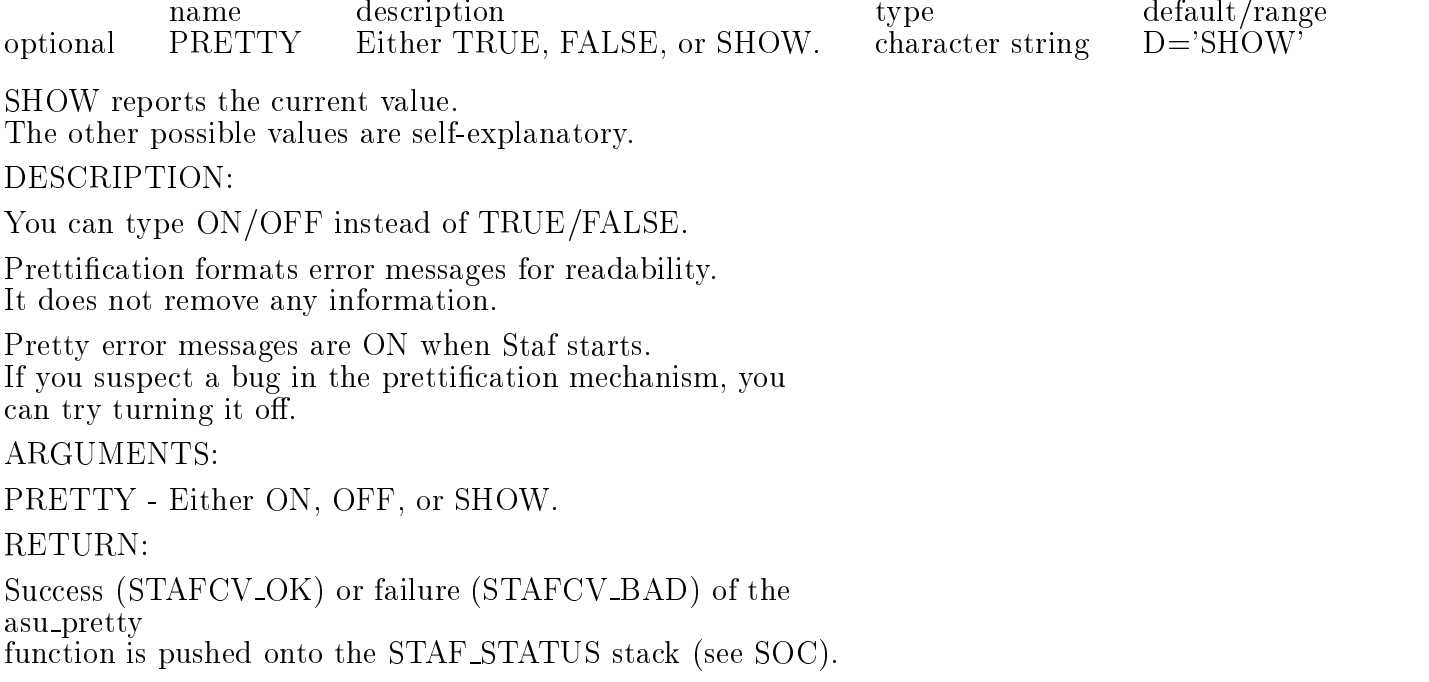

#### EXAMPLES:

Kuip ASU/EML/PRETTY FORMATTING ASU: Error messaging prettification is ON. Kuip ASU/EML/PRETTY FORMATTING OFF Kuip ASU/EML/PRETTY\_FORMATTING ASU: Error messaging prettification is OFF. EXCEPTIONS: None.

#### 2.5 /ASU/FFLUSH

Flush the print buffers of all open streams. DESCRIPTION: FFLUSH calls  $\text{fHush}(0);$ This allows the stderr and stdout buffers to be explicitly flushed. ARGUMENTS: RETURN: Success (STAFCV<sub>-OK</sub>) or failure (STAFCV<sub>-BAD</sub>) of the **FFLUSH** function is pushed onto the STAF STATUS stack (see SOC). EXAMPLES: EG1. More guidance needed here. StAF ASU/FFLUSH EXCEPTIONS: None known.

## 2.6 /ASU/HELLO MESSAGE

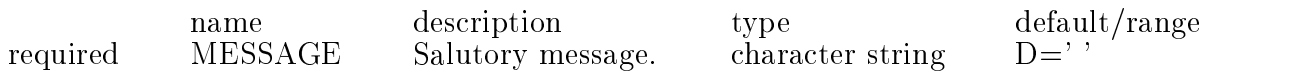

Print a salutory message to stdout.

DESCRIPTION:

HELLO is a useful command for testing that the KUIP interface is working properly. It has no side effects and no interesting or

ARGUMENTS:

MESSAGE - Salutory message. - Any printable character string message to be printed to stdout. **RETURN:** Success (STAFCV<sub>-OK</sub>) or failure (STAFCV<sub>-BAD</sub>) of the **HELLO** function is pushed onto the STAF STATUS stack (see SOC). EXAMPLES: EG1. Print a typical salutation. Kuip ASU/HELLO Bill ASU: Hello, Bill EXCEPTIONS: BUGS: None known.

## 2.7 /ASU/MALLOC/LEVEL [ NEW VALUE ]

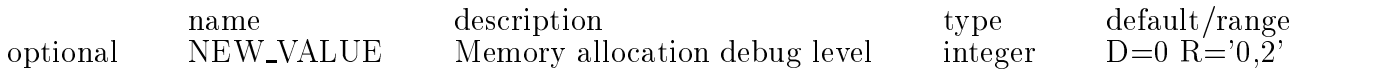

Get or set the "asuAlloc.h" debug level.

DESCRIPTION:

LEVEL is a read-writable parameter which determines the behavior of functions in the asuAlloc.h package.

To get the current value of LEVEL, leaving LEVEL unchanged, do not specify a new value in the optional argument NEW\_VALUE.

To set a new value of LEVEL, specify the new value as the optional argument NEW VALUE.

ARGUMENTS:

NEW VALUE - Memory allocation debug level.

- 0 Print current level.

 $-1 =$  FAST Only call normal malloc & free...

 $-2 = \text{COUNT}$  ...and count calls to malloc & free...

 $-3 = \text{TRACE}$  ...and keep trace of memory locations...

 $-4 =$  FILL ...and fill allocated memory w/ pattern...

 $-5=$  VERBOSE ...and print a message every time.

- DEFAULT: Show the current value of LEVEL, do not change it.

RETURN:

The current value of LEVEL is pushed onto the STAF RESULT stack (see SOC).

EXAMPLES:

EG1. Show the current MALLOC debug level.

Kuip ASU/MALLOC/LEVEL  $ASU/MALLOC/LEVEL = ASU_MALLOC_FAST$ EG2. Set the MALLOC debug level to COUNT and show current level. Kuip ASU/MALLOC/LEVEL 2 Kuip ASU/MALLOC/LEVEL  $ASU/MALLOC/LEVEL = ASU_MALLOC-COUNT$ EXCEPTIONS: OBJECT\_NOT\_FOUND - No object specified by SOREF can be found which implements the asuMalloc interface. (See SOC/BIND to dynamically bind the proper resources, or rebuild executable with the proper resources statically linked.) None known.

## 2.8 /ASU/MALLOC/STATS

Print memory allocation statistics.

DESCRIPTION:

SEE ALSO:

ASU/MALLOC/STATS prints to stdout the current statistics accrued by the "asuAlloc.h" function.

ARGUMENTS:

None.

RETURN:

Success (STAFCV<sub>-OK</sub>) or failure (STAFCV<sub>-BAD</sub>) of the **STATS** 

function is pushed on the STAF STATUS stack (see SOC).

**EXAMPLES:** 

EG1. Print memory allocation statistics before any work.

Kuip ASU/MALLOC/STATS ASU MALLOC: Memory allocation statistics: mallocCalls  $0$ , freeCalls  $0$ , diff  $0$ mallocSize 0, freeSize 0, diff  $0$ 

OBJECT\_NOT\_FOUND - No object specified by SOREF can be found which implements the asuMalloc interface. (See SOC/BIND to dynamically bind the proper resources, or rebuild executable with the proper resources statically linked.)

None known.

SEE ALSO: ASU/MALLOC/LEVEL 2.9 /ASU/TIME

Show a time increment since t0.

DESCRIPTION:

TIME prints to stdout the time in seconds since the first time ASU/TIME was called in this process.

TIME provides a convenient tool for timing execution within StAF.

More guidance needed here. ARGUMENTS: RETURN: Success (STAFCV\_OK) or failure (STAFCV\_BAD) of the **TIME** function is pushed onto the STAF STATUS stack (see SOC). EXAMPLES: EG1. Time a WAIT statement. Kuip ASU/TIME; WAIT ... 2; ASU/TIME ASU:  $Time = 0.000000$ ASU: Time = 1.994348 **EXCEPTIONS:** BUGS: None known.

# 3. DIO, Data Input/Output

## 3.1 /DIO/COUNT

Show the current count of DIO worker objects.

#### DESCRIPTION:

COUNT is a readonly long attribute which reflects the number of DIO worker objects currently registered with the DIO object factory. Constructing a new DIO worker object increments COUNT by 1, destroying an existing DIO worker object decrements COUNT by 1.

DIO worker objects include: dioStream - See DIO/STREAM - A generic data stream object. Abstract base class for all dio stream objects.

dioFileStream - See DIO/FILESTREAM

- A data stream object associated with a disk file.

dioSockStream - See DIO/SOCKSTREAM

- A data stream object associated with a TCP/IP socket.

dioTapeStream - See DIO/TAPESTREAM

- A data stream object associated with a magnetic tape device.

- NOTICE - dioTapeStream is not yet implemented.

ARGUMENTS:

None.

RETURN:

The current value of COUNT is pushed onto the STAF RESULT stack (see SOC).

EXAMPLES:

EG1. Show the current count of DIO worker objects.

StAF DIO/COUNT

DIO: Object count  $= 18$ 

EXCEPTIONS:

BUGS:

None known.

SEE ALSO:

## 3.2 /DIO/FILESTREAM/FILENAME SOREF

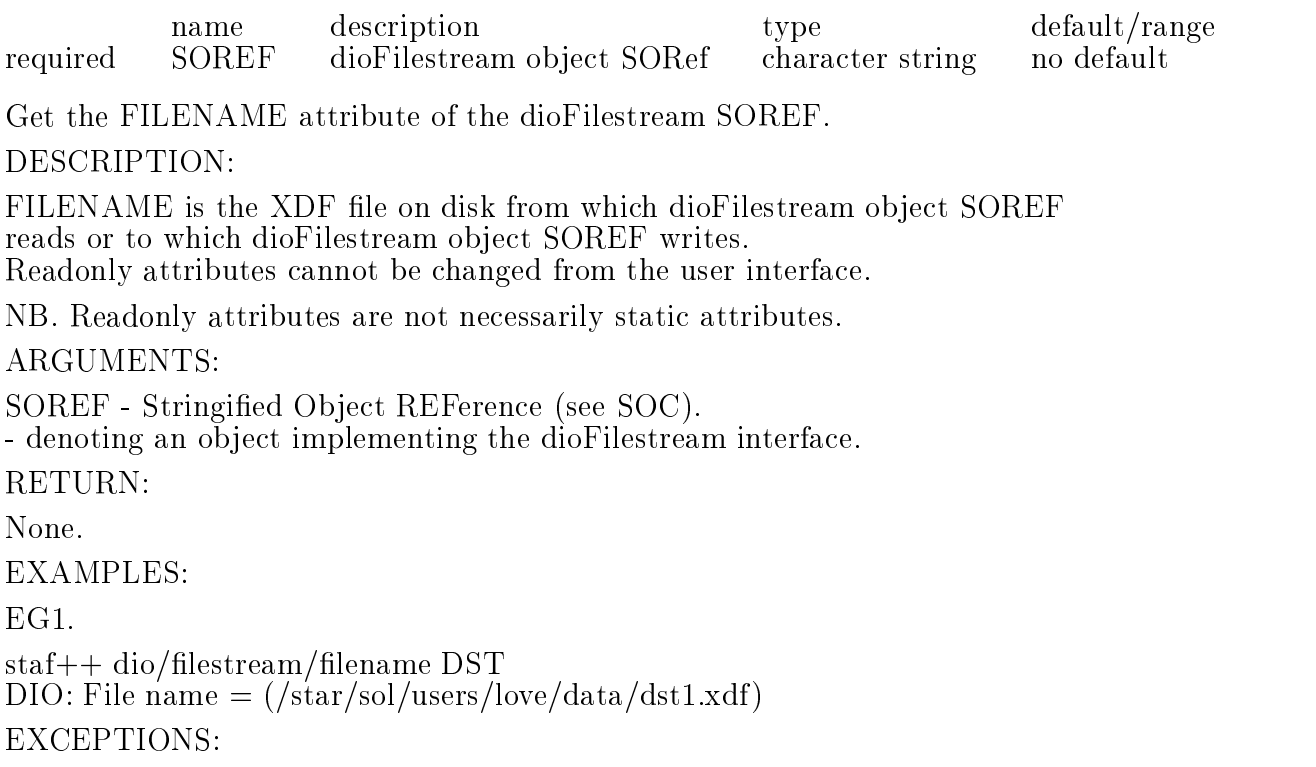

OBJECT\_NOT\_FOUND - No object specified by SOREF can be found which implements the dioFilestream interface. implements the dioFilestream interface. (See SOC/BIND to dynamically bind the proper resources, or rebuild executable with the proper resources statically linked.) BUGS: None known.

SEE ALSO:

3.3 /DIO/LIST

List all currently registered DIO worker objects.

DESCRIPTION:

Show a one-line description for each DIO worker object currently registered with the DIO object factory in a table for quick, simple perusal.

The one-line description for each object is the result of an invokation of that ob ject's listing method. The typical content of this listing is:  $0$  OID

The object's OID attribute (see SOC) presented as "%5d". 1 Lock State

The object's LOCK attribute (see SOC) presented as the divider character between the OID column and the NAME:OBJECT column. An ob ject whose LOCK attribute is TRUE (cannot be deleted) uses the "-" character, whereas an object whose LOCK attribute is FALSE (can be deleted) uses " $"$  character.

The object's NAME attribute (see SOC) presented as "%-15s". Object names longer than 15 characters are abreviated with a " " character at midpoint.

An object name is synonymous with an object instance. 3 TYPE:CLASS

The object's TYPE attribute (see SOC) presented as "\%-15s". Object types longer than 15 characters are abreviated with a " " character at middle at middle at middle at middle at middle at middle at middle at middle at middle at middle

An object type is synonymous with an object class.

4 DESCRIPTION

A class-specific description of the object.

For Filestreams this is the name of the file with indicators whether it is read/write and whether it is open/closed.

ARGUMENTS:

None.

Success (STAFCV OK) or failure (STAFCV BAD) of the dioFactory::list() method is pushed onto the STAF STATUS stack (see SOC).

EG1. List all currently registered DIO worker objects.

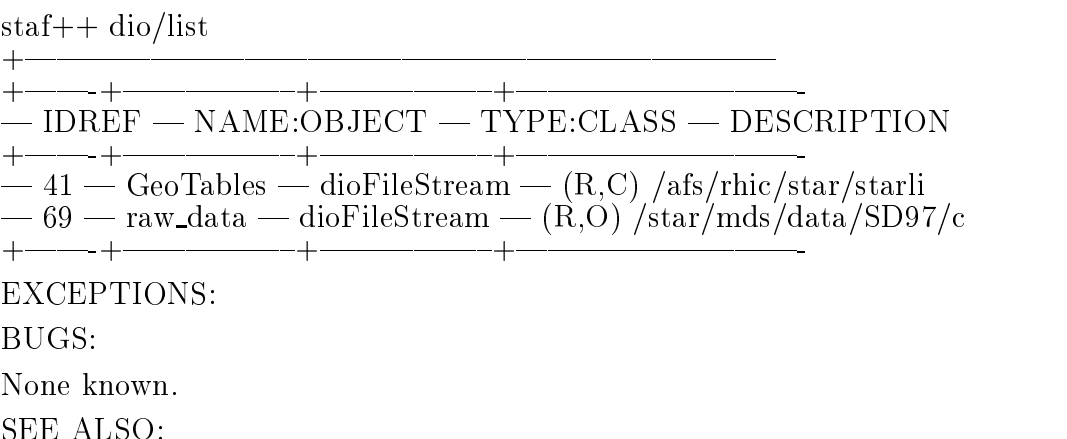

## 3.4 /DIO/NEWFILESTREAM NAME FILE [ MODE ]

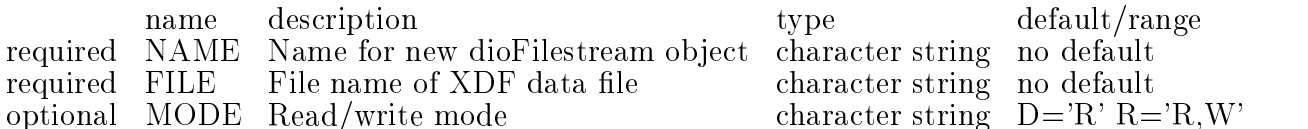

Create a new dioFilestream object.

DESCRIPTION:

Each dioFilestream created by the dioFactory shows up as an object managed by the dioFactory (see DIO/COUNT and DIO/LIST) and registered with the socCatalog (see SOC/COUNT and SOC/LIST).

#### ARGUMENTS:

NAME - Case-sensitive alphanumeric name for new dioFilestream object. - Use this name as part of SOREF (see SOC) to specify this particular dioFilestream object in subsequent commands.

FILE - File name of XDF data file.

- Unix file name.

MODE - Read/write mode  $-MODE = R - Read Only$ W - Write Only

RETURN:

Success (STAFCV<sub>-OK</sub>) or failure (STAFCV<sub>-BAD</sub>) of the dioFactory::newFilestream method is pushed onto the STAF STATUS stack (see SOC).

EXAMPLES:

EG1. Open an output file

STAF DIO/NEWFILESTREAM DST /star/sol/users/love/data/dst1.xdf W EXCEPTIONS:

OBJECT NOT CREATED - The object creation failed. See error stack for

detailed explanation of failure. None known. SEE ALSO: DIO/FILESTREAM

## 3.5 /DIO/NEWSOCKSTREAM NAME HOST PORT [ MODE ]

name description type default/range

required NAME Name for new dioSockstream object character string no default required HOST Host name of remote host character string required PORT Socket port number integer R='1024:9999'

no default optional MODE Read/write mode character string D='R' R='R,W'

Create a new dioSockstream object.

Each dioSockstream created by the dioFactory shows up as an object managed by the dioFactory (see DIO/COUNT and DIO/LIST) and registered with the socCatalog (see SOC/COUNT and SOC/LIST).

#### ARGUMENTS:

NAME - Case-sensitive alphanumeric name for new dioSockstream object. - Use this name as part of SOREF (see SOC) to specify this particular dioSockstream object in subsequent commands. - More guidance needed here.

HOST - Host name of remote host. - or TCP/IP address of the host to which to connect.

PORT - Socket port number.

- Service port number to which to connect.

- PORT is ignored for  $MODE == W$ .

MODE - Read/write mode  $-MODE = R - Read Only$ W - Write Only

RETURN:

Success (STAFCV<sub>-OK</sub>) or failure (STAFCV<sub>-BAD</sub>) of the dioFactory::newSockstream method is pushed onto the STAF STATUS stack (see SOC).

EXAMPLES:

EG1. More guidance needed here.

EXCEPTIONS:

OBJECT NOT CREATED - The object creation failed. See error stack for detailed explanation of failure.

BUGS:

None known.

## 3.6 /DIO/SOCKSTREAM/HOST SOREF

name description type default/range required SOREF dioSockstream object SORef character string no default Get the HOST attribute of the dioSockstream SOREF. DESCRIPTION: HOST is a readonly attribute which defines the remote host to which to Readonly attributes cannot be changed from the user interface. The HOST attribute has no meaning for a source dioSockStream object  $(ie. MODEL = W).$ SOREF - Stringified Object REFerence (see SOC). - denoting an object implementing the dioSockstream interface. RETURN: None. **EXAMPLES:** EG1. Show the current value of the HOST attribute of dioSockstream object "bob". StAF DIO/SOCKSTREAM/HOST bob More guidance needed here. EXCEPTIONS: OBJECT\_NOT\_FOUND - No object specified by SOREF can be found which implements the dioSockstream interface. (See SOC/BIND to dynamically bind the proper resources, or rebuild executable with the proper resources statically linked.) BUGS: None known. The HOST attribute has no meaning if  $MODE = W$ .

## 3.7 /DIO/SOCKSTREAM/MAXHANDSHAKES SOREF [ NEW VALUE ]

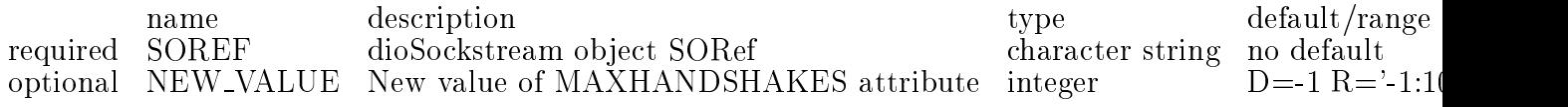

Get or set the MAXHANDSHAKES attribute of the dioSockstream SOREF. DESCRIPTION:

MAXHANDSHAKES is a read-writable attribute which determines how many times to attempt to establish a connection between dioSockstream object SOREF and the remote socket before failing.

To get the current value of MAXHANDSHAKES, leaving MAXHANDSHAKES unchanged, do not specify a new value in the optional argument NEW\_VALUE.

To set a new value of MAXHANDSHAKES, specify the new value as the optional argument NEW VALUE.

SOREF - Stringified Object REFerence (see SOC). SOREF - Stringied Ob ject REFerence (see SOC).

- denoting an object implementing the dioSockstream interface.

NEW VALUE - New value for the MAXHANDSHAKES attribute.

- DEFAULT: Show the current value of MAXHANDSHAKES, do not change it. RETURN:

The current value of MAXHANDSHAKES is pushed onto the STAF RESULT stack (see SOC).

#### EXAMPLES:

EG1. Show the current value of the MAXHANDSHAKES attribute of dioSockstream object "bob".

StAF DIO/SOCKSTREAM/MAXHANDSHAKES bob More guidance needed here.

EG2. Set the MAXHANDSHAKES attribute of dioSockstream object "bob" to 123.

StAF DIO/SOCKSTREAM/MAXHANDSHAKES bob 123 More guidance needed here.

#### EXCEPTIONS:

OBJECT\_NOT\_FOUND - No object specified by SOREF can be found which implements the dioSockstream interface.

(See SOC/BIND to dynamically bind the proper resources, or

rebuild executable with the proper resources statically linked.)

BUGS:

N.B.- The server and client handshake protocols must match.

## 3.8 /DIO/SOCKSTREAM/PORT SOREF

name description type default/range required SOREF dioSockstream object SORef character string no default Get the PORT attribute of the dioSockstream SOREF. DESCRIPTION:

PORT is a readonly attribute which defines the service port on the

remote node to which to connect. Readonly attributes cannot be changed from the user interface.

SOREF - Stringied Ob ject REFerence (see SOC).

- denoting an object implementing the dioSockstream interface.

#### RETURN:

The current value of PORT is pushed onto the STAF RESULT stack (see SOC).

EXAMPLES:

EG1. Show the current value of the PORT attribute of dioSockstream "bob".

StAF DIO/SOCKSTREAM/PORT bob More guidance needed here.

EXCEPTIONS:

OBJECT\_NOT\_FOUND - No object specified by SOREF can be found which implements the dioSockstream interface.

(See SOC/BIND to dynamically bind the proper resources, or

rebuild executable with the proper resources statically linked.)

BUGS:

None known.

N.B. PORT must be the number of a free port. See man socket.

SEE ALSO:

## 3.9 /DIO/STREAM/CLOSE SOREF

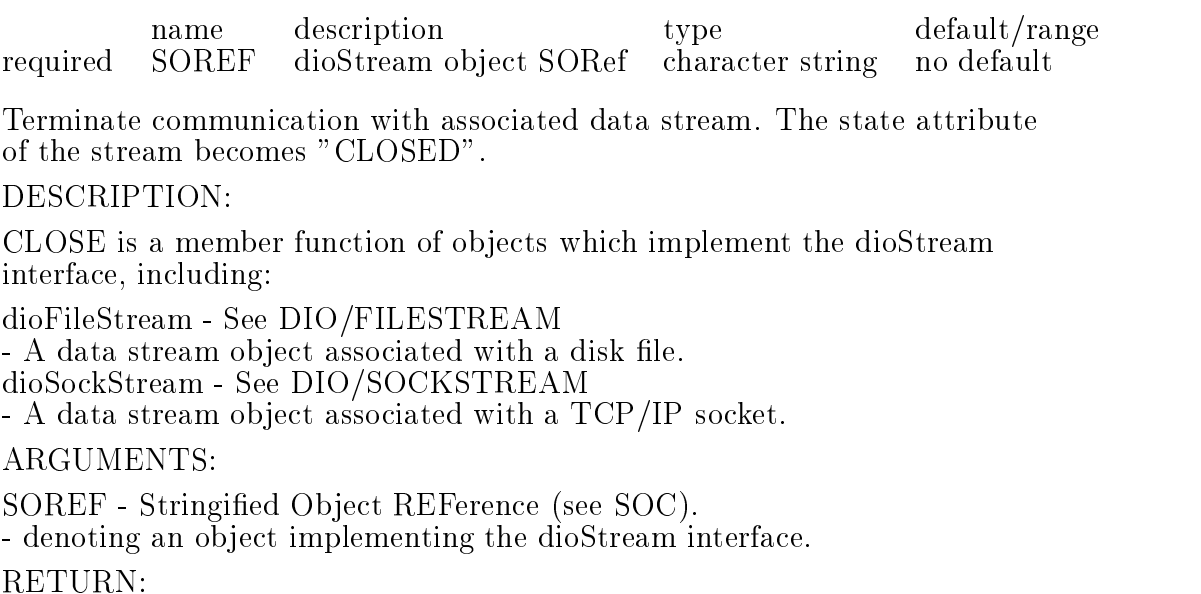

Success (STAFCV<sub>-OK</sub>) or failure (STAFCV<sub>-BAD</sub>) of the

method is pushed on the STAF STATUS stack (see SOC).

EG1. Close the "DST" Filestream. staf++ dio/stream/close DST staf++ dio/stream/state DST  $DIO: Stream state = (CLOSED)$ 

EXCEPTIONS:

OBJECT\_NOT\_FOUND - No object specified by SOREF can be found which implements the dioStream interface.

(See SOC/BIND to dynamically bind the proper resources, or

rebuild executable with the proper resources statically linked.)

None known.

SEE ALSO:

## 3.10 /DIO/STREAM/GETEVENT SOREF [ DATASET ]

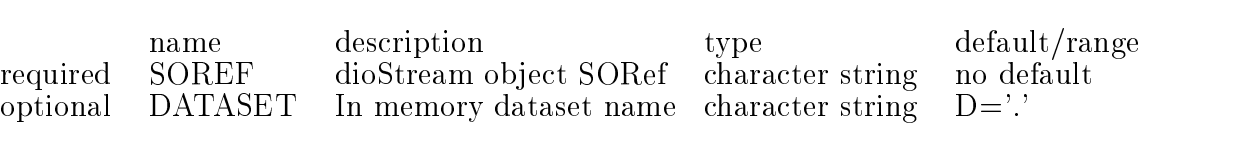

Read a dataset from an XDF data stream into memory.

DESCRIPTION:

GETEVENT is a member function of objects which implement the dioStream interface, including:

dioFileStream - See DIO/FILESTREAM - A data stream object associated with a disk file. dioSockStream - See DIO/SOCKSTREAM - A data stream object associated with a TCP/IP socket.

ARGUMENTS:

SOREF - Stringied Ob ject REFerence (see SOC). - denoting an object implementing the dioStream interface.

DATASET - Optional in-memory dataset name. If not given, the dataset name found on the file will be used. If the dataset exists, it will be replaced with the dataset from the stream, if not it will be created. The stream must be open and in READ mode.

#### RETURN:

Success (STAFCV<sub>-OK</sub>) or failure (STAFCV<sub>-BAD</sub>) of the dioStream::GETEVENT method is pushed on the STAF STATUS stack (see SOC). EXAMPLES: EG1. Read in an event from the stream "raw\_data" EG1. Read in an event from the stream "raw data" staf++ dio/stream/getevent raw\_data **EXCEPTIONS:** 

OBJECT\_NOT\_FOUND - No object specified by SOREF can be found which implements the dioStream interface. implements the dioStream interface. (See SOC/BIND to dynamically bind the proper resources, or rebuild executable with the proper resources statically linked.) BAD MODE OR STATE - Attempt to read from a writeonly stream or a closed stream. BUGS: None known.

#### 3.11 /DIO/STREAM/MODE SOREF

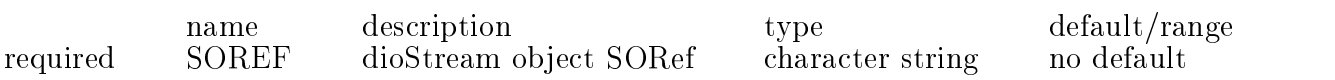

Get the I/O MODE of the dioStream SOREF.

DESCRIPTION:

MODE is a readonly attribute which determines whether dioStream ob ject SOREF reads from, or writes to its associated data stream. Readonly attributes cannot be changed from the user interface.

The valid values of MODE are:

READONLY - Read Only WRITEONLY - Write Only

ARGUMENTS:

SOREF - Stringied Ob ject REFerence (see SOC). - denoting an object implementing the dioStream interface.

**RETURN:** 

The current value of MODE is pushed onto the STAF RESULT stack (see SOC) and a message is printed to stdout.

EXAMPLES:

EG1. Show the current value of the MODE attribute of dioStream "DST".

staf++ dio/stream/mode DST  $DIO: Stream mode = (WRITEONLY)$ 

EXCEPTIONS:

OBJECT\_NOT\_FOUND - No object specified by SOREF can be found which implements the dioStream interface. (See SOC/BIND to dynamically bind the proper resources, or rebuild executable with the proper resources statically linked.)

BUGS:

**SEE ALSO:** 

### 3.12 /DIO/STREAM/OPEN SOREF [ MODE ]

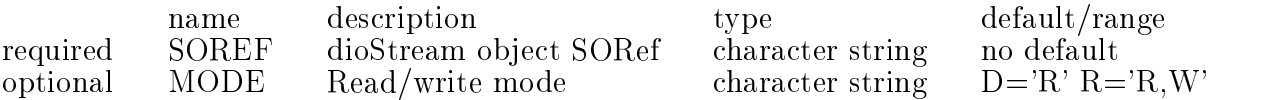

Initiate communication with a data stream. I.e. set the state to OPENED.

#### DESCRIPTION:

OPEN is amember function of ob jects which implement the dioStream interface, including:

dioFileStream - See DIO/FILESTREAM - A data stream object associated with a disk file. dioSockStream - See DIO/SOCKSTREAM

- A data stream object associated with a TCP/IP socket.

ARGUMENTS:

SOREF - Stringified Object REFerence (see SOC). - denoting an object implementing the dioStream interface.

MODE - Read/write mode - Options are READING and WRITING

RETURN:

Success (STAFCV\_OK) or failure (STAFCV\_BAD) of the dioStream::OPEN

method is pushed on the STAF STATUS stack (see SOC).

EXAMPLES:

EG1. Change the state of the "DST" datastream to OPENED. Set the mode to Write-only.

staf++ dio/stream/open DST W

EXCEPTIONS:

OBJECT\_NOT\_FOUND - No object specified by SOREF can be found which implements the dioStream interface.

(See SOC/BIND to dynamically bind the proper resources, or

rebuild executable with the proper resources statically linked.)

BUGS:

None known.

**SEE ALSO:** 

## 3.13 /DIO/STREAM/PUTEVENT SOREF [ DATASET ]

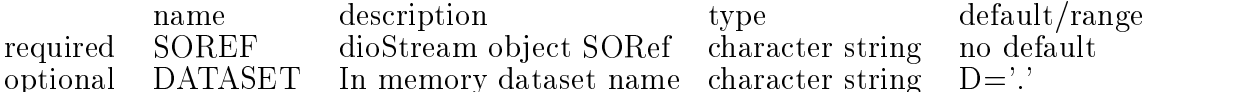

Write a dataset from memory to an XDF data stream. DESCRIPTION:

PUTEVENT is a member function of objects which implement the dioStream interface, including:

dioFileStream - See DIO/FILESTREAM - A data stream object associated with a disk file. dioSockStream - See DIO/SOCKSTREAM - A data stream object associated with a TCP/IP socket. The stream must be open and in WRITE mode. Dataset contents ( typically tables and other datasets ) are written from memory to an output stream.

ARGUMENTS:

SOREF - Stringied Ob ject REFerence (see SOC).

- denoting an object implementing the dioStream interface.

DATASET - Path to an in-memory dataset name.

Success (STAFCV<sub>-OK</sub>) or failure (STAFCV<sub>-BAD</sub>) of the dioStream::PUTEVENT

method is pushed on the STAF STATUS stack (see SOC).

EXAMPLES:

EG1. Write the dataset Tracks contained in the dataset ProducedData to the filestream DST.

staf++ dio/stream/putevent DST ProducedData/Tracks

EG2. Write the entire ProducedData dataset to the filestream DST.

staf++ dio/stream/putevent DST ProducedData

EXCEPTIONS:

OBJECT\_NOT\_FOUND - No object specified by SOREF can be found which implements the dioStream interface.

(See SOC/BIND to dynamically bind the proper resources, or

rebuild executable with the proper resources statically linked.)

BAD MODE OR STATE - Attempt to write to a readonly stream or a closed stream.

BUGS:

None known.

SEE ALSO:

## 3.14 /DIO/STREAM/STATE SOREF

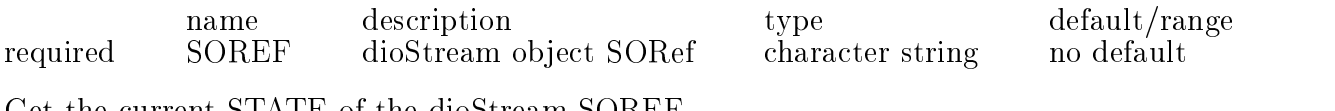

Get the current STATE of the dioStream SOREF.

DESCRIPTION:

STATE is a readonly attribute which reflects the current state of the dioStream object SOREF.

Readonly attributes cannot be changed from the user interface.

NB. Readonly attributes are not necessarily static attributes.

Valid values of STATE are: READING WRITING

ARGUMENTS:

SOREF - Stringied Ob ject REFerence (see SOC). - denoting an object implementing the dioStream interface.

RETURN:

The current value of STATE is pushed onto the STAF RESULT stack (see SOC) and a message is printed to stdout.

EXAMPLES:

EG1. Show the current value of the STATE attribute of dioStream "DST".

staf++ dio/stream/state DST DIO: Stream state = (OPENED)

#### EXCEPTIONS:

OBJECT\_NOT\_FOUND - No object specified by SOREF can be found which implements the dioStream interface. (See SOC/BIND to dynamically bind the proper resources, or rebuild executable with the proper resources statically linked.) BUGS:

None known. SEE ALSO:

# 4. DUI, Dataset UNIX-like Interface

## 4.1 /DUI/APPEND SOURCE TARGET

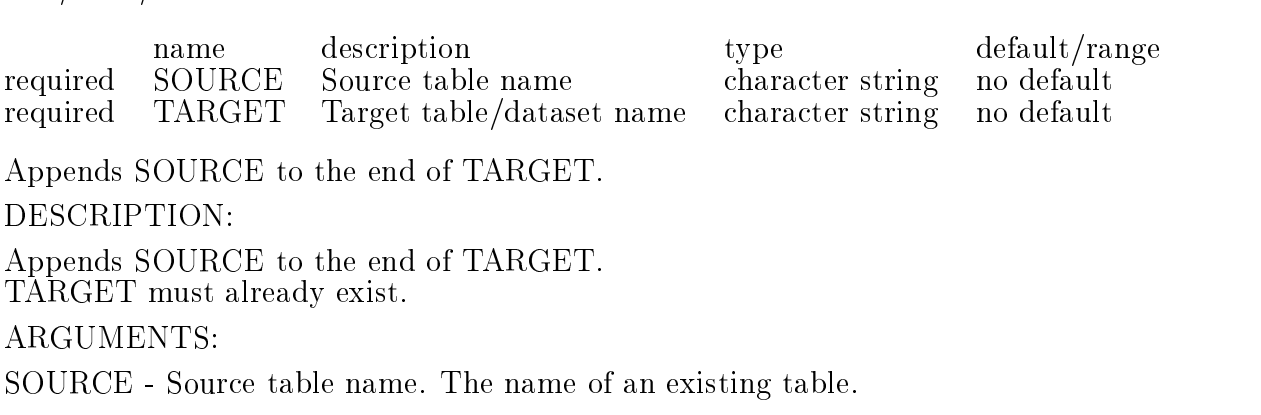

TARGET - Appendee.

#### RETURN:

Success (STAFCV<sub>-OK</sub>) or failure (STAFCV<sub>-BAD</sub>) of the duiFactory::APPEND method is pushed onto the STAF STATUS stack (see SOC). EXAMPLES: EG1. Append harry onto the end of bob. StAF DUI/APPEND harry bob EXCEPTIONS: SRC NOT FOUND - The source table doesn't exist. TGT DOES NOT EXIST - The target table doesn't exist. BUGS:

None, it was written by Herb.

## 4.2 /DUI/CD [ PATH ]

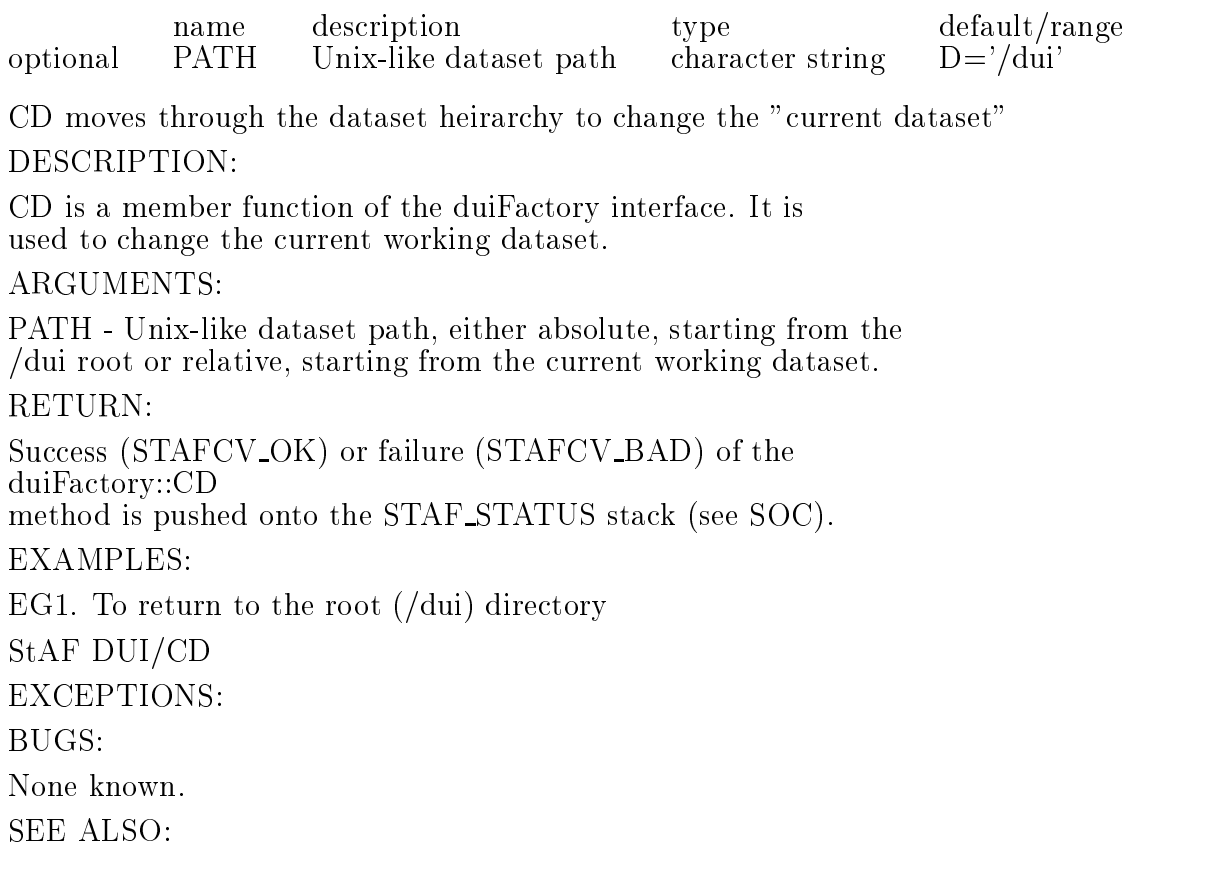

## 4.3 /DUI/CP SOURCE TARGET

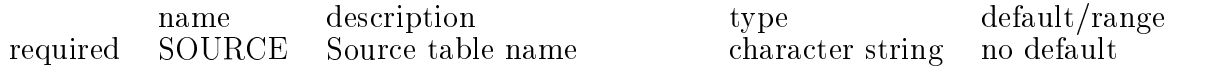

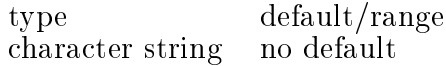

required TARGET Target table/dataset name character string no default Make a copy of a table - put it in a specied dataset. DESCRIPTION: CP is a member function of the duiFactory interface which creates a copy of an existing table with a new name. Can be in the same or another dataset. The content of the new table will be the same as the source. ARGUMENTS: SOURCE - Source table name. The name of an existing table. TARGET - Target table/dataset name. The name of a new table or of a dataset where the table will be placed. If a dataset is given without a table name the new table will have the same name as the source. RETURN: Success (STAFCV<sub>-OK</sub>) or failure (STAFCV<sub>-BAD</sub>) of the duiFactory::CP method is pushed onto the STAF STATUS stack (see SOC). EXAMPLES: EG1. Copy table tsspar into dataset bob. StAF DUI/CP tsspar bob EXCEPTIONS: SRC NOT FOUND - The source table doesn't exist. TGT ALREADY EXISTS - cannot copy a table over an existing table. BUGS: None known.

### 4.4 /DUI/DF [ MARKER STRING ]

name description type description type description type description type description to the control of the control of the control of the control of the control of the control of the control of the control of the control of optional MARKER STRING Any text string to mark the command in a KUMAC character string D Print the memory usage of the tables (and all other dynamically allocated memory). The optional parameter allows tracing when many  $DUI/DF$  commands are placed in a kumac file. DESCRIPTION: DF is a member function of the duiFactory interface which prints the total memory in use. RETURN: Success (STAFCV<sub>-OK</sub>) or failure (STAFCV<sub>-BAD</sub>) of the duiFactory::DF method is pushed onto the STAF STATUS stack (see SOC). EXAMPLES: EG1. Use the command.

 $\text{stat}++\text{dui}/\text{df}$ 92.157.884 Bytes of memory allocated 92,157,884 Bytes of memory allocated staf++ dui/df positionNumber32 92,157,884 Bytes of memory allocated (positionNumber32)

EXCEPTIONS:

BUGS:

None known.

4.5 /DUI/DU

This command is useful for finding memory-hog tables. It lists all the tables and directories. For the tables, the amount of allocated memory in bytes is shown (ie, maxrow x row size). DESCRIPTION: DU is a member function of the duiFactory interface. ARGUMENTS: NONE RETURN: Success (STAFCV<sub>-OK</sub>) or failure (STAFCV<sub>-BAD</sub>) of the duiFactory::DU method is pushed onto the STAF STATUS stack (see SOC). EXAMPLES: EG1. Dump the table space in use. Do you see the hog? staf dui/du /dui/BEGIN RUN/TimeStamp |||||| 28 bytes 1 rows  $\mathcal{U}$  and  $\mathcal{U}$  and  $\mathcal{U}$  represents 1 rows 1 rows 1 rows 1 rows 1 rows 1 rows 1 rows 1 rows 1 rows 1 rows 1 rows 1 rows 1 rows 1 rows 1 rows 1 rows 1 rows 1 rows 1 rows 1 rows 1 rows 1 rows 1 rows 1 rows 1 rows /dui/BEGIN RUN/SCReadout 864 bytes 6 rows etc., etc., etc.  $/dui/ProducedData/Pixels/adcxyz - 48,000,000 bytes 1000000 rows$ etc., etc., etc. Total bytes 51,610,073 BUGS: None known.

## 4.6 /DUI/LN SOURCE TARGET

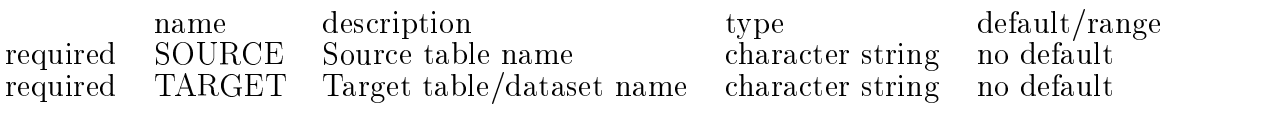

More guidance needed here.

DESCRIPTION:

LN is a member function of the duiFactory interface.

More guidance needed here. ARGUMENTS: SOURCE - Source table name. - More guidance needed here. TARGET - Target table/dataset name. - More guidance needed here. RETURN: Success (STAFCV<sub>-OK</sub>) or failure (STAFCV<sub>-BAD</sub>) of the duiFactory::LN method is pushed onto the STAF STATUS stack (see SOC). EXAMPLES: EG1. More guidance needed here. StAF DUI/LN EXCEPTIONS: None known. SEE ALSO:

## 4.7 /DUI/LS [ PATH ]

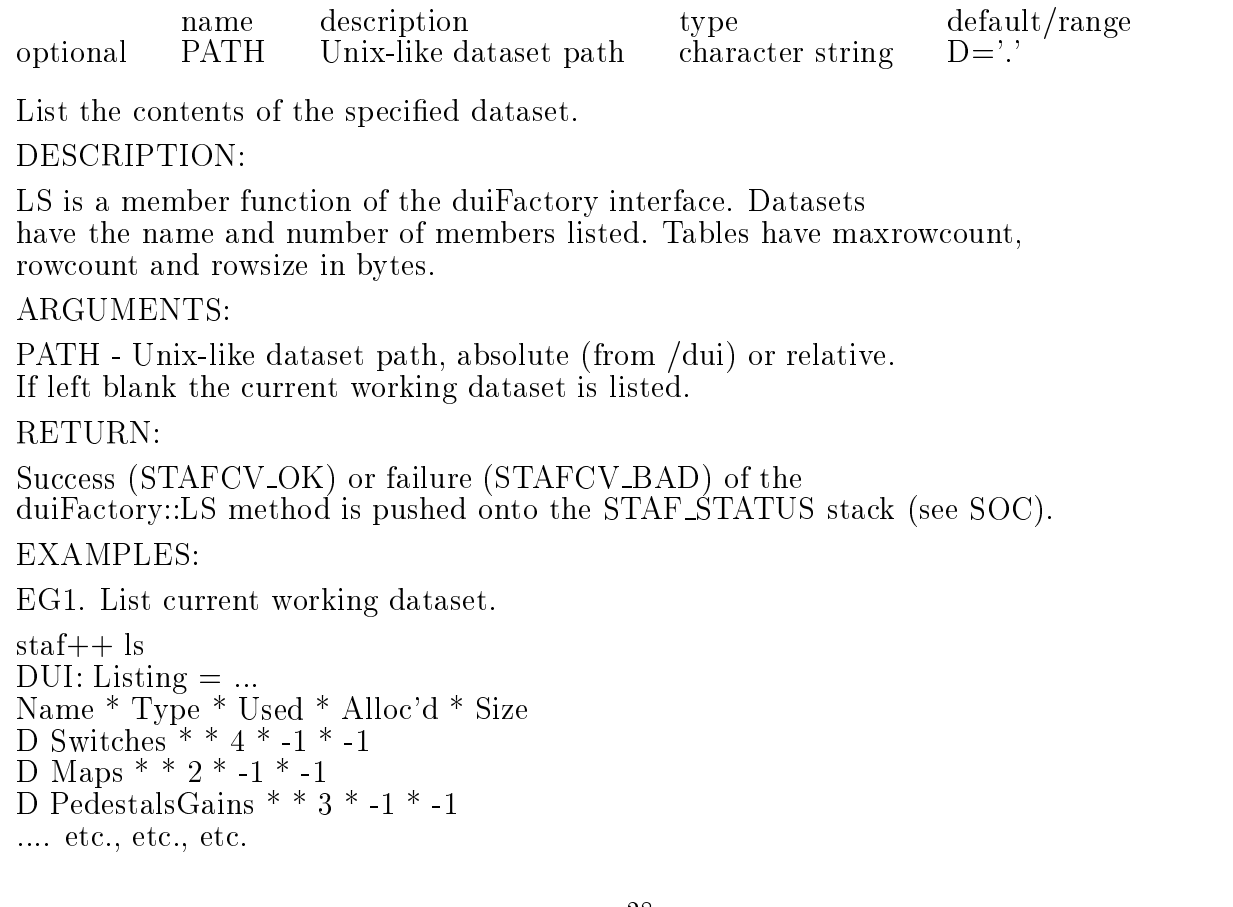

EXCEPTIONS: None known. SEE ALSO:

#### 4.8 /DUI/MKDIR PATH

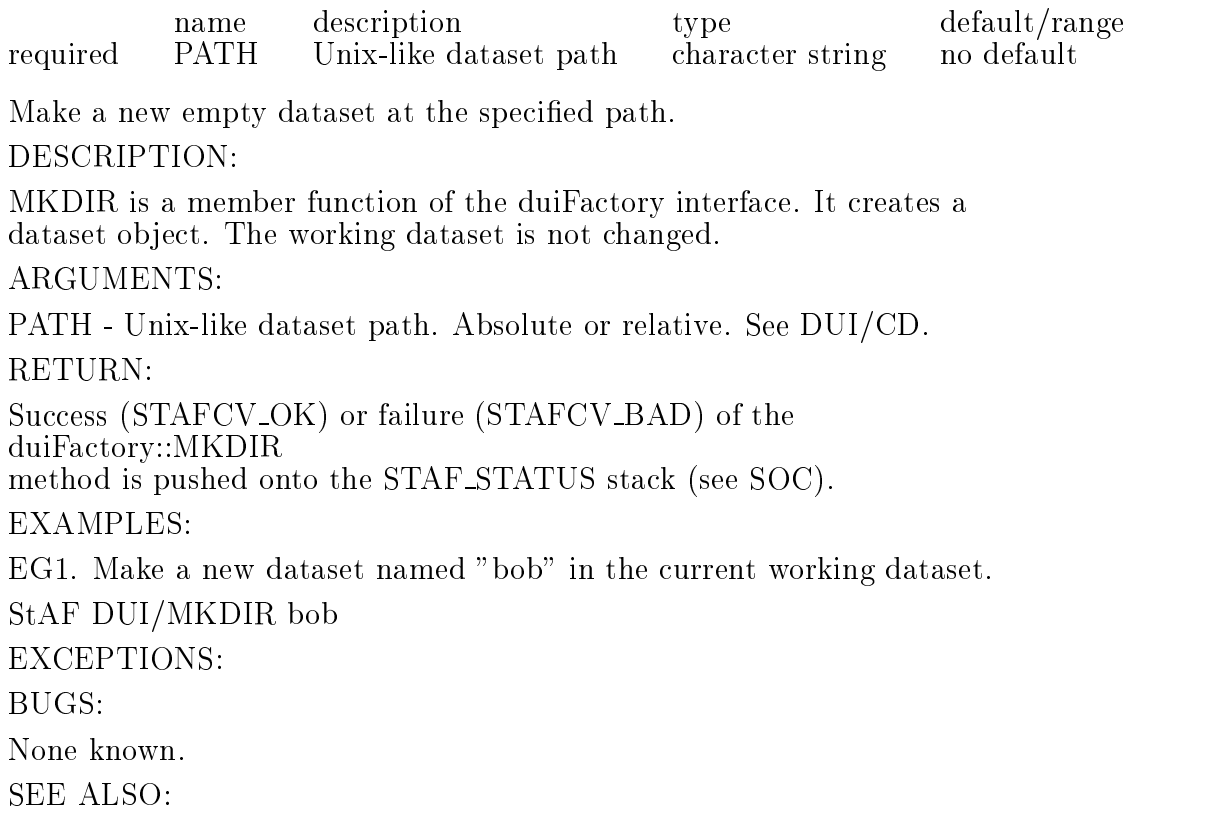

## 4.9 /DUI/MV SOURCE TARGET

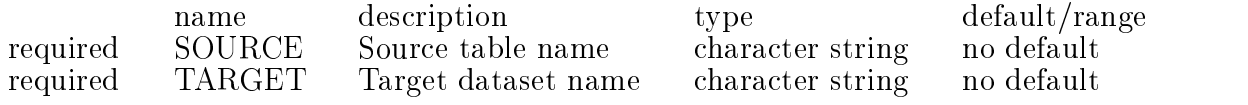

Move a table to a different dataset.

DESCRIPTION:

MV is a member function of the duiFactory interface. It changes the directory (dataset) but not the name of a table.

ARGUMENTS:

SOURCE - Source table name. The name of the table to move.

TARGET - Target dataset name. The new dataset to contain the table.

RETURN:

Success (STAFCV<sub>-OK</sub>) or failure (STAFCV<sub>-BAD</sub>) of the duiFactory::MV method is pushed onto the STAF STATUS stack (see SOC). EXAMPLES: EG1. Move the fmtpar table to dataset bob. staf++ mv fmtpar bob EXCEPTIONS: SECOND PARAM MUST BE DIR - attempt to change the name of the table fails. BUGS: None known.

## 4.10 /DUI/PRECIOUS

Marks all existing tables as precious. See the related command RM NONPRECIOUS.

## 4.11 /DUI/PWD

Print the name of the current working Directory (Dataset). DESCRIPTION: PWD is a member function of the duiFactory interface. It prints the name of the current working dataset. ARGUMENTS: None. RETURN: Success (STAFCV<sub>-OK</sub>) or failure (STAFCV<sub>-BAD</sub>) of the duiFactory::PWD method is pushed onto the STAF STATUS stack (see SOC). EXAMPLES: EG1. Show the current dataset. staf++ dui/pwd DUI: Current Working Directory  $=$   $//$ dui/Switches) EXCEPTIONS: BUGS:

None known.

4.12 /DUI/RM PATH

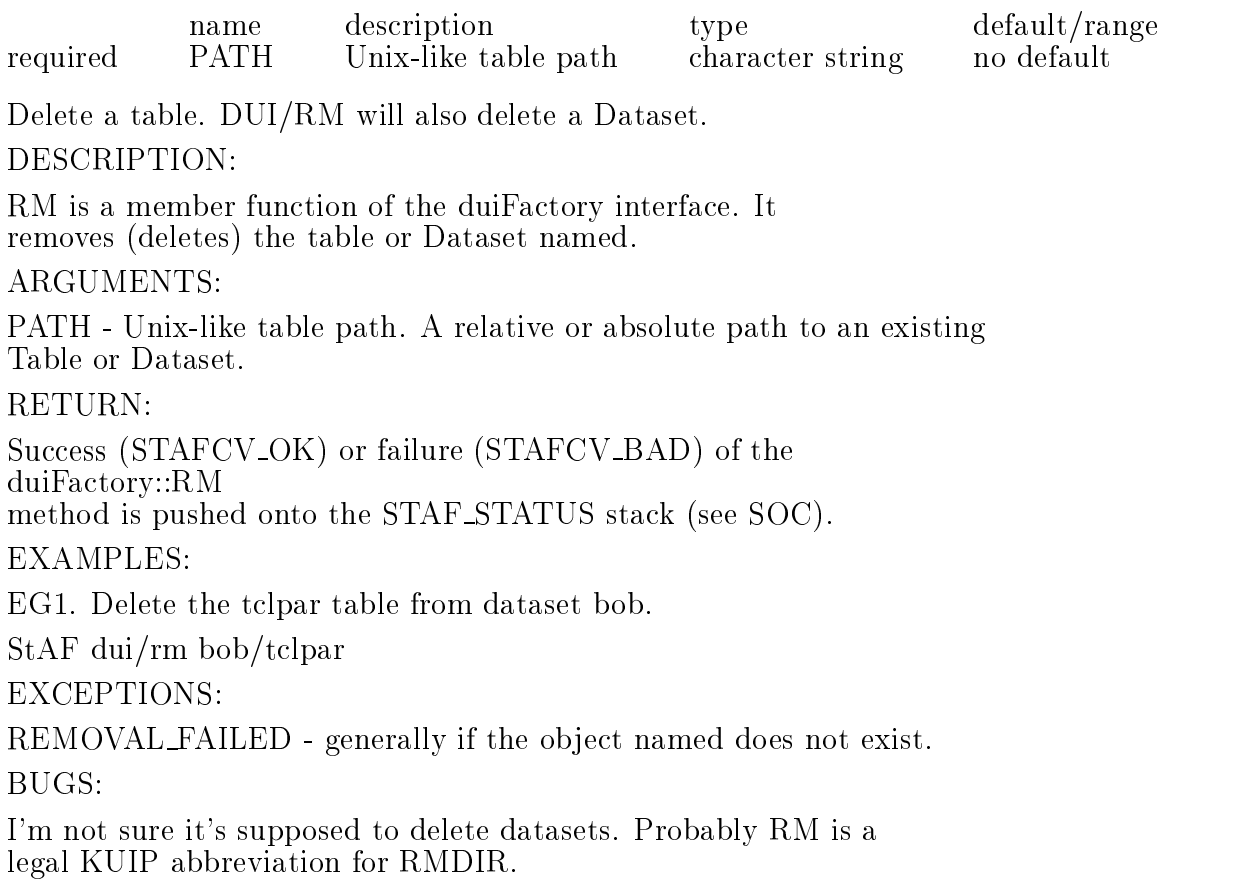

## 4.13 /DUI/RM NONPRECIOUS

Deletes all non-precious tables. See the related command PRECIOUS. Typically, you would run the PRECIOUS command before an event loop, and then run RM\_NONPRECIOUS at the bottom of the loop to remove trash, ie: DUI/PRECIOUS top of loop contents of loop DUI/RM NONPRECIOUS bottom of loop

#### 4.14 /DUI/RMDIR PATH

name description type default/range required PATH Unix-like dataset path character string no default

Remove the named dataset and all its tables.

RMDIR is a member function of the duiFactory interface. It deletes a dataset and any tables contained therein.

PATH - Unix-like dataset path. A relative or absolute path to an existing Dataset.

#### RETURN:

Success (STAFCV<sub>-OK</sub>) or failure (STAFCV<sub>-BAD</sub>) of the duiFactory::RMDIR method is pushed onto the STAF STATUS stack (see SOC).

EG1. Delete the "bob" dataset.

StAF DUI/RMDIR bob

DIR NOT FOUND - the named dataset was not found. USE RM FOR TABLES NOT RMDIR - attempt to remove a table with dui/rmdir BUGS:

None known.

# 5. SOC, STAF Ob ject Catalog

## 5.1 /SOC/BIND PKG [ SOLIB ]

name name description type description type description type default range description type default range of the co required PKG Dynamically loadable package (ASP/PAM) name character string no default optional SOLIB Sharable library name character string D='-'

Dynamically bind all resources for a ASP or PAM package.

DESCRIPTION:

BIND is a member function of the socCatalog interface.

On machine architectures supporting dynamic loading, the BIND function dynamically binds a shareable image for a StAF software component package.

Both ASPs and PAMs can be dynamically bound.

If PKG is an ASP, SOC/BIND will initialize the ASP (by calling ASP init()), and then start the ASP (by calling ASP start()). At completion of the BIND command, the ASP object factory and user interface commands are available as though the ASP had been statically linked with the STAF executable.

If PKG is a PAM, SOC/BIND will initialize the PAM (by calling  $PAM\_init()$ , and then start the PAM (by calling  $PAM\_start()$ ). At completion of the BIND command, all PAM calculation objects and table types are available as though the PAM had been statically linked with the STAF executable.

PKG - Dynamically loadable package (ASP/PAM) name

- A Three Letter Acronym (TLA) denoting an Analysis Service Package (ASP) or Physics Analysis Module (PAM) which is not currently extant in the StAF process (see SOC/LIST).

SOLIB - Sharable library name

- A reference to the shared object file on disk which contains the sharable resources for the PKG.

- DEFAULT: The default behavior is to search for a shared library with the name 'libPKG.so' in the user's LD LIBRARY PATH.

RETURN:

Success (STAFCV<sub>-OK</sub>) or failure (STAFCV<sub>-BAD</sub>) of the socCatalog::BIND method is pushed onto the STAF STATUS stack (see SOC).

EXAMPLES:

EG1. Bind to the PAM tfs in the default location.

StAF AMI/LIST

+||||||||||||||||||||||- +||-+|||||{+|||||{+|||||||{ +||-+|||||{+|||||{+|||||||{ | 7 | pama | 2 arg.s | 2 arg.s | 2 arg.s | 2 arg.s | 2 arg.s | 2 arg.s | 2 arg.s | 2 arg.s | 2 arg.s | 2 arg.s  $-8 -$  pamcc  $-$  amilnvoker  $-2$  arg.s | 9 | pamf | amiInvoker | 2 arg.s +||-+|||||{+|||||{+|||||||{ STAF SOC/BIND tfs tfs lt module loaded tfs g2t module loaded STAF AMI/LIST +||||||||||||||||||||||- +||-+|||||{+|||||{+|||||||{ +||-+|||||{+|||||{+|||||||{  $-8$   $-$  pamcc  $-$  amiInvoker  $-$  2 arg.s | *p* weer and an invoker in the set of  $\alpha$  and  $\beta$ | 9 | pamin' amin' amin' amin' amin' amin' amin' amin' amin' amin' amin' amin' amin' amin' amin' amin' amin' a  $\mathbf{16}$  and  $\mathbf{16}$  arguments  $\mathbf{17}$  $\mathcal{I}$  , and an invoke  $\mathcal{I}$  arguments  $\mathcal{I}$  and an invoke  $\mathcal{I}$  arguments  $\mathcal{I}$  arguments  $\mathcal{I}$  arguments  $\mathcal{I}$  arguments  $\mathcal{I}$  and  $\mathcal{I}$  arguments  $\mathcal{I}$  arguments  $\mathcal{I}$  arguments  $\mathcal{I}$ +||-+|||||{+|||||{+|||||||{ EXCEPTIONS: BUGS: None known. **SEE ALSO:** 

#### 5.2 /SOC/COUNT

Show the current count of all registered objects.

#### DESCRIPTION:

COUNT is a readonly long attribute which reflects the number of all ob jects currently registered with the SOC object catalog. Constructing a new object increments COUNT by 1. Destroying an existing SOC worker object decrements COUNT by 1.

ARGUMENTS:

None.

RETURN:

The current value of COUNT is pushed onto the STAF RESULT stack (see SOC).

**EXAMPLES:** 

EG1. Show the current count of all registered objects.

StAF SOC/COUNT SOC: Object count  $= 18$ 

EXCEPTIONS:

BUGS:

None known.

### 5.3 /SOC/DELETEID OID

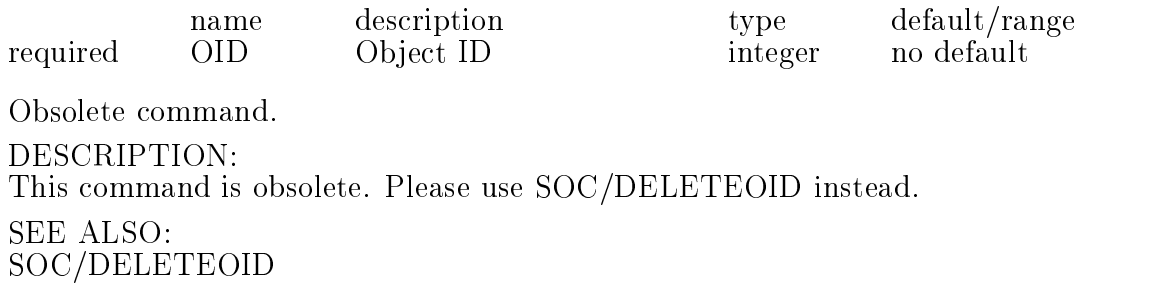

## 5.4 /SOC/DELETEOBJECT NAME [ TYPE ]

name description type default/range required NAME Registered object name character string no default optional TYPE Registered interface name character string  $D=$ '-' Obsolete Command. DESCRIPTION: This command is obsolete. Please use SOC/OBJECT/DELETE instead. DELETEOBJECT is a member function of the socCatalog interface.

DELETEOBJECT will locate a registered object with the specified NAME and TYPE and invoke that object's Destructor method. NAME - Registered object name. - More guidance needed here. TYPE - Registered interface name. - DEFAULT: The default behavior is to delete any (the first) object located with the specifiec NAME. RETURN: Success (STAFCV<sub>-OK</sub>) or failure (STAFCV<sub>-BAD</sub>) of the socCatalog::DELETEOBJECT method is pushed onto the STAF STATUS stack (see SOC). EXAMPLES: EG1. Delete object of TYPE  $==$  grid and NAME  $==$  chess. StAF SOC/DELETEOBJECT chess grid EXCEPTIONS: Objects must have a LOCK attribute  $==$  FALSE to be deleted. SOC/OBJECT/LOCK

### 5.5 /SOC/DELETEOID OID

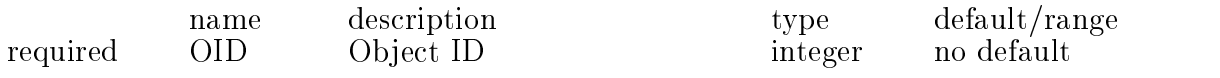

Delete a registered object by OID.

#### DESCRIPTION:

DELETEOID is a member function of the socCatalog interface.

DELETEOBJECT will locate a registered object with the specified OID and invoke that object's Destructor method.

ARGUMENTS:

OID - Ob ject ID Each ob ject registered with SOC has a unique integer ID which is listed by the soc/list command or returned by the SOC/IDOBJECT command.

#### RETURN:

Success (STAFCV\_OK) or failure (STAFCV\_BAD) of the socCatalog::DELETEOID method is pushed onto the STAF STATUS stack (see SOC). EXAMPLES: EG1. Delete object with  $OID == 123$ . StAF SOC/DELETEOID 123

EXCEPTIONS: BUGS: Objects must have a LOCK attribute  $==$  FALSE to be deleted. **SEE ALSO:** SOC/OBJECT/LOCK

## 5.6 /SOC/IDOBJECT NAME [ TYPE ]

name description type default/range required NAME Registered object name character string no default optional TYPE Registered interface name character string  $D=$ '-' Identify a registered object. DESCRIPTION: IDOBJECT is a member function of the socCatalog interface. IDOBJECT will return the OID of a registered object specified by SOREF  $==$  NAME:TYPE. ARGUMENTS: NAME - Registered object name. TYPE - Registered interface name. Success (STAFCV<sub>-OK</sub>) or failure (STAFCV<sub>-BAD</sub>) of the socCatalog::IDOBJECT sociation is a social order of  $\mathbb{R}^n$ method is pushed onto the STAF STATUS stack (see SOC). EG1. Identify an object of TYPE dioFilestream and NAME DST. staf++ soc/idobject DST dioFileStream SOC: Object idRef  $= 101$ EXCEPTIONS: BUGS: None known. SEE ALSO: SOC/OBJECT/OID

#### 5.7 /SOC/LIST

List all currently registered SOC worker objects.

Show a one-line description for each SOC worker object currently registered with the SOC object factory in a table.

The one-line description for each object is the result of an invocation
of that ob ject's listing method. The typical content of this listing is:  $0$  OID

The object's OID attribute (see SOC) presented as "%5d". 1 Lock State

The ob ject's LOCK attribute (see SOC) presented as the divider character between the OID column and the NAME:OBJECT column. An ob ject whose LOCK attribute is TRUE (cannot be deleted) uses the "-" character, whereas an object whose LOCK attribute is FALSE (can be deleted) uses " $"$  character. 2 NAME:OBJECT The object's NAME attribute (see SOC) presented as "%-15s".

Object names longer than 15 characters are abbreviated with a " " character at midpoint.

An object name is synonymous with an object instance. 3 TYPE:CLASS

The object's TYPE attribute (see SOC) presented as "%-15s". Object types longer than 15 characters are abbreviated with a " " character at midpoint.

An object type is synonymous with an object class.

4 DESCRIPTION

A class-specific description of the object. For example, for a table, the number of rows allocated/used and the size of a row. For a dataset the number of entries. For a filestream, the mode, state and associated filename, etc.

Unlike the LIST command of other object factories, the SOC/LIST command lists all registered objects whether directly instantiated by the socCatalog object or not.

Also, unlike the LIST command of other ob ject factories, the SOC/LIST command lists the socCatalog (ie. the object factory) itself. Not, just the worker objects.

ARGUMENTS:

RETURN:

Success (STAFCV<sub>-OK</sub>) or failure (STAFCV<sub>-BAD</sub>) of the socCatalog::list() method is pushed onto the STAF STATUS stack (see SOC).

EXAMPLES:

EG1. List all registered objects.

StAF SOC/LIST

+||||||||||||||||||||||- +||-+|||||{+|||||{+|||||||{

```
+||-+|||||{+|||||{+|||||||{
```

```
\sim social social social social social social social social social social social social social social social social social social social social social social social social social social social social social social social
```

```
|1- spx | spxFactory | 1/2048 ob j.s
```

```
|3- dui | duiFactory | 1/2048 ob j.s -4 - /dui - tdmDataset - 0 ent.s
```

```
|5- dio | dio | dio | dio | dio | dio | dio | dio | dio | dio | dio | dio | dio | dio | dio | dio | dio | dio |
```
| 6- amin' | amin' | amin' | 5- amin' | 5- amin' | 5- amin' | 5- amin' | 5- amin' | 5- amin' | 5- amin' | 5- a  $-7 -$  pamc  $-$  amiInvoker  $-2$  arg.s

| 8 | pamcc | amiInvoker | 2 arg.s | 9 | pamf | amiInvoker | 2 arg.s  $\mathbf{1}$  , the set of the set of the set of the set of the set of the set of the set of the set of the set of the set of the set of the set of the set of the set of the set of the set of the set of the set of the set of t  $\blacksquare$  11  $\blacksquare$  the Motifying  $\blacksquare$  the Motifying  $\blacksquare$ | 12 - to the total term in the total term in the total term in the total term in the total term in the total t | 13 - top | 13 - top | 13 - top | 13 - top | 13 - top | 13 - top | 13 - top | 13 - top | 13 - top | 13 - top | 14 | bob | 14 | bob | bob | bob | bob | bob | bob | bob | bob | bob | bob | bob | bob | bob | bob | bob | bo | 15 | 15 | september | Size = (16) | Size = (16) | Size = (16) | Size = (16) | Size = (16) | Size = (16) | Si | 16 | tfs lt | amiInvoker | 1 arg.s | 17 | tfs g2t | amiInvoker | 8 arg.s +||-+|||||{+|||||{+|||||||{ EXCEPTIONS: BUGS: None known. SEE ALSO:

#### 5.8 /SOC/NEWOBJECT NAME

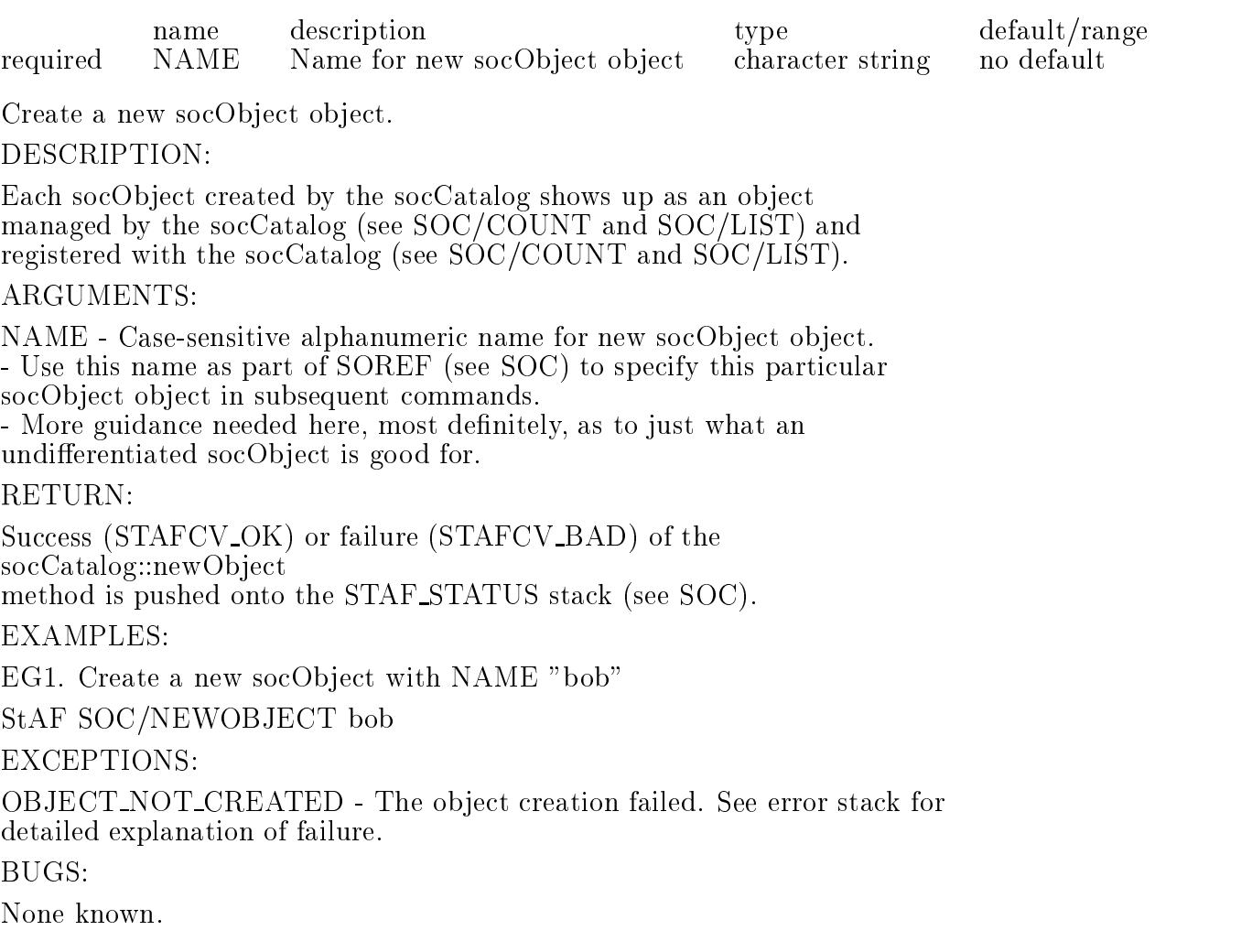

#### 5.9 /SOC/OBJECT/DELETE NAME TYPE

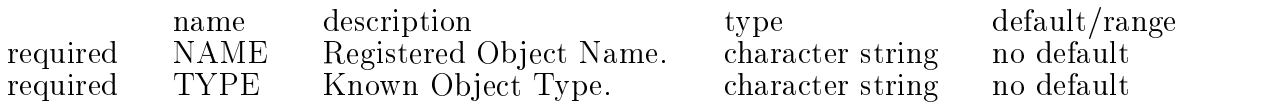

Directly invoke the destructor method of object NAME:TYPE.

DESCRIPTION:

DELETE is a member function of objects which implement the socObject

More guidance needed here.

ARGUMENTS:

NAME - Registered Object Name.

TYPE - Known Object Type.

#### RETURN:

Success (STAFCV<sub>-OK</sub>) or failure (STAFCV<sub>-BAD</sub>) of the

socOb ject::DELETE

method is pushed on the STAF STATUS stack (see SOC).

EG1. Delete registered object "chess:spxGrid".

StAF SOC/OBJECT/DELETE chess spxGrid

EXCEPTIONS:

OBJECT NOT FOUND - No ob ject specied by NAME:TYPE can be found which implements the socObject interface. (See SOC/BIND to dynamically bind the proper resources, or

rebuild executable with the proper resources statically linked.)

BUGS:

Fails to delete stream ob jects? staft-technik social social social social social social social social social social social social social social social social social social social social social social social social social social social social social socia \*\*\* Break \*\*\* Segmentation violation Interrupt trace routine not available \*\*\* Break \*\*\* Simulated break SOC/OBJECT/DELETE ought to use SOREF instead of NAME & TYPE. Objects must have a LOCK attribute  $==$  FALSE to be deleted. **SEE ALSO:** SOC/DELETEOBJECT SOC/DELETEOID

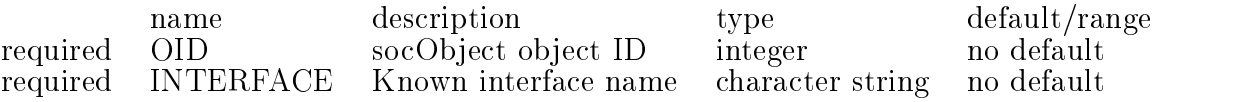

Inquire whether object  $\#OID$  implements interface IFACENAME.

DESCRIPTION:

IMPLEMENTS is a member function of all registered component objects in StAF.

If object  $\#OID$ 's interface is a subclass of another interface, then object  $\#\text{OID}$  implements that base class interface as well as it's own. This means that object  $\# OID$  can be treated as an object of the base class when appropriate.

E.G. A dioFileStream object is a subclass of a dioStream object. Hence, any file stream object can be treated as a generic stream object. I.E. An object created with the DIO/NEWFILESTREAM command can be manipulated with the DIO/STREAM/\* commands as well as the DIO/FILESTREAM/\* commands.

ARGUMENTS:

OID - Ob ject ID (see SOC).

- denoting an object implementing the socObject interface.

INTERFACE - Known interface name.

- The name of an interface (eg. name of TYPE) known to StAF.

RETURN:

Success (STAFCV<sub>-OK</sub>) or failure (STAFCV<sub>-BAD</sub>) of the socOb ject::IMPLEMENTS

method is pushed on the STAF STATUS stack (see SOC).

EXAMPLES:

EG1. Inquire whether object #14 implements the socObject interface.

StAF SOC/OBJECT/IMPLEMENTS 14 socObject

SOC: Object (bob) DOES implement (socObject)

EG2. Inquire whether object  $#14$  implements the socCatalog interface.

StAF SOC/OBJECT/IMPLEMENTS 14 socCatalog

SOC: Object (bob) DOES NOT implement (socCatalog)

EXCEPTIONS:

 $OBJECT_NOT_FOUND$  - No object specified by  $#OID$  can be found which implements the socObject interface.

(See SOC/BIND to dynamically bind the proper resources, or

rebuild executable with the proper resources statically linked.)

BUGS:

SOC/OBJECT/IMPLEMENTS ought to use SOREF instead of OID. - The value of OID can be determined by using SOC/OBJECT/OID SEE ALSO:

5.11 /SOC/OBJECT/LOCK OID [ NEW VALUE ]

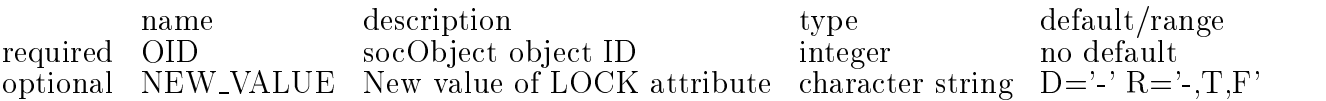

Get or set the LOCK attribute of the socObject SOREF.

#### DESCRIPTION:

LOCK is a read-writable attribute which determines whether an object can be deleted from the system. Under normal behavior, attempting to delete a locked object  $(LOCK == TRUE)$  will fail.

To get the current value of LOCK, leaving LOCK unchanged, do not specify a new value in the optional argument NEW VALUE.

To set a new value of LOCK, specify the new value as the optional argument NEW\_VALUE.

ARGUMENTS:

OID - Ob ject ID (see SOC).

- denoting an object implementing the socObject interface.

NEW VALUE - New value for the LOCK attribute.

 $-LOCK = T(rue)$  denotes the object cannot be deleted.

 $-LOCK = F(alse)$  denotes the object can be deleted.

- DEFAULT: Show the current value of LOCK, do not change it.

RETURN:

The current value of LOCK is pushed onto the STAF RESULT stack (see SOC).

EXAMPLES:

EG1. Show the current value of the LOCK attribute of socObject object with  $OID == 14$ .

StAF SOC/OBJECT/LOCK 14

SOC: Object  $lock = FALSE$ 

EG2. Lock socObject object with  $OID == 14$ .

StAF SOC/OBJECT/LOCK 14 T

EG3. Unlock socObject object with  $OID == 14$ .

StAF SOC/OBJECT/LOCK 14 F

EXCEPTIONS:

OBJECT NOT FOUND - No object specified by  $\# OID$  can be found which implements the socObject interface.

(See SOC/BIND to dynamically bind the proper resources, or

rebuild executable with the proper resources statically linked.)

BUGS:

SOC/OBJECT/LOCK ought to use SOREF instead of OID. Doesn't actually return OBJECT NOT FOUND but KAM INVALID IDREF.

SEE ALSO:

5.12 /SOC/OBJECT/NAME OID

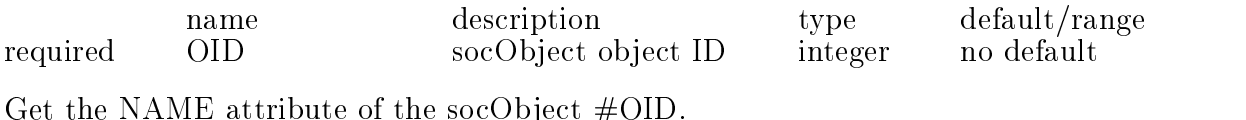

DESCRIPTION:

NAME is a readonly attribute which reflects the value of the NAME attribute of the socObject  $\#OID$ . Readonly attributes cannot be changed from the user interface.

NB. Readonly attributes are not necessarily static attributes.

#### ARGUMENTS:

OID - Ob ject ID (see SOC).

- denoting an object implementing the socObject interface.

The current value of NAME is pushed onto the STAF RESULT stack (see SOC).

EG1. Show the current value of the NAME attribute of socObject 99.

staf++ soc/object/name 99 SOC: Object name  $=$  /dui/BEGIN\_RUN/GN6

#### EXCEPTIONS:

 $OBJECT_NOT$ -FOUND - No object specified by  $#OID$  can be found which implements the socObject interface. (See SOC/BIND to dynamically bind the proper resources, or

rebuild executable with the proper resources statically linked.)

#### BUGS:

SOC/OBJECT/NAME ought to use SOREF instead of OID. - The value of OID can be determined by using SOC/OBJECT/OID. Doesn't actually return OBJECT NOT FOUND but KAM INVALID IDREF. SEE ALSO:

#### 5.13 /SOC/OBJECT/OID NAME [ TYPE ]

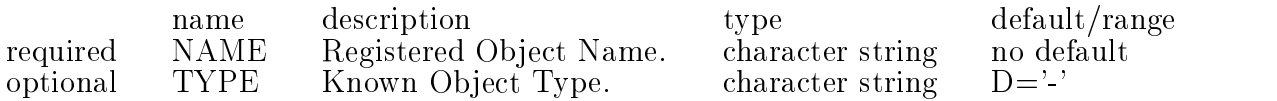

Get the OID attribute of the socObject NAME:TYPE.

#### DESCRIPTION:

OID is a readonly attribute which reflects the value of the OID attribute of the socObject NAME:TYPE. Readonly attributes cannot be changed from the user interface.

NB. Readonly attributes are not necessarily static attributes.

ARGUMENTS:

NAME - Registered Object Name.

TYPE - Known Object Type.

RETURN:

The current value of OID is pushed onto the STAF RESULT stack (see SOC).

EXAMPLES:

EG1. Show the current value of the OID attribute of object "chess:spxGrid".

StAF SOC/OBJECT/OID chess spxGrid SOC: Object  $OID = 14$ 

EXCEPTIONS:

OBJECT NOT FOUND - No ob ject specied by NAME:TYPE can be found which implements the socObject interface. (See SOC/BIND to dynamically bind the proper resources, or rebuild executable with the proper resources statically linked.) BUGS:

SOC/OBJECT/OID ought to use SOREF instead of NAME & TYPE. **SEE ALSO:** 

### 5.14 /SOC/OBJECT/TYPE OID

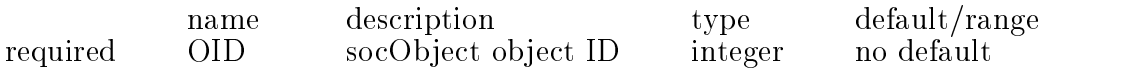

Get the TYPE attribute of the socObject #OID.

#### DESCRIPTION:

TYPE is a readonly attribute which reflects the value of the TYPE attribute of the socObject  $\#OID$ . Readonly attributes cannot be changed from the user interface.

NB. Readonly attributes are not necessarily static attributes.

ARGUMENTS:

OID - Ob ject ID (see SOC).

- denoting an object implementing the socObject interface.

RETURN:

The current value of TYPE is pushed onto the STAF RESULT stack (see SOC).

EXAMPLES:

EG1. Show the current value of the TYPE attribute of the object with OID 99;

staf++ soc/object/type 99 SOC: Object type  $=$  tdmTable

EXCEPTIONS:

OBJECT NOT FOUND - No object specified by  $\# OID$  can be found which

implements the socObject interface.<br>(See SOC/BIND to dynamically bind the proper resources, or (See SOC/BIND to dynamically bind the proper resources, or rebuild executable with the proper resources statically linked.) BUGS: SOC/OBJECT/TYPE ought to use SOREF instead of OID. - The value of OID can be determined by using SOC/OBJECT/OID. SEE ALSO:

#### 5.15 /SOC/OBJECT/VERSION OID

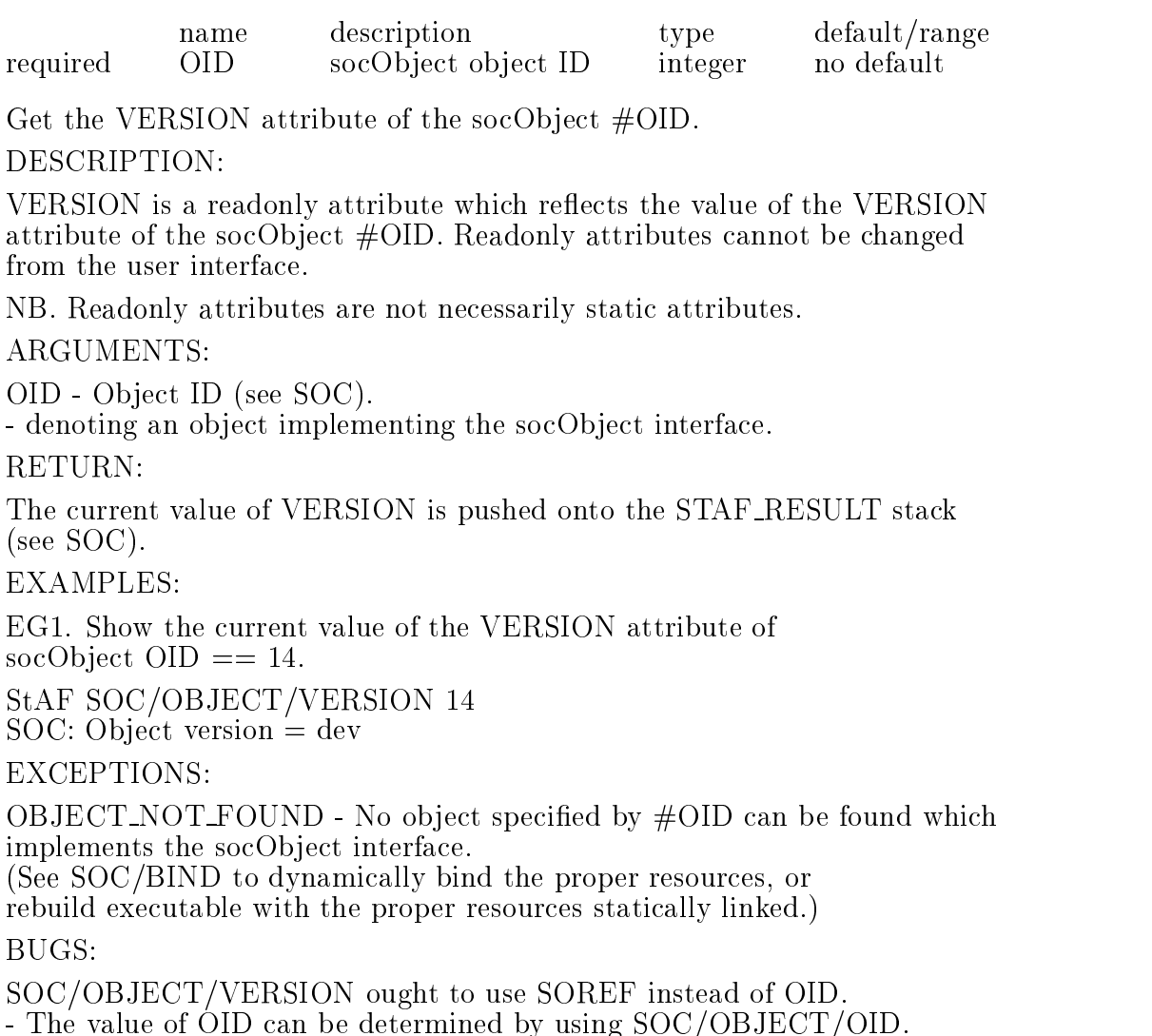

SEE ALSO:

5.16 /SOC/RELEASE PKG

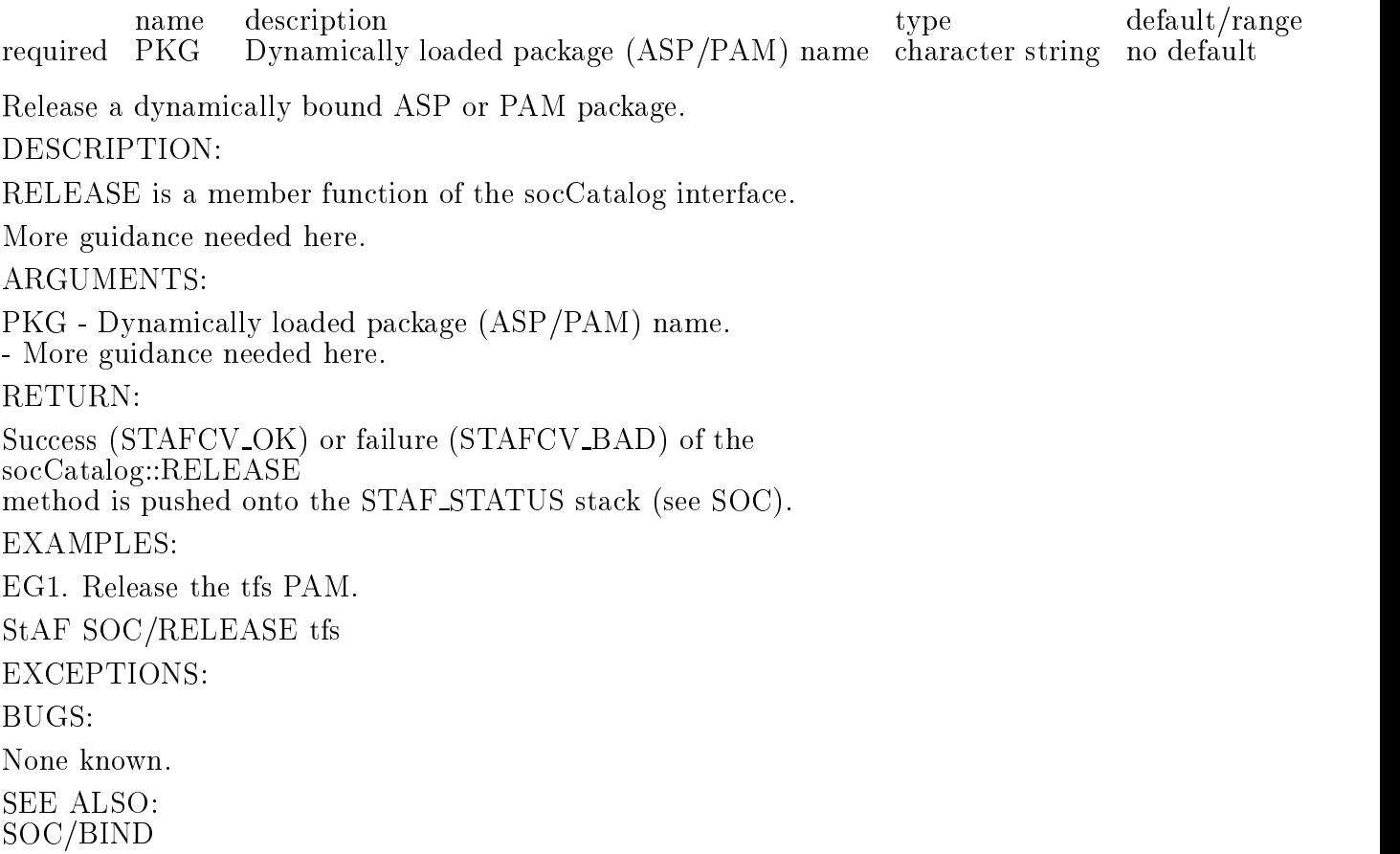

# 6. SPX, Service Package eXample

## 6.1 /SPX/COUNT

Show count of known SPX objects.

#### 6.2 /SPX/DUMMY/NCALLS DNAME

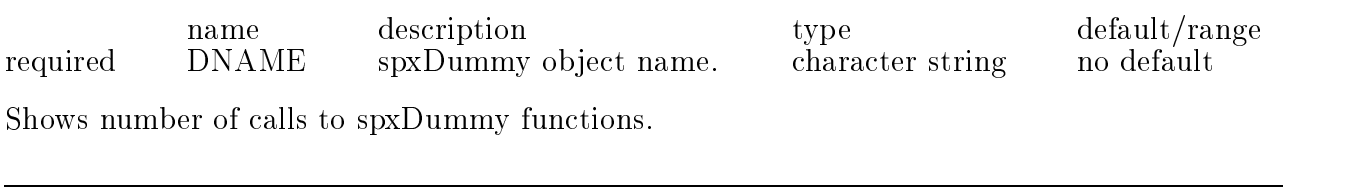

#### 6.3 /SPX/DUMMY/NULL DNAME

required DNAME spxDummy object name. character string no default

Does nothing.

#### 6.4 /SPX/GRID/GET DNAME M N

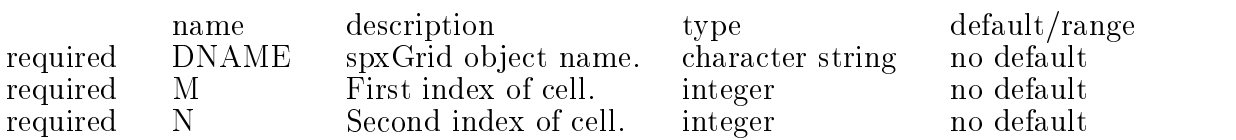

Get cell value of spxGrid object.

#### 6.5 /SPX/GRID/HEIGHT DNAME

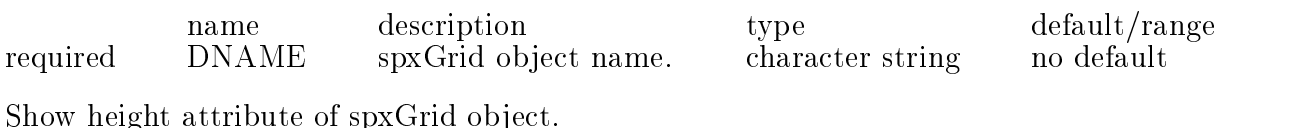

#### 6.6 /SPX/GRID/SET DNAME M N VALUE

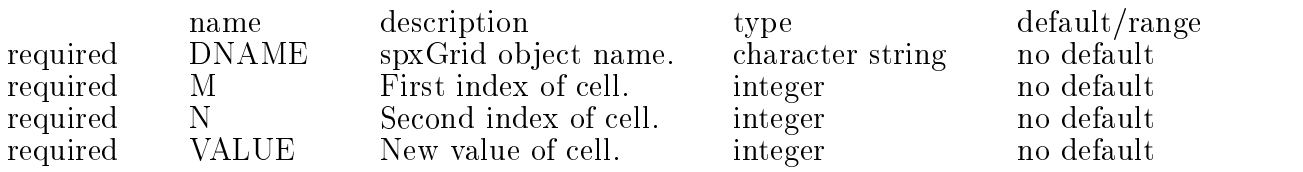

Set cell value of spxGrid object.

#### 6.7 /SPX/GRID/WIDTH DNAME

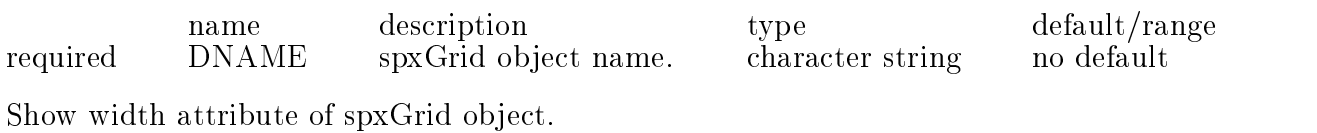

#### 6.8 /SPX/LIST

List all known SPX objects.

#### 6.9 /SPX/NEWDUMMY NAME

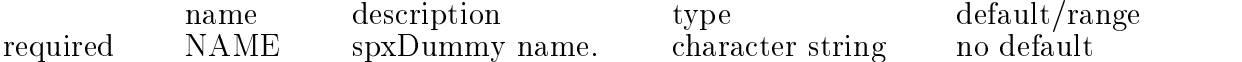

no default

Create a new spxDummy object.

#### 6.10 /SPX/NEWGRID NAME HEIGHT WIDTH

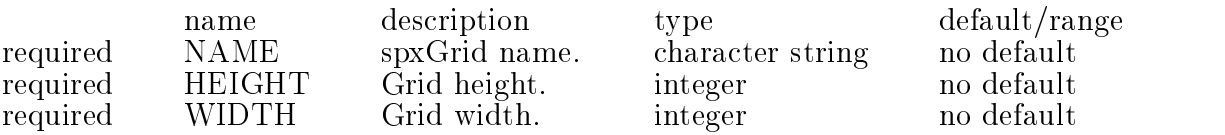

Create a new spxGrid object.

# 7. TDM, Table and Dataset Manager

#### 7.1 /TDM/ALLOCSTATS

Print statistics of dataset and table usage.

#### DESCRIPTION:

ALLOCSTATS is a member function of the tdmFactory interface. Numbers printed are maybe of some value to debuggers (people, not DBX).

ARGUMENTS:

None.

Success (STAFCV<sub>-OK</sub>) or failure (STAFCV<sub>-BAD</sub>) of the tdmFactory::ALLOCSTATS method is pushed onto the STAF STATUS stack (see SOC).

#### EXAMPLES:

 $EG1.$ 

StAF TDM/ALLOCSTATS

AllocStats: bufSize 0, dsetSize 51606632, listSize 0, memCalls 826, tidSize 85199

#### **EXCEPTIONS:**

#### BUGS:

None known. SEE ALSO:

#### 7.2 /TDM/COUNT

Show the current count of TDM worker objects.

DESCRIPTION:

COUNT is a readonly long attribute which reflects the number of TDM worker objects currently registered with the TDM object factory. Constructing a new TDM worker object increments COUNT by 1. Destroying an existing TDM worker object decrements COUNT by 1.

TDM worker objects include: tdmDataset - See TDM/DATASET - C++ representation of DSL datasets. tdmTable - See TDM/TABLE - C++ representation of DSL tables. ARGUMENTS: None. **RETURN:** The current value of COUNT is pushed onto the STAF RESULT stack (see SOC). A message is also printed to stdout. EG1. Show the current count of TDM worker objects. **StAF TDM/COUNT**  $\sim$  Starting to the count of the counterpart of the counterpart of the counterpart of the counterpart of the counterpart of the counterpart of the counterpart of the counterpart of the counterpart of the counterpart of t TDM: Object count  $= 18$ BUGS: None known.

#### 7.3 /TDM/DATASET/ADDDATASET SOREF NAME

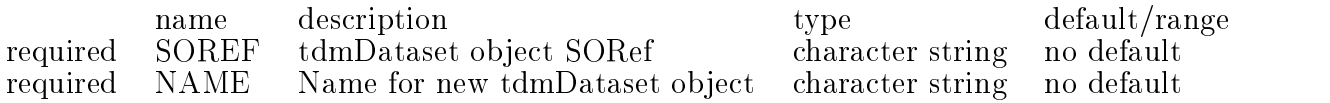

Not Yet Implemented. Intended to copy a dataset?

ADDDATASET is a member function of objects which implement the tdmDataset interface.

More guidance needed here.

ARGUMENTS:

SOREF - Stringied Ob ject REFerence (see SOC). - denoting an object implementing the tdmDataset interface.

NAME - Name for new tdmDataset object

RETURN:

Success (STAFCV<sub>-OK</sub>) or failure (STAFCV<sub>-BAD</sub>) of the tdmDataset::ADDDATASET method is pushed on the STAF STATUS stack (see SOC). EXAMPLES:

EG1. Invoke the ADDDATASET method function of tdmDataset "bob"

More guidance needed here.

StAF TDM/DATASET/ADDDATASET bob **EXCEPTIONS:** OBJECT\_NOT\_FOUND - No object specified by SOREF can be found which implements the tdmDataset interface. (See SOC/BIND to dynamically bind the proper resources, or rebuild executable with the proper resources statically linked.) BUGS: None known.

#### SEE ALSO:

#### 7.4 /TDM/DATASET/ADDTABLE SOREF NAME SPEC MAXROWCOUNT

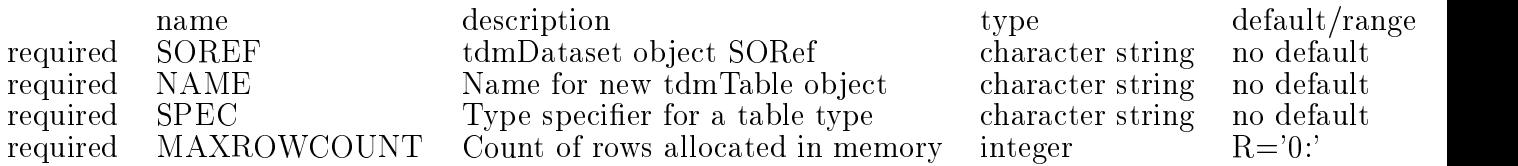

Not implemented yet. Intended to add tables to datasets? See TDM/NEWTABLE

ADDTABLE is a member function of objects which implement the tdmDataset interface.

More guidance needed here.

ARGUMENTS:

SOREF - Stringied Ob ject REFerence (see SOC).

- denoting an object implementing the tdmDataset interface.

NAME - Name for new tdmTable object SPEC - Type specifier for a table type.

MAXROWCOUNT - Count of rows allocated in memory.

RETURN:

Success (STAFCV<sub>-OK</sub>) or failure (STAFCV<sub>-BAD</sub>) of the tdmDataset::ADDTABLE method is pushed on the STAF STATUS stack (see SOC).

EG1. Invoke the ADDTABLE method function of tdmDataset "Geometry"

tdm/dataset/addtable Geometry tpg detector tpg detector 5 NOT YET IMPLEMENTED-/afs/rhic/.../asps/staf/tdm/src/tdmClasses.c

#### EXCEPTIONS:

OBJECT\_NOT\_FOUND - No object specified by SOREF can be found which implements the tdmDataset interface.

(See SOC/BIND to dynamically bind the proper resources, or rebuild executable with the proper resources statically linked.) BUGS: **SEE ALSO:** 

#### 7.5 /TDM/DATASET/ENTRYCOUNT SOREF

name name description type description type description type default range description to the contract of the contra required SOREF tdmDataset object SORef character string **SOREF** no default Get the ENTRYCOUNT of a tdmDataset. DESCRIPTION: The ENTRYCOUNT is the total number of tables and other datasets contained in the dataset. ENTRYCOUNT is a readonly attribute which reflects the value of the ENTRYCOUNT attribute of the tdmDataset SOREF. Readonly attributes cannot be changed from the user interface. NB. Readonly attributes are not necessarily static attributes. ARGUMENTS: SOREF - Stringied Ob ject REFerence (see SOC). - denoting an object implementing the tdmDataset interface. RETURN: The current value of ENTRYCOUNT is pushed onto the STAF RESULT stack (see SOC). EXAMPLES: EG1. Show the current value of the ENTRYCOUNT attribute of tdmDataset "Maps". staf++ tdm/dataset/entrycount Maps TDMDATASET: Entry  $Count = 2$ EXCEPTIONS: OBJECT\_NOT\_FOUND - No object specified by SOREF can be found which implements the tdmDataset interface. (See SOC/BIND to dynamically bind the proper resources, or rebuild executable with the proper resources statically linked.) BUGS: SEE ALSO:

#### 7.6 /TDM/DATASET/NAME SOREF

name description type default/range tdmDataset object SORef character string no default required **SOREF** character string Get the NAME attribute of the tdmDataset SOREF. (Redundant?)

DESCRIPTION:

NAME is a readonly attribute which reflects the value of the NAME attribute of the tdmDataset SOREF. Readonly attributes cannot be changed from the user interface.

NB. Readonly attributes are not necessarily static attributes.

ARGUMENTS:

SOREF - Stringified Object REFerence (see SOC). - denoting an object implementing the tdmDataset interface.

RETURN:

The current value of NAME is pushed onto the STAF RESULT stack (see SOC).

**EXAMPLES:** 

 $EG1.$ 

Staf tdm/dataset/name ProducedData TDMDATASET: DSL name = (ProducedData)

EXCEPTIONS:

OBJECT\_NOT\_FOUND - No object specified by SOREF can be found which implements the tdmDataset interface.

(See SOC/BIND to dynamically bind the proper resources, or

rebuild executable with the proper resources statically linked.)

BUGS:

None known. SEE ALSO:

### 7.7 /TDM/DATASET/SHOW SOREF

description type default/range name required SOREF tdmDataset object SORef character string SOREF no default Not implemented yet. No idea what its for. DESCRIPTION: SHOW is a member function of objects which implement the tdmDataset interface. More guidance needed here. ARGUMENTS: SOREF - Stringified Object REFerence (see SOC). SOREF - Stringied Ob ject REFerence (see SOC). - denoting an object implementing the tdmDataset interface. RETURN: Success (STAFCV<sub>-OK</sub>) or failure (STAFCV<sub>-BAD</sub>) of the tdmDataset::SHOW method is pushed on the STAF STATUS stack (see SOC). EXAMPLES:

EG1. Invoke the SHOW method function of tdmDataset "bob" More guidance needed here.

StAF TDM/DATASET/SHOW bob

#### EXCEPTIONS:

OBJECT\_NOT\_FOUND - No object specified by SOREF can be found which implements the tdmDataset interface. (See SOC/BIND to dynamically bind the proper resources, or rebuild executable with the proper resources statically linked.)

BUGS:

SEE ALSO:

#### 7.8 /TDM/LIST

List all currently registered TDM worker objects.

DESCRIPTION:

Show a tabular one-line description for each TDM worker object currently registered with the TDM object factory. Note the  $DUI/cd$ , ls and pwd commands give a UNIX-like access to the lists of Datasets and Tables.

The one-line description for each object is the result of an invokation of that ob ject's listing method. The typical content of this listing is:  $0$  OID

The object's OID attribute (see SOC) presented as "%5d".

The ob ject's LOCK attribute (see SOC) presented as the

divider character between the OID column and the NAME:OBJECT

column. An ob ject whose LOCK attribute is TRUE (cannot be

deleted) uses the "-" character, whereas an object whose

LOCK attribute is FALSE (can be deleted) uses " $"$  character. 2 NAME:OBJECT

The object's NAME attribute (see SOC) presented as "%-15s". Object names longer than 15 characters are abreviated with a " " character at midpoint.

An object name is synonymous with an object instance. 3 TYPE:CLASS

The object's TYPE attribute (see SOC) presented as "\%-15s". Object types longer than 15 characters are abreviated with a " " character at midpoint.

An object type is synonymous with an object class. 4 DESCRIPTION

A class-specific description of the object. For Datasets the number of entries are shown and for tables the number of used and allocated rows and the number of bytes of each row.

TDM worker objects include: tdmDataset - See TDM/DATASET - C++ representation of DSL datasets.

tdmTable - See TDM/TABLE

- C++ representation of DSL tables.

RETURN:

Success (STAFCV<sub>-OK</sub>) or failure (STAFCV<sub>-BAD</sub>) of the tdmFactory::list() method is pushed onto the STAF STATUS stack (see SOC). EXAMPLES:

EG1. List all currently registered TDM worker objects.

STAF[3] tdm/list

+|||||||||||||||||||||||

+||-+|||||{+|||||{+||||||||-

+||-+|||||{+|||||{+||||||||-  $\frac{+}{-}3 - /du - \text{tdmDataset} - 0 \text{ ent.s}$ 

+||-+|||||{+|||||{+||||||||- EXCEPTIONS:

None known.

SEE ALSO:

DUI/LS

### 7.9 /TDM/NEWDATASET NAME

name description type default/range required NAME Name for new tdmDataset object character string no default

Create a new tdmDataset object.

DESCRIPTION:

Each tdmDataset created by the tdmFactory shows up as an object managed by the tdmFactory (see TDM/COUNT and TDM/LIST) and registered with the socCatalog (see SOC/COUNT and SOC/LIST).

#### ARGUMENTS:

NAME - Case-sensitive alphanumeric name for new tdmDataset object. - Use this name as part of SOREF (see SOC) to specify this particular tdmDataset ob ject in subsequent commands.

#### RETURN:

Success (STAFCV<sub>-OK</sub>) or failure (STAFCV<sub>-BAD</sub>) of the tdmFactory::newDataset method is pushed onto the STAF STATUS stack (see SOC).

EXAMPLES:

EG1. Create a new tdmDataset with NAME "bob"

StAF TDM/NEWDATASET bob

#### EXCEPTIONS:

OBJECT NOT CREATED - The object creation failed. See error stack for detailed explanation of failure.

BUGS:

None known. SEE ALSO: TDM/DATASET

#### 7.10 /TDM/NEWTABLE NAME SPEC MAXROWCOUNT

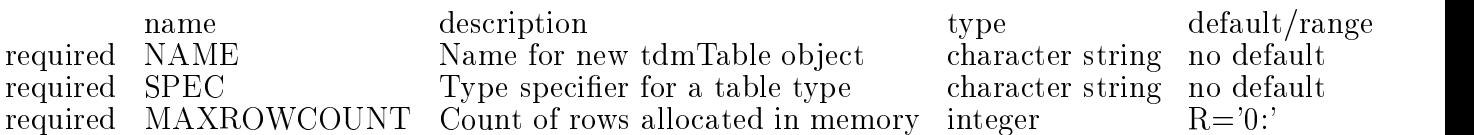

Create a new tdmTable ob ject in the current Dataset.

#### DESCRIPTION:

Each tdmTable created by the tdmFactory shows up as an object managed by the tdmFactory (see TDM/COUNT and TDM/LIST) and registered with the socCatalog (see SOC/COUNT and SOC/LIST).

#### ARGUMENTS:

NAME - Case-sensitive alphanumeric name for new tdmTable object. - Use this name as part of SOREF (see SOC) to specify this particular tdmTable ob ject in subsequent commands.

SPEC - Type specier for a table type. This can either be simply the name of an existing table type or a complete definition of a new table type.

MAXROWCOUNT - Number of table rows to be allocated in memory.

RETURN:

Success (STAFCV<sub>-OK</sub>) or failure (STAFCV<sub>-BAD</sub>) of the tdmFactory::newTable to the contractory of the contractory of the contractory of the contractory of the contractory of the contractory of the contractory of the contractory of the contractory of the contractory of the contractory of the contr method is pushed onto the STAF STATUS stack (see SOC).

EXAMPLES:

EG1. Create a new Table in Dataset "bob" of type "tpt spars" with 100 rows

STAF[19] dui/cd bob STAF[20] tdm/newtable george tpt spars 100  $STAF[21]$  dui/ls DUI: Listing  $= ...$ Name \* Type \* Used \* Alloc'd \* Size T george  $*$  tpt spars  $*$  0  $*$  100  $*$  216

EXCEPTIONS:

OBJECT NOT CREATED - The object creation failed. See error stack for detailed explanation of failure.

BUGS: **SEE ALSO:** TDM/TABLE

#### 7.11 /TDM/TABLE/CELL/GETVALUE SOREF [ SCREEN SWITCH ]

name description description type required SOREF tdmTable.CELL component SORef character string optional SCREEN SWITCH Screen output. Either OFF SCREEN or ON SCREEN. character string Return the value contained in a single cell of a table. SCREEN SWITCH controls whether the returned value is written to the screen. DESCRIPTION: GETVALUE is a member function of CELL components of objects which implement the tdmTable interface whcih returns the contents of the CELL. ARGUMENTS: SOREF - Stringied Ob ject REFerence (see SOC). - denoting a CELL component of an object implementing the tdmTable interface. Must be enclosed in single quotes with the row number in square brackets and the column name preceded by a period. If the row number is the content of a KUIP variable (a common usage) the need to include the variable in square brackets requires the ugly format 'table\_name['//[row\_variable]//'].col\_name RETURN: The contents of the cell are returned in staf\_result(1) A message with the contents is also printed to stdout. Success (STAFCV<sub>-OK</sub>) or failure (STAFCV<sub>-BAD</sub>) of the method is pushed onto the STAF STATUS stack (see SOC). EXAMPLES: EG1. STAF tdm/table/cell/getvalue 'tpt\_spars[0].last\_row' ON\_SCREEN TDMTABLE: Cell data  $= 45$ EXCEPTIONS: OBJECT NOT FOUND - No CELL component specied by SOREF can be found for an ob ject which implements the tdmTable interface. (See SOC/BIND to dynamically bind the proper resources, or rebuild executable with the proper resources statically linked.) INVALID TABLE COLUMN - Found the table but not the cell. BUGS: It is inconvenient that the contents of the cell are printed (good for interactive use but for production there is no way to suppress this?) and to get the value for use in a kumac it is necessary to fetch it from

staf result(1).

An ill-formed cell reference causes a segmentation fault.

#### 7.12 /TDM/TABLE/CELL/PUTVALUE SOREF VALUES

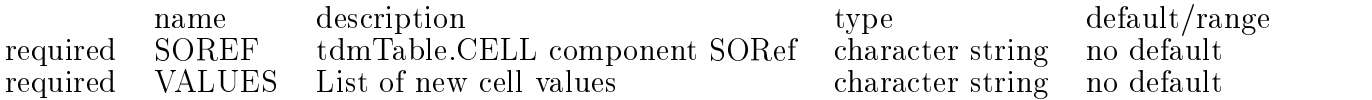

Insert data into a cell of a table.

#### DESCRIPTION:

PUTVALUE can be used to change the contents of one cell of a table.

#### ARGUMENTS:

SOREF - Stringied Ob ject REFerence (see SOC).

- denoting a CELL component of a Table. Note the table row is enclosed in square brackets and the column name should follow a period. The whole SOREF is enclosed in single quotes. If the row number is the content of a KUIP variable (a common usage) the need to include the variable in square brackets requires the ugly format

'table\_name['//[row\_variable]//'].col\_name

VALUES - List of new cell values. Unless the cell is defined as an array, this will be a single VALUE. For an array cell, all members must be listed, separated by blanks.

RETURN:

Success (STAFCV<sub>-OK</sub>) or failure (STAFCV<sub>-BAD</sub>) of the method is pushed onto the STAF STATUS stack (see SOC).

EXAMPLES:

 $EG1.$ 

tdm/table/cell/putvalue 'tpt spars[0].nskip' 10

 $EG2.$ 

 $\text{tdm/table/cell/putvalue 'tpt_spars[0].skip' 1 2 3 4 5 6 7 8 9 10$ 

**EXCEPTIONS:** 

OBJECT NOT FOUND - Table name is wrong or SOREF not in single quotes. INVALID TABLE COLUMN - CELL specied by SOREF not found. BUGS:

Ill-formed SOREF's produce Segmentation violation errors. If the variable is an array, unspecified members are often filled with arbitrary junk. Makes it impractical to use interactively on large arrays. It would be nice to have a more flexible input structure like  $1\ 2\ 3\ 5^*0\ 11^*1\ 9\ 8\ 2$  - or something like that. **SEE ALSO:** 

#### 7.13 /TDM/TABLE/COLUMNCOUNT SOREF

name name description type description type default range of the contract of the contract of the contract of the contract of the contract of the contract of the contract of the contract of the contract of the contract of the co required SOREF tdmTable object SORef character string no default

Get the COLUMNCOUNT (number of variables in a row) of a Table.

#### DESCRIPTION:

COLUMNCOUNT is a readonly attribute which reflects the value of the COLUMNCOUNT attribute of the tdmTable SOREF. Readonly attributes cannot be changed from the user interface.

NB. Readonly attributes are not necessarily static attributes.

ARGUMENTS:

SOREF - Stringified Object REFerence (see SOC). SOREF - Stringied Ob ject REFerence (see SOC).

- denoting an object implementing the tdmTable interface.

The current value of COLUMNCOUNT is pushed onto the STAF RESULT stack (see SOC).

EXAMPLES:

EG1. Show the current COLUMNCOUNT of Table "george".

STAF[33] tdm/table/columncount george  $TDMTABLE: Column Count = 10$ 

OBJECT\_NOT\_FOUND - No object specified by SOREF can be found which implements the tdmTable interface.

(See SOC/BIND to dynamically bind the proper resources, or

rebuild executable with the proper resources statically linked.)

None known.

# 7.14 /TDM/TABLE/DUMP SOREF NROWS IFIRST NAMEOFFILE COLUMN-

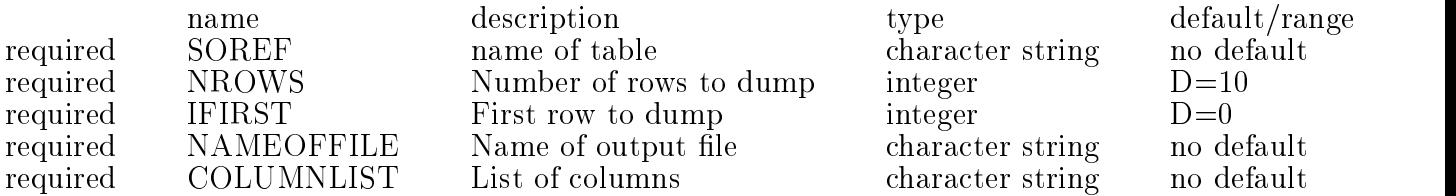

Dumps a table to file.

The IFIRST parameter counts from zero \_UNLIKE\_Fortran.

If you want all the rows, use a large number for NROWS, and zero for IFIRST.

The COLUMN LIST parameter is used in the column to select a subset of the columns. In the COLUMNLIST parameter, separate the column names with carets ( ). See the example below. Instead of a list of columns, you can type allColumns. EXAMPLE: This example writes columns id, offset, and pedestal of rows 0 through 9 of the table tpg\_cathode to a file named myfile.dat.  $STAF[46]$  tdm/table/dump tpg\_cathode 10 0 myfile.dat id offset pedestal EXCEPTIONS: OBJECT NOT FOUND - Table not found. None known.

#### 7.15 /TDM/TABLE/MAXROWCOUNT SOREF [ NEW\_VALUE ]

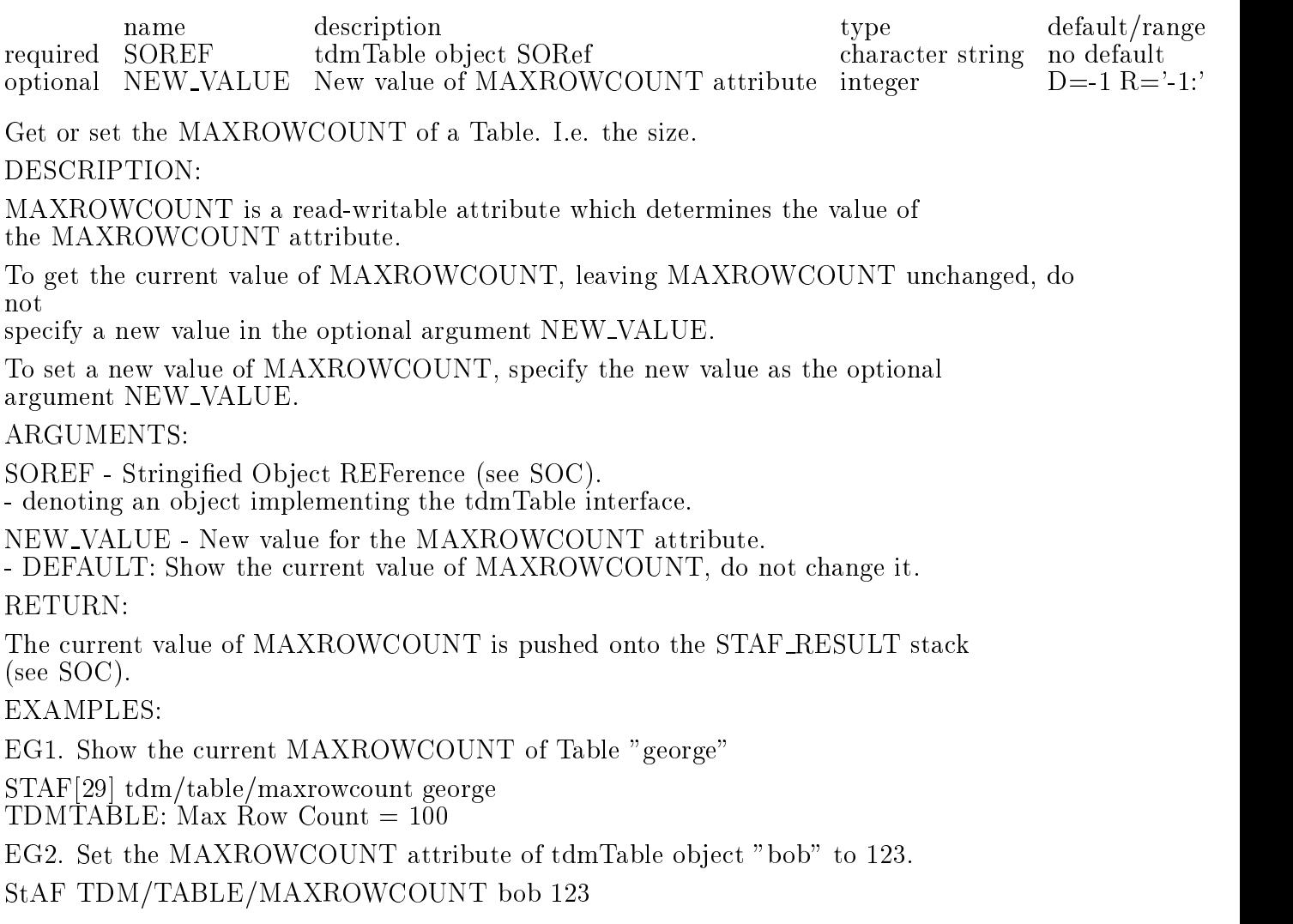

#### EXCEPTIONS:

OBJECT\_NOT\_FOUND - No object specified by SOREF can be found which implements the tdmTable interface. (See SOC/BIND to dynamically bind the proper resources, or rebuild executable with the proper resources statically linked.) BUGS:

#### 7.16 /TDM/TABLE/NAME SOREF

name description type default/range required SOREF tdmTable object SORef character string no default Get the NAME attribute of the tdmTable SOREF. Usefulness? DESCRIPTION: NAME is a readonly attribute which reflects the value of the NAME attribute of the tdmTable SOREF. Readonly attributes cannot be changed NB. Readonly attributes are not necessarily static attributes. ARGUMENTS: SOREF - Stringied Ob ject REFerence (see SOC). - denoting an object implementing the tdmTable interface. RETURN: The current value of NAME is pushed onto the STAF RESULT stack (see SOC). **EXAMPLES:** EG1. Show the current value of the NAME attribute of tdmTable "george". STAF[34] tdm/table/name george TDMTABLE: DSL Name  $=$  (george) OBJECT\_NOT\_FOUND - No object specified by SOREF can be found which implements the tdmTable interface. (See SOC/BIND to dynamically bind the proper resources, or rebuild executable with the proper resources statically linked.) BUGS:

None known.

#### 7.17 /TDM/TABLE/PRINT SOREF [ NROWS IFIRST ]

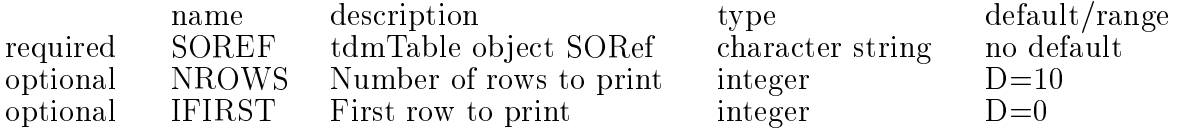

type default/range character string

no default  $D=10$  $D=0$ 

Print the contents (or some sequential rows) of a table.

PRINT is a member function of objects which implement the tdmTable interface which causes the object to print its contents.

#### ARGUMENTS:

SOREF - Stringied Ob ject REFerence (see SOC). - denoting an object implementing the tdmTable interface. i. e. the Table name.

NROWS - Number of rows to print.

IFIRST - First row to print.

#### RETURN:

Success (STAFCV<sub>-OK</sub>) or failure (STAFCV<sub>-BAD</sub>) of the tdmTable::PRINT method is pushed on the STAF STATUS stack (see SOC).

#### **EXAMPLES:**

EG1. Invoke the PRINT method function of tdmTable "tpg\_cathode"

STAF[46] tdm/table/print tpg cathode  $ROW \# cath_matrix$  cath mat cath in rad cath out rad cath thick  $0: -4, 46, 825, 200, 0.00762$ 

#### EXCEPTIONS:

OBJECT\_NOT\_FOUND - No object specified by SOREF can be found which implements the tdmTable interface. (See SOC/BIND to dynamically bind the proper resources, or rebuild executable with the proper resources statically linked.)

None known.

#### 7.18 /TDM/TABLE/ROWCOUNT SOREF [ NEW VALUE ]

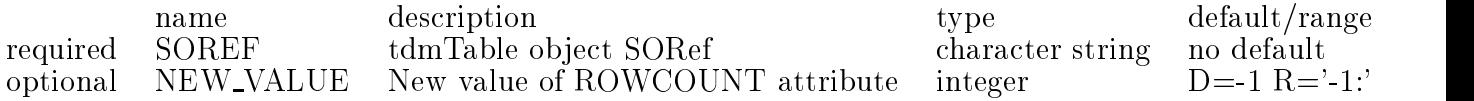

Get or set the ROWCOUNT of a Table. Le, the number used.

#### DESCRIPTION:

ROWCOUNT is a read-writable attribute which determines the value of

To get the current value of ROWCOUNT, leaving ROWCOUNT unchanged, do not specify a new value in the optional argument NEW\_VALUE.

To set a new value of ROWCOUNT, specify the new value as the optional argument NEW VALUE. NEW VALUE cannot be greater than MAXROWCOUNT.

SOREF - Stringied Ob ject REFerence (see SOC).

- denoting an object implementing the tdmTable interface.

NEW VALUE - New value for the ROWCOUNT attribute.

- DEFAULT: Show the current value of ROWCOUNT, do not change it. **RETURN:** 

The current value of ROWCOUNT is pushed onto the STAF RESULT stack (see SOC).

EXAMPLES:

EG1. Show the current ROWCOUNT of Table "george"

STAF[32] tdm/table/rowcount george

TDMTABLE: Row Count  $= 0$ 

EG2. Set the ROWCOUNT attribute of tdmTable object "bob" to 123.

StAF TDM/TABLE/ROWCOUNT bob 123

EXCEPTIONS:

OBJECT\_NOT\_FOUND - No object specified by SOREF can be found which implements the tdmTable interface. (See SOC/BIND to dynamically bind the proper resources, or rebuild executable with the proper resources statically linked.)

INVALID ROW COUNT - attempt to set rowcount larger than MAXROWCOUNT. BUGS:

None known.

### 7.19 /TDM/TABLE/ROWSIZE SOREF

name description type default/range required SOREF tdmTable object SORef character string no default

Get the ROWSIZE (bytes per row) of a Table.

DESCRIPTION:

ROWSIZE is a readonly attribute which reflects the value of the ROWSIZE attribute of the tdmTable SOREF. Readonly attributes cannot be changed from the user interface.

NB. Readonly attributes are not necessarily static attributes.

ARGUMENTS:

SOREF - Stringied Ob ject REFerence (see SOC).

- denoting an object implementing the tdmTable interface.

#### RETURN:

The current value of ROWSIZE is pushed onto the STAF RESULT stack (see SOC).

EXAMPLES:

EG1. Show the current ROWSIZE of Table "george".

STAF[35] tdm/table/rowsize george TDMTABLE: Row Size  $= 21\overline{6}$  bytes

#### EXCEPTIONS:

OBJECT\_NOT\_FOUND - No object specified by SOREF can be found which implements the tdmTable interface. (See SOC/BIND to dynamically bind the proper resources, or rebuild executable with the proper resources statically linked.) BUGS:

None known. SEE ALSO: DUI/LS

#### 7.20 /TDM/TABLE/SHOW SOREF

name description type default/range required SOREF tdmTable object SORef character string no default Show the type definition of a table. DESCRIPTION: SHOW is a member function of ob jects which implement the tdmTable interface which prints the definition of the table type. ARGUMENTS: SOREF - Stringied Ob ject REFerence (see SOC). - denoting an object implementing the tdmTable interface. RETURN: Success (STAFCV<sub>-OK</sub>) or failure (STAFCV<sub>-BAD</sub>) of the tdmTable::SHOW method is pushed on the STAF STATUS stack (see SOC). EXAMPLES:  $EG1$ STAF tdm/table/show tphit  $TDMTABLE: Table = ...$ struct tcl\_tphit structure to the control of the control of the control of the control of the control of the control of the control of the control of the control of the control of the control of the control of the control of the control of long cluster, flag, id, id\_globtrk, nseq, row, track; float alpha, dalpha, dlambda, dq, dx, dy, dz, lambda, phi, prf, q, x, y, z, zrf; EXCEPTIONS: OBJECT\_NOT\_FOUND - No object specified by SOREF can be found which implements the tdmTable interface. (See SOC/BIND to dynamically bind the proper resources, or rebuild executable with the proper resources statically linked.) BUGS: None known. TDM/TABLE/SPECIFIER gives similar information.

#### 7.21 /TDM/TABLE/SPECIFIER SOREF

name description type default/range required SOREF tdmTable object SORef character string **SOREF** no default Get and Print the type SPECIFIER of a tdmTable. DESCRIPTION: SPECIFIER is a readonly attribute which reflects the value of the SPECIFIER attribute of the tdmTable SOREF. Readonly attributes cannot be changed from the user interface. The specifier is the Table "type" NB. Readonly attributes are not necessarily static attributes. ARGUMENTS: SOREF - Stringied Ob ject REFerence (see SOC). - denoting an object implementing the tdmTable interface. **RETURN:** The current value of SPECIFIER is pushed onto the STAF RESULT stack (see SOC). EG1. Show the type SPECIFIER of Table "george". STAF[36] tdm/table/specier george  $TDMTABLE: Type Specific r = ...$ struct tpt\_spars long first row, last row, nskip, skip[45], hole, nmin, ilimit; float oy, oz, outlimit; EXCEPTIONS: OBJECT\_NOT\_FOUND - No object specified by SOREF can be found which implements the tdmTable interface. (See SOC/BIND to dynamically bind the proper resources, or rebuild executable with the proper resources statically linked.) BUGS:

#### 7.22 /TDM/TABLE/TYPENAME SOREF

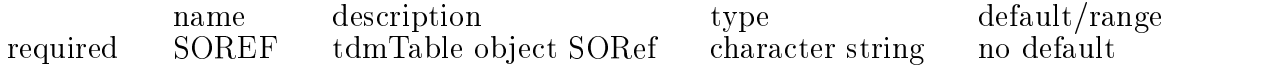

Get the TYPENAME of a Table.

DESCRIPTION:

TYPENAME is a readonly attribute which reflects the value of the TYPENAME attribute of the tdmTable SOREF. Readonly attributes cannot be changed from the user interface.

NB. Readonly attributes are not necessarily static attributes. ARGUMENTS:

SOREF - Stringied Ob ject REFerence (see SOC). - denoting an object implementing the tdmTable interface. The current value of TYPENAME is pushed onto the STAF RESULT stack (see SOC). **EXAMPLES:** EG1. Show the current TYPENAME of Table "george". STAF[37] tdm/table/typename george TDMTABLE: Type Name = (tpt spars) EXCEPTIONS: OBJECT\_NOT\_FOUND - No object specified by SOREF can be found which implements the tdmTable interface. (See SOC/BIND to dynamically bind the proper resources, or rebuild executable with the proper resources statically linked.) BUGS: None known.

#### 7.23 /TDM/TABLE/TYPESPECIFIERS/LIST [ TYPEID ]

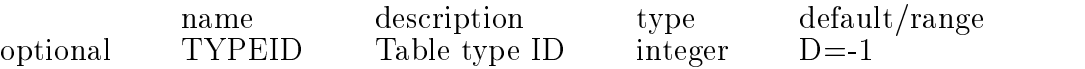

List one or all (ID negative) table type names.

DESCRIPTION:

LIST is a member function of objects which implement the  $\text{tdmTypes}$ interface. Reminds user of which types have been dened in case he forgot the spelling of the name.

ARGUMENTS:

TYPEID - Table type ID. Only useful value would seem to be the default (-1)

RETURN:

Success (STAFCV<sub>-OK</sub>) or failure (STAFCV<sub>-BAD</sub>) of the tdmTypespeciers::LIST method is pushed on the STAF STATUS stack (see SOC).

EG1. List the third type in the current list.

STAF[57] tdm/type/list 3 TDM: Type name  $=$  (tpt\_track)

EXCEPTIONS:

INVALID TYPE ID ID specied is out of range - I.e. larger than total number of Types defined. BUGS:

None known.

7.24 /TDM/TABLE/TYPESPECIFIERS/LOAD IDL FILE name description type default/range required IDL FILE IDL file containing table IDL character string Read Table type specifier data from an IDL file. DESCRIPTION: LOAD is a member function of objects which implement the  $\text{tdmTypes}$ interface which reads a type specification from an idl format file. ARGUMENTS: IDL\_FILE - IDL file containing table IDL. RETURN: Success (STAFCV<sub>-OK</sub>) or failure (STAFCV<sub>-BAD</sub>) of the tdmTypespeciers::LOAD method is pushed on the STAF STATUS stack (see SOC). **EXAMPLES:** StaF tdm/type/load tpg transform.idl  $file = tpg_transform.idl$ struct tpg\_transform float global origin[3]; float  $local\_origin[3]$ ; float phi\_limhi; float phi\_limlo; float sector angle; float sector\_cos; float sector\_sin; float y\_local\_limhi; float y\_local\_limlo; float z\_global\_limhi; float z\_global\_limlo; float z local limhi; ; EXCEPTIONS: OBJECT\_NOT\_FOUND - No object specified by SOREF can be found which implements the  $\text{tdmTypes}$  perioders interface. (See SOC/BIND to dynamically bind the proper resources, or rebuild executable with the proper resources statically linked.) BUGS: None known.

#### 7.25 /TDM/TABLE/TYPESPECIFIERS/SHOW [ TYPENAME ]

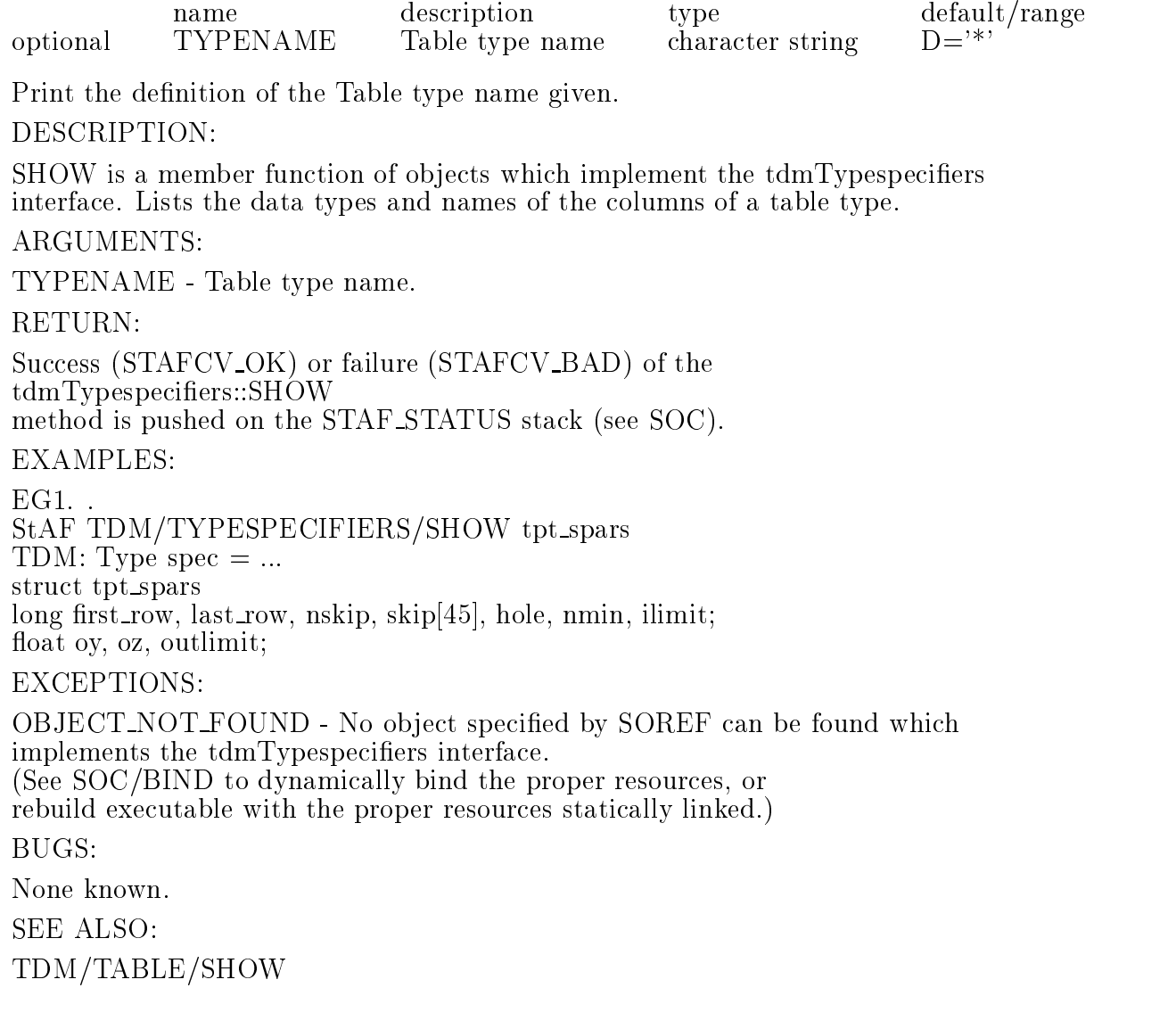

# 8. TNT, Tables to NTuples

#### 8.1 /TNT/COUNT

Show the current count of TNT worker objects. DESCRIPTION:

COUNT is a readonly long attribute which reflects the number of TNT worker objects currently registered with the TNT object factory. Constructing a new TNT worker object increments COUNT by1, destroying an existing TNT worker object decrements COUNT by 1.

TNT worker objects now include: tntCWNtuple.

ARGUMENTS: RETURN: The current value of COUNT is pushed onto the STAF RESULT stack (see SOC). EXAMPLES: EG1. Show the current count of TNT worker objects. StAF TNT/COUNT TNT: Object count  $= 18$ EXCEPTIONS: None known. **SEE ALSO:** 

#### 8.2 /TNT/CWNTUPLE/APPEND HID TABLE

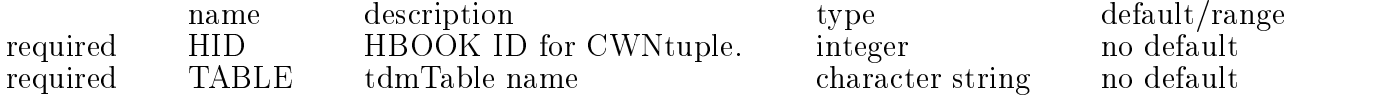

Add the contents of the table to the current contents of the ntuple.

DESCRIPTION:

APPEND is a member function of objects which implement the tntCwntuple interface. The contents of the table are added to the existing contents of the ntuple.

ARGUMENTS:

HID - HBOOK ID for CWNtuple. - denoting an object implementing the tntCwntuple interface.

TABLE - tdmTable name.

- A table whose type matches the definition of the ntuple.

RETURN:

Success (STAFCV<sub>-OK</sub>) or failure (STAFCV<sub>-BAD</sub>) of the tntCwntuple::APPEND method is pushed on the STAF STATUS stack (see SOC).

**EXAMPLES:** 

EG1. Invoke the APPEND method function of tntCwntuple 100 on table bob StAF TNT/CWNTUPLE/APPEND 100 bob

OBJECT\_NOT\_FOUND - No object specified by HID can be found which implements the tntCwntuple interface. (See SOC/BIND to dynamically bind the proper resources, or rebuild executable with the proper resources statically linked.)

BUGS: **SEE ALSO:** 

#### 8.3 /TNT/CWNTUPLE/COLUMNCOUNT HID

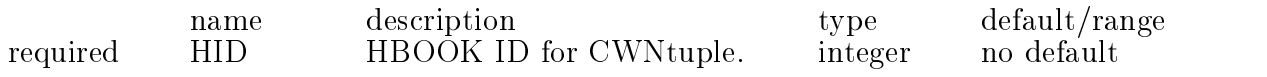

Get the COLUMNCOUNT attribute of the tntCwntuple HID.

COLUMNCOUNT is a readonly attribute which reflects the value of the COLUMNCOUNT attribute of the tntCwntuple HID. Readonly attributes cannot be changed from the user interface.

NB. Readonly attributes are not necessarily static attributes.

ARGUMENTS:

HID - HBOOK ID for CWNtuple.

- denoting an object implementing the tntCwntuple interface.

**RETURN:** 

The current value of COLUMNCOUNT is pushed onto the STAF RESULT stack (see SOC).

EG1. Show the current value of the COLUMNCOUNT attribute of tntCwntuple 100.

StAF TNT/CWNTUPLE/COLUMNCOUNT 100

EXCEPTIONS:

OBJECT\_NOT\_FOUND - No object specified by HID can be found which<br>implements the tntCwntuple interface. implements the the theoretical control of the theoretical control of the theoretical control of the theoretica (See SOC/BIND to dynamically bind the proper resources, or

rebuild executable with the proper resources statically linked.)

BUGS:

None known.

SEE ALSO:

#### 8.4 /TNT/CWNTUPLE/ENTRYCOUNT HID

name name description type description type default of the contract of the contract of the contract of the contract of the contract of the contract of the contract of the contract of the contract of the contract of the contract required HID HBOOK ID for CWNtuple. integer **HID** no default

Get the ENTRYCOUNT attribute of tntCwntuple HID. I.e. number of rows filled. DESCRIPTION:

ENTRYCOUNT is a readonly attribute which reflects the value of the ENTRYCOUNT

attribute of the tntCwntuple HID. Readonly attributes cannot be changed from the user interface.

NB. Readonly attributes are not necessarily static attributes.

ARGUMENTS:

HID - HBOOK ID for CWNtuple.

- denoting an object implementing the tntCwntuple interface.

RETURN:

The current value of ENTRYCOUNT is pushed onto the STAF RESULT stack (see SOC).

EXAMPLES:

EG1. Show the current value of the ENTRYCOUNT attribute of tntCwntuple 100. the contract of the contract of the contract of the contract of the contract of the contract of the contract of

StAF TNT/CWNTUPLE/ENTRYCOUNT 100

EXCEPTIONS:

OBJECT\_NOT\_FOUND - No object specified by HID can be found which implements the tntCwntuple interface.

(See SOC/BIND to dynamically bind the proper resources, or

rebuild executable with the proper resources statically linked.)

BUGS:

**SEE ALSO:** 

#### 8.5 /TNT/CWNTUPLE/HID HID

name name description type description type description type default range of the contract of the contract of the c required HID HBOOK ID for CWNtuple. **HID** integer no default

Get the HID attribute of the tntCwntuple HID. Useful?

HID is a readonly attribute which reflects the value of the HID attribute of the tntCwntuple HID. Readonly attributes cannot be changed from the user interface.

NB. Readonly attributes are not necessarily static attributes.

#### ARGUMENTS:

HID - HBOOK ID for CWNtuple.

- denoting an object implementing the tntCwntuple interface.

**RETURN:** 

The current value of HID is pushed onto the STAF RESULT stack (see SOC).

EG1. Show the current value of the HID attribute of tntCwntuple 100.

#### StAF TNT/CWNTUPLE/HID 100

OBJECT NOT FOUND - No ob ject specied by HID can be found which implements the tntCwntuple interface. (See SOC/BIND to dynamically bind the proper resources, or rebuild executable with the proper resources statically linked.) BUGS:

None known.

**SEE ALSO:** 

#### 8.6 /TNT/CWNTUPLE/IMPORT HID TABLE

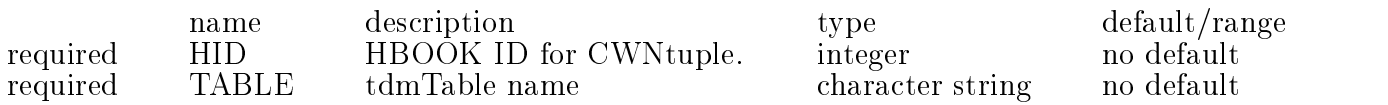

Load the contents of a table into an existing Ntuple.

#### DESCRIPTION:

IMPORT is a member function of ob jects which implement the tntCwntuple interface. Though the name seems backwards, it loads a table into an existing ntuple, not the reverse. Previous contents of the ntuple are replaced. The ntuple definition and the table type must match.

ARGUMENTS:

HID - HBOOK ID for CWNtuple. - denoting an ntuple object.

TABLE - tdmTable name.

- A StAF table of a type whose columns match those of the ntuple. RETURN:

Success (STAFCV OK) or failure (STAFCV BAD) of the tntCwntuple::IMPORT method is pushed on the STAF STATUS stack (see SOC).

**EXAMPLES:** 

EG1. Replace contentes of ntuple 20 with table "bob"

StAF TNT/CWNTUPLE/IMPORT 20 bob

OBJECT NOT FOUND - No ob ject specied by HID can be found which implements the tntCwntuple interface.

(See SOC/BIND to dynamically bind the proper resources, or

rebuild executable with the proper resources statically linked.)

If the specied table does not exist, IMPORT is a quiet no-op. Similarly, if the table type is wrong, no message, no action. Despite the Exception advertised above, if the ntuple doesn't exist, no message appears.

#### 8.7 /TNT/CWNTUPLE/TITLE HID

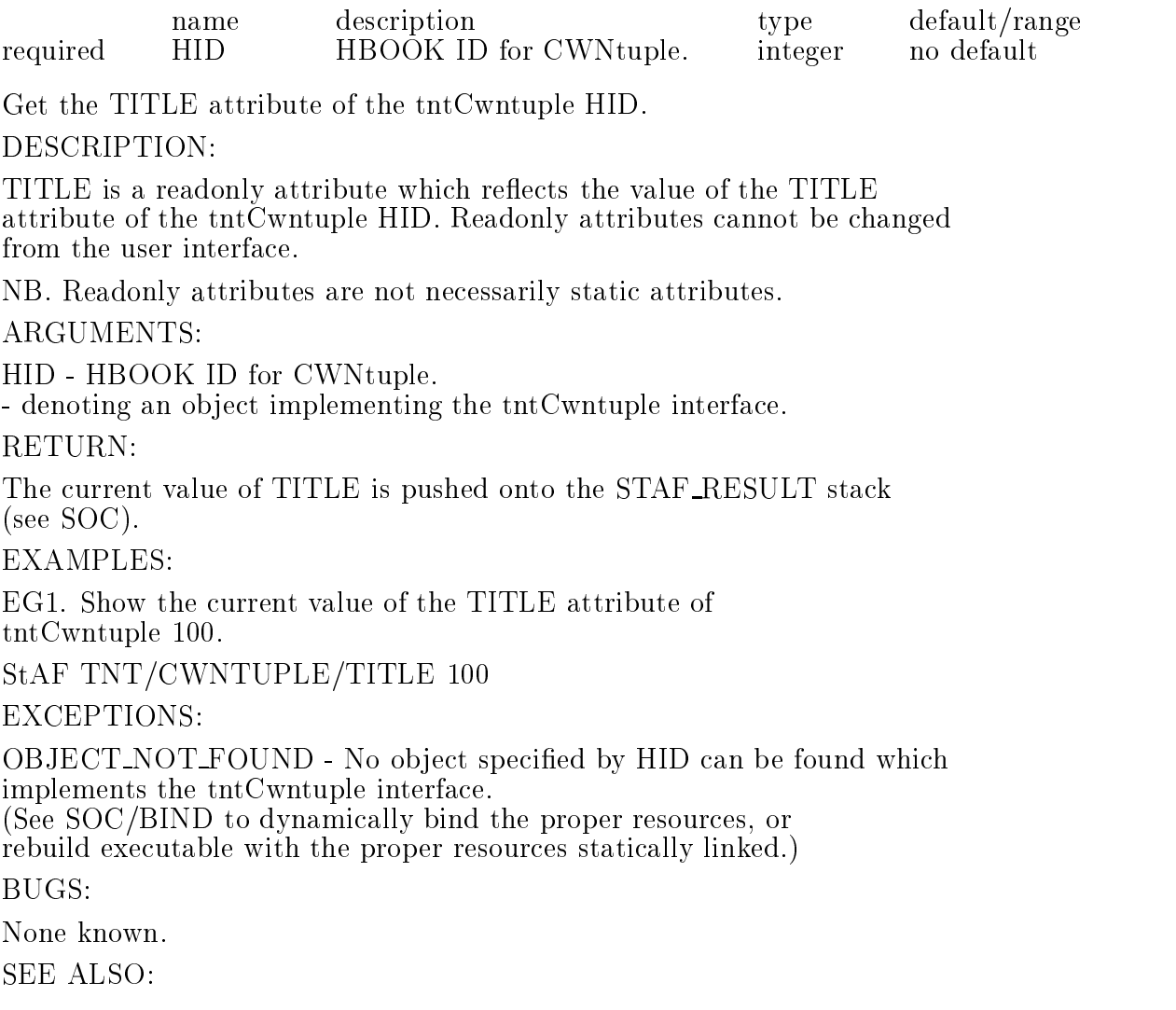

#### 8.8 /TNT/LIST

List all currently registered TNT worker objects.

DESCRIPTION:

Show in a table a one-line description for each TNT worker object currently registered with the TNT object factory.

The one-line description for each object is the result of an invokation of that ob ject's listing method. The typical content of this listing is: 0 OID

The object's OID attribute (see SOC) presented as "%5d". 1 Lock State The ob ject's LOCK attribute (see SOC) presented as the divider character between the OID column and the NAME:OBJECT column. An object whose LOCK attribute is TRUE (cannot be deleted) uses the "-" character, whereas an object whose LOCK attribute is FALSE (can be deleted) uses  $"$ —" character. 2 NAME:OBJECT The object's NAME attribute (see SOC) presented as "%-15s". Object names longer than 15 characters are abbreviated with a " " character at midpoint. An object name is synonymous with an object instance. 3 TYPE:CLASS The object's TYPE attribute (see SOC) presented as "\%-15s". Object types longer than 15 characters are abbreviated with a " " character at midpoint. An object type is synonymous with an object class. 4 DESCRIPTION A class-specific description of the object. for tntCWNtuples this is a blank. TNT worker objects so far include only tntCWNtuple: ARGUMENTS: RETURN: Success (STAFCV\_OK) or failure (STAFCV\_BAD) of the tntFactory::list() method is pushed onto the STAF STATUS stack (see SOC). EXAMPLES: EG1. List all currently registered TNT worker objects. staf++ tnt/list  $-+-$ +||-+|||||{+|||||{+||||| +||-+|||||{+|||||{+|||||  $-105$   $-$  tntCWNtuple100  $-$  tntCWNtuple  $-$ EXCEPTIONS: BUGS: None known.

#### 8.9 /TNT/NEWCWNTUPLE HID TABLE

SEE ALSO: Ntuple/list

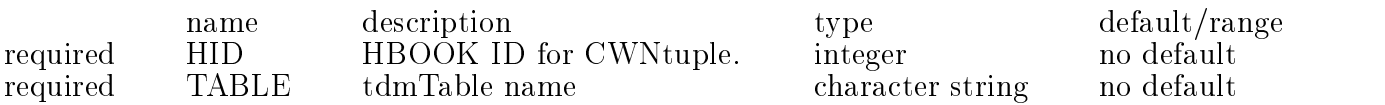
Create a new tntCwntuple ob ject. Fill it with the current TABLE contents.

Each tntCwntuple created by the tntFactory shows up as an object managed by the tntFactory (see TNT/COUNT and TNT/LIST) and registered with the socCatalog (see SOC/COUNT and SOC/LIST). The names of the HBOOK ntuple columns are those of the table columns. Each row of the table produces an entry in the Column Wise Ntuple.

HID - HBOOK ID of the Ntuple. - Use this HID to specify this particular tntCwntuple ob ject in subsequent commands. - Currently HBOOK ntuple ID's are integers.

TABLE - tdmTable name. - Name of the StAF table to be loaded into the HBOOK ntuple. RETURN:

Success (STAFCV<sub>-OK</sub>) or failure (STAFCV<sub>-BAD</sub>) of the tntFactory::newCwntuple method is pushed onto the STAF STATUS stack (see SOC). EXAMPLES:

EG1. Create a new tntCwntuple from table "bob"

StAF TNT/NEWCWNTUPLE 100 bob

EXCEPTIONS:

OBJECT NOT CREATED - The object creation failed. See error stack for detailed explanation of failure.

BUGS:

**SEE ALSO:** TNT/CWNTUPLE

# 9. TOP, Table OPerators

### 9.1 /TOP/ARITHMETIC/OPERATE TABLE COLUMN OPERATION VALUE

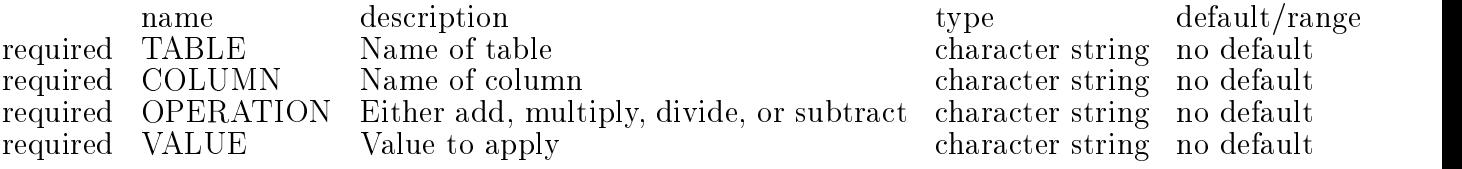

Simple arithmetic operations on tables. Usage is almost self-explanatory.

Example:

### TOP/ARITHMETIC/OPERATE /dui/tpc/tphit id subtract 1

# 9.2 /TOP/COUNT

Show the current count of TOP worker objects. DESCRIPTION: COUNT is a readonly long attribute which reflects the number of TOP worker objects currently registered with the TOP object factory. Constructing a new TOP worker object increments COUNT by 1, destroying an existing TOP worker object decrements COUNT by 1. TOP worker objects include: topCut - See TOP/CUT AGENT - An operator object for selecting rows from a table. topJoin - See TOP/JOIN AGENT - An operator object for joining row-by-row data from two tables. topProject - See TOP/PROJECT AGENT - An operator object for selecting columns from a table. topSort - See TOP/SORT AGENT - An operator object for reordering rows in a table. ARGUMENTS: None. RETURN: The current value of COUNT is pushed onto the STAF RESULT stack (see SOC). EG1. Show the current count of TOP worker objects. StAF TOP/COUNT TOP: Object count  $= 18$ EXCEPTIONS: BUGS: None known. **SEE ALSO:** 

# 9.3 /TOP/CUT AGENT/CUT SOREF TABLE [ CUTFUNC ]

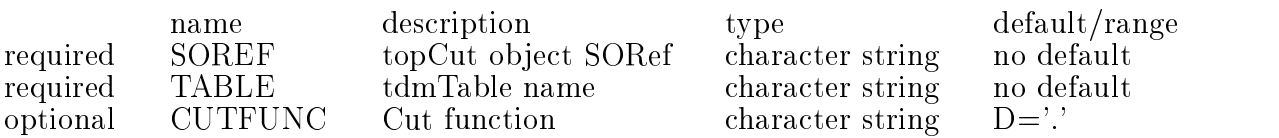

Eliminate rows from a table which fail the cut function. DESCRIPTION:

If FUNC is not specied:

Using the cut previously specied with the TOP/NEWCUT command, remove all the rows from TABLE1 which do not pass the cut. If FUNC is specified: Remove all the rows from TABLE1 which do not pass the cut, creating a new cut agent as a byproduct. ARGUMENTS: SOREF - Stringied Ob ject REFerence (see SOC). - denoting an object implementing the topCut interface. TABLE - tdmTable name. - The table to be cut. CUTFUNC - Cut function. - A cut function with which to create a new topCut object. RETURN: Success (STAFCV<sub>-OK</sub>) or failure (STAFCV<sub>-BAD</sub>) of the topCut::CUT method is pushed on the STAF STATUS stack (see SOC). EXAMPLES: EG1. Invoke the CUT method function of topCut "bob" More guidance needed here. StAF TOP/CUT AGENT/CUT bob EXCEPTIONS: OBJECT\_NOT\_FOUND - No object specified by SOREF can be found which implements the topCut interface. (See SOC/BIND to dynamically bind the proper resources, or rebuild executable with the proper resources statically linked.) BUGS: None known.

SEE ALSO:

### 9.4 /TOP/CUT AGENT/FILTER SOREF TABLE1 TABLE2 [ CUTFUNC ]

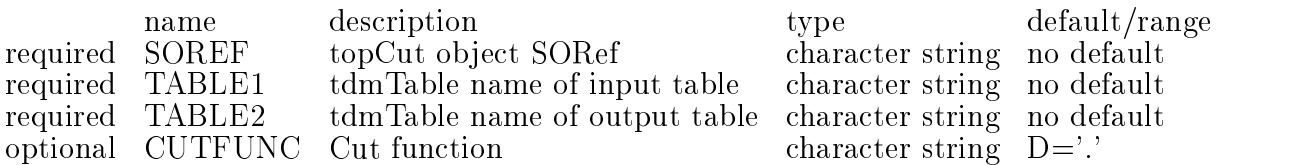

Fill output table with rows from input table passing cut function.

If FUNC is not specied:

Using the cut previously specified with the TOP/NEWCUT command, write a new table named TABLE2 using all the rows of TABLE1

that pass the cut.

If FUNC is specified:

Write a new table named TABLE2 using all the rows of TABLE1 that pass the cut function, creating a new cut agent as a byproduct.

ARGUMENTS:

SOREF - Stringied Ob ject REFerence (see SOC). - denoting an object implementing the topCut interface.

TABLE1 - tdmTable name of input table.

TABLE2 - tdmTable name of output table. - If TABLE2 does not exist, it will be created with the same columns TABLE1.

CUTFUNC - Cut function.

- A cut function with which to create a new topCut object.

RETURN:

Success (STAFCV OK) or failure (STAFCV BAD) of the topCut::FILTER

method is pushed on the STAF STATUS stack (see SOC).

EXAMPLES:

EG1. FILTER rows from tb1 into tb2 where x 1000.

StAF TOP/CUT AGENT/FILTER bigx tb1 tb2 x.gt.1000

More guidance needed here.

EXCEPTIONS:

OBJECT\_NOT\_FOUND - No object specified by SOREF can be found which implements the topCut interface.

(See SOC/BIND to dynamically bind the proper resources, or

rebuild executable with the proper resources statically linked.)

BUGS:

None known.

SEE ALSO:

#### 9.5 /TOP/CUT AGENT/FUNCTION SOREF

description name name description to the description of the default range of the contract of the contract of the contract of the contract of the contract of the contract of the contract of the contract of the contract of the contract of th required SOREF topCut object SORef character string no default **SOREF** 

Get the FUNCTION attribute of the topCut SOREF.

DESCRIPTION:

FUNCTION is a readonly attribute which defines the criterion upon which to select valid rows from a table. Readonly attributes cannot be changed from the user interface.

#### ARGUMENTS:

SOREF - Stringied Ob ject REFerence (see SOC). - denoting an object implementing the topCut interface. RETURN:

None.

EXAMPLES:

EG1. Show the current value of the FUNCTION attribute of topCut "bob". StAF TOP/CUT AGENT/FUNCTION slowPions pid.eq.5 .and. invpt.gt.1.12e3 **EXCEPTIONS:** OBJECT\_NOT\_FOUND - No object specified by SOREF can be found which implements the topCut interface. (See SOC/BIND to dynamically bind the proper resources, or rebuild executable with the proper resources statically linked.) BUGS:

None known. SEE ALSO:

# 9.6 /TOP/JOIN AGENT/FASTJOIN SOREF TABLE1 TABLE2 TABLE3 [ SE-LECT WHERE ]

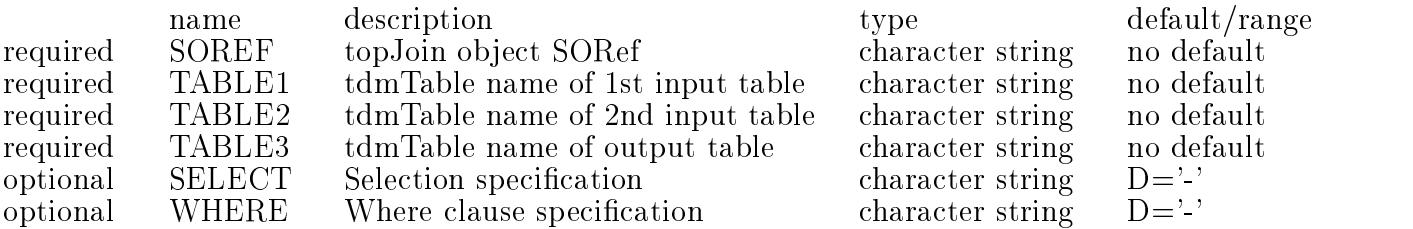

Join two sorted tables to fill a third.

DESCRIPTION:

FASTJOIN is a member function of objects which implement the topJoin interface.

You can read about joining in a book on relational databases (eg, an SQL reference book).

You can use the same JOIN agent with either JOIN or FASTJOIN. FASTJOIN works the same as JOIN, except as noted below.

It runs very fast (proportional to n instead of n squared). Eg, two 10,000 row tables that previously took 20 minutes will run in 0.12 seconds.

You must first sort each table on its corresponding column in the WHERE clause of FASTJOIN. You can sort the tables easily with TOP/SORT\_AGENT/SORT. This sort is based on a fancy sorting algorithm (quicksort), and runs very fast.

The WHERE parameter must be simple, ie, ' ' column name WHITE SPACE column name ' '. No commas, no periods. The first column\_name is for the first table. The second column\_name is for the second table.

ARGUMENTS:

SOREF - Stringied Ob ject REFerence (see SOC). - denoting an object implementing the topJoin interface.

TABLE1 - tdmTable name of 1st input table.

TABLE2 - tdmTable name of 2nd input table.

TABLE3 - tdmTable name of output table.

- Result of JOIN operation.

- If TABLE3 does not exist, it will be created with the proper columns as defined by topJoin object SOREF.

SELECT - Selection specification.

- See TOP/PROJECT AGENT for syntax of SELECT.

- If topJoin ob ject SOREF does not exist, create it with selection specification string SELECT.

WHERE - Where clause specification.

- See TOP/JOIN AGENT for syntax of WHERE.

- If topJoin ob ject SOREF does not exist, create it with where clause string WHERE.

#### **RETURN:**

Success (STAFCV<sub>-OK</sub>) or failure (STAFCV<sub>-BAD</sub>) of the topJoin::FASTJOIN

method is pushed on the STAF STATUS stack (see SOC).

 $EXAMPLES$ 

EG1. Use an existing join object,  $1050$  (defined by top/newjoin) to join selected rows of the presorted ntphit and strack tables into table newhit.

staf++ fastjoin j050 ntphit ProducedData/Tracks/strack newhit. Real time 00:00:00, CP time 0.000

#### EXCEPTIONS:

OBJECT\_NOT\_FOUND - No object specified by SOREF can be found which implements the topJoin interface.

(See SOC/BIND to dynamically bind the proper resources, or rebuild executable with the proper resources statically linked.)

BUGS:

None known. **SEE ALSO:** 

TOP/PROJECT AGENT TOP/JOIN AGENT/JOIN

### 9.7 /TOP/JOIN AGENT/JOIN SOREF TABLE1 TABLE2 TABLE3 [ SELECT WHERE ]

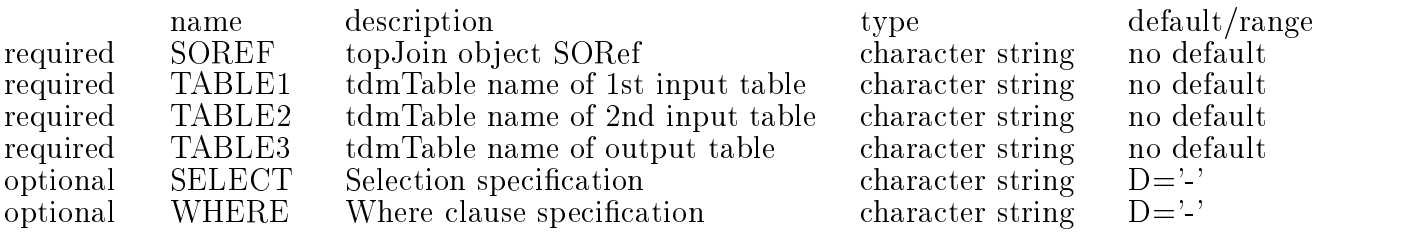

Join two unsorted tables row-by-row to fill a third.

DESCRIPTION:

JOIN is a member function of ob jects which implement the topJoin interface.

SOREF - Stringied Ob ject REFerence (see SOC). - denoting an object implementing the topJoin interface.

TABLE1 - tdmTable name of 1st input table.

TABLE2 - tdmTable name of 2nd input table.

TABLE3 - tdmTable name of output table.

- Result of JOIN operation.

- If TABLE3 does not exist, it will be created with the proper columns as defined by topJoin object SOREF.

SELECT - Selection specification.

- See TOP/PROJECT AGENT for syntax of SELECT.

- If topJoin ob ject SOREF does not exist, create it with selection specification string SELECT.

WHERE - Where clause specification.

- See TOP/JOIN AGENT for syntax of WHERE.

- If topJoin ob ject SOREF does not exist, create it with

where clause specification string WHERE.

RETURN:

Success (STAFCV<sub>-OK</sub>) or failure (STAFCV<sub>-BAD</sub>) of the topJoin::JOIN

method is pushed on the STAF STATUS stack (see SOC).

EXAMPLES:

EG1. Use an existing join object, j050 (defined by top/newjoin) to join selected rows of the unsorted ntphit and strack tables into table newhit.

staf++ join j050 ntphit ProducedData/Tracks/strack newhit Real time 00:00:00, CP time 0.010

#### **EXCEPTIONS:**

OBJECT\_NOT\_FOUND - No object specified by SOREF can be found which implements the topJoin interface.

(See SOC/BIND to dynamically bind the proper resources, or

rebuild executable with the proper resources statically linked.)

BUGS:

None known.

JOIN can be very slow for large tables. If your tables are sorted, please use FASTJOIN. TOP/PROJECT TOP/JOIN

#### 9.8 /TOP/JOIN AGENT/SELECTSPEC SOREF

name description type default/range required SOREF topJoin object SORef **SOREF** character string no default Get the SELECTSPEC attribute of the topJoin SOREF. DESCRIPTION: SELECTSPEC is a readonly attribute which defines the mapping of input table columns to output table columns for JOIN (or FASTJOIN) operations performed by the topJoin SOREF. Readonly attributes cannot be changed from the user interface. SELECTSPEC is the SQL-like Selection Specication string for a topJoin ob ject. See TOP/PROJECT AGENT for syntax of Selection Specication strings. ARGUMENTS: SOREF - Stringied Ob ject REFerence (see SOC). - denoting an object implementing the topJoin interface. None. EG1. Show the current value of the SELECTSPEC attribute of topJoin "bob". StAF TOP/JOIN AGENT/SELECTSPEC bob More guidance needed here. EXCEPTIONS: OBJECT\_NOT\_FOUND - No object specified by SOREF can be found which implements the topJoin interface. (See SOC/BIND to dynamically bind the proper resources, or rebuild executable with the proper resources statically linked.) BUGS: None known. SEE ALSO: TOP/PROJECT

#### 9.9 /TOP/JOIN AGENT/WHERECLAUSE SOREF

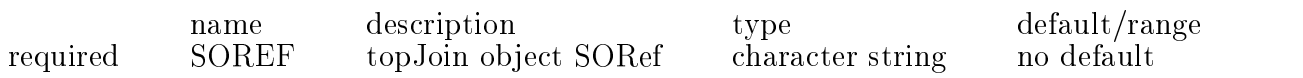

Get the WHERECLAUSE attribute of the topJoin SOREF.

WHERECLAUSE is a readonly attribute which defines hows rows of two tables match for JOIN (or FASTJOIN) operations performed by topJoin SOREF. Readonly attributes cannot be changed from the user interface.

WHERECLAUSE is the SQL-like Where Clause string for a topJoin object. See TOP/JOIN AGENT for syntax of Where Clause strings. ARGUMENTS:

SOREF - Stringied Ob ject REFerence (see SOC).

- denoting an object implementing the topJoin interface.

RETURN:

None.

EXAMPLES:

EG1. Show the current value of the WHERECLAUSE attribute of topJoin "bob".

StAF TOP/JOIN AGENT/WHERECLAUSE bob More guidance needed here.

EXCEPTIONS:

OBJECT\_NOT\_FOUND - No object specified by SOREF can be found which implements the topJoin interface.

(See SOC/BIND to dynamically bind the proper resources, or

rebuild executable with the proper resources statically linked.)

BUGS:

None known.

SEE ALSO: TOP/JOIN

#### 9.10 /TOP/LIST

List all currently registered TOP worker objects.

#### DESCRIPTION:

Show a one-line description for each TOP worker object currently registered with the TOP object factory in a table for quick, simple perusal.

The one-line description for each object is the result of an invokation of that ob ject's listing method. The typical content of this listing is: The object's OID attribute (see SOC) presented as "%5d".

The object's LOCK attribute (see SOC) presented as the

divider character between the OID column and the NAME:OBJECT column. An ob ject whose LOCK attribute is TRUE (cannot be

deleted) uses the "-" character, whereas an object whose

LOCK attribute is FALSE (can be deleted) uses " $"$  character.

The object's NAME attribute (see SOC) presented as "%-15s". Object names longer than 15 characters are abbreviated with a " " character at midpoint. An object name is synonymous with an object instance. 3 TYPE:CLASS The object's TYPE attribute (see SOC) presented as "\%-15s". Object types longer than 15 characters are abbreviated with a " " character at midpoint. An object type is synonymous with an object class. 4 DESCRIPTION A class-specific description of the object. Sorts list nothing. Joins lists too much to fit the field. TOP worker objects include: topCut - See TOP/CUT AGENT - An operator object for selecting rows from a table. topJoin - See TOP/JOIN AGENT - An operator object for joining row-by-row data from two tables. topProject - See TOP/PROJECT AGENT - An operator object for selecting columns from a table. topSort - See TOP/SORT AGENT - An operator object for reordering rows in a table. ARGUMENTS: None. RETURN: Success (STAFCV<sub>-OK</sub>) or failure (STAFCV<sub>-BAD</sub>) of the topFactory::list() method is pushed onto the STAF STATUS stack (see SOC). EXAMPLES: EG1. List all currently registered TOP worker objects.

staf++ top/list

+|||||||||||||||||||||||

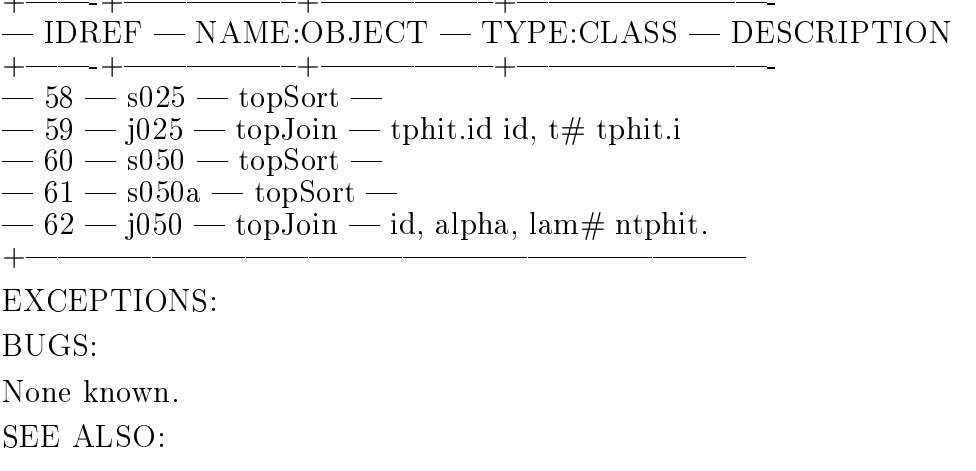

 $\mathbf{L}$ 

#### 9.11 /TOP/NEWCUT NAME CUTFUNC

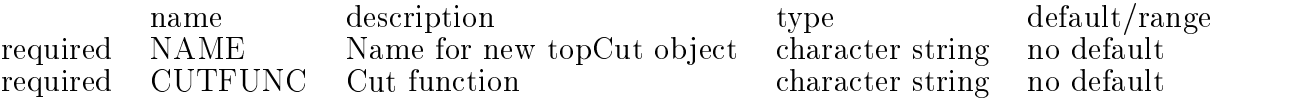

Create a new topCut object.

Each topCut created by the topFactory shows up as an object managed by the topFactory (see TOP/COUNT and TOP/LIST) and registered with the socCatalog (see SOC/COUNT and SOC/LIST).

This is the first step in making table cuts and/or filters.

#### ARGUMENTS:

NAME - Case-sensitive alphanumeric name for new topCut object. - Use this name as part of SOREF (see SOC) to specify this particular topCut object in subsequent commands.

CUTFUNC - Cut function.

- A FORTRAN-like string defining a criterion on a table row.

RETURN:

Success (STAFCV<sub>-OK</sub>) or failure (STAFCV<sub>-BAD</sub>) of the topFactory::newCut method is pushed onto the STAF STATUS stack (see SOC).

EXAMPLES:

EG1. Create a new topCut.

StAF TOP/NEWCUT slowPions pid.eq.5.and.invpt.gt.1.12e3

In this case 'slowPions' is the name of the topCut object. You will need this name in the second step. The identifiers 'pid' and 'invpt' are column names.

For the second step, use either TOP/CUT AGENT/FILTER or TOP/CUT AGENT/CUT.

OBJECT NOT CREATED - The object creation failed. See error stack for detailed explaination of failure.

BUGS:

None known. **SEE ALSO:** 

TOP/CUT AGENT

#### 9.12 /TOP/NEWJOIN NAME [ SELECT WHERE ]

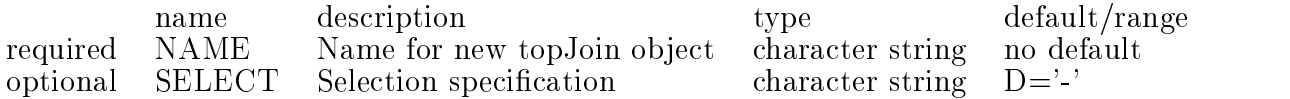

optional WHERE Where clause specification character string  $D = -$ 

Create a new topJoin object.

DESCRIPTION:

Each topJoin created by the topFactory shows up as an object managed by the topFactory (see TOP/COUNT and TOP/LIST) and registered with the socCatalog (see SOC/COUNT and SOC/LIST).

#### ARGUMENTS:

NAME - Case-sensitive alphanumeric name for new topJoin object. - Use this name as part of SOREF (see SOC) to specify this particular topJoin ob ject in subsequent commands.

- More guidance needed here.

SELECT - Selection specification. - See TOP/PROJECT AGENTfor syntax of SELECT.

WHERE - Where clause specification.

- See TOP/JOIN AGENT for syntax of WHERE.

#### RETURN:

Success (STAFCV<sub>-OK</sub>) or failure (STAFCV<sub>-BAD</sub>) of the topFactory::newJoin method is pushed onto the STAF STATUS stack (see SOC).

EXAMPLES:

EG1. Create a new topJoin with NAME "j050" which will join 16 columns of the ntphit and strack tables where ntphit.track matches strack.trk

 $STAF[1]$  newjoin j050 ' id, alpha, lambda, row, x, y, z, track, cluster,  $\Box$  $STAF[1]$  q, xave, sigma, skew, kurto, npnt, chisqxy, chisqz ' STAF[1] ' ntphit.track strack.trk '

OBJECT NOT CREATED - The object creation failed. See error stack for detailed explanation of failure.

BUGS:

If a join of the name given already exists newjoin fails w/o any message.

#### **SEE ALSO:**

TOP/JOIN AGENT

### 9.13 /TOP/NEWPROJECT NAME [ SELECT ]

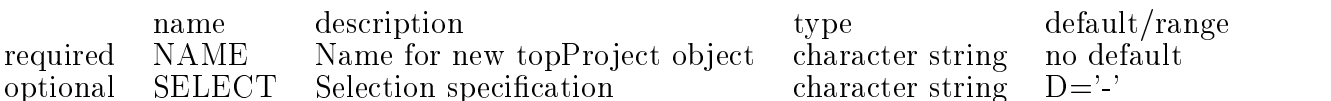

Create a new topProject object.

Each topProject created by the topFactory shows up as an object

managed by the topFactory (see TOP/COUNT and TOP/LIST) and registered with the socCatalog (see SOC/COUNT and SOC/LIST).  $NAME$  - Case-sensitive alphanumeric name for new topProject object. - Use this name as part of SOREF (see SOC) to specify this particular topProject object in subsequent commands. - More guidance needed here. selection is selected and selected and selected and selected and selected and selected and selected and select - See TOP/PROJECT AGENT for syntax of SELECT. **RETURN:** Success (STAFCV<sub>-OK</sub>) or failure (STAFCV<sub>-BAD</sub>) of the topFactory::newProject method is pushed onto the STAF STATUS stack (see SOC). EXAMPLES: EG1. Create a new topProject with NAME "bob" StAF TOP/NEWPROJECT bob **EXCEPTIONS:** OBJECT NOT CREATED - The object creation failed. See error stack for detailed explaination of failure. BUGS: SEE ALSO:

TOP/PROJECT

### 9.14 /TOP/NEWSORT NAME COLUMN

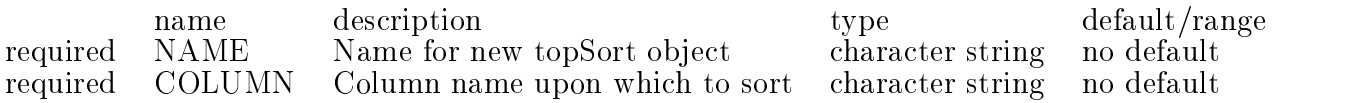

Create a new topSort object to sort rows of a table.

#### DESCRIPTION:

Each topSort created by the topFactory shows up as an object managed by the topFactory (see TOP/COUNT and TOP/LIST) and registered with the socCatalog (see SOC/COUNT and SOC/LIST).

#### ARGUMENTS:

NAME - Case-sensitive alphanumeric name for new topSort object. - Use this name as part of SOREF (see SOC) to specify this particular topSort object in subsequent commands.

COLUMN - Column name upon which to sort.

#### **RETURN:**

Success (STAFCV OK) or failure (STAFCV BAD) of the topFactory::newSort

method is pushed onto the STAF STATUS stack (see SOC). EG1. Create a new topSort which will sort tables on column "id". StAF TOP/NEWSORT bob id EXCEPTIONS: OBJECT NOT CREATED - The object creation failed. See error stack for detailed explaination of failure. BUGS:

None known. SEE ALSO:

 $\blacksquare$ 

TOP/SORT AGENT

# 9.15 /TOP/PROJECT AGENT/PROJECT SOREF TABLE1 TABLE2 [ SELECT

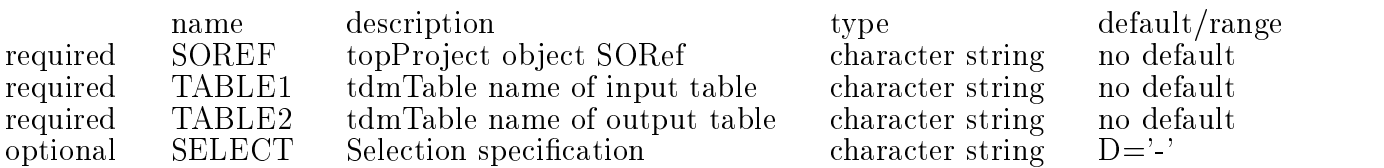

Project columns of one table onto another.

DESCRIPTION:

PROJECT is a member function of objects which implement the topProject interface.

More guidance needed here.

ARGUMENTS:

SOREF - Stringied Ob ject REFerence (see SOC). - denoting an object implementing the topProject interface.

TABLE1 - tdmTable name of input table.

TABLE2 - tdmTable name of output table.

Slashes are not allowed in this name, as a workaround for a certain Staf bug.

- If TABLE2 does not exist, it will be created with the proper columns as defined by topProject object SOREF.

SELECT - Selection specification.

- See TOP/PROJECT AGENT for syntax of SELECT.

- If topPro ject object SOREF does not exist, create it with selection specification string SELECT.

RETURN:

Success (STAFCV<sub>-OK</sub>) or failure (STAFCV<sub>-BAD</sub>) of the topProject::PROJECT method is pushed on the STAF STATUS stack (see SOC).

#### EXAMPLES:

EG1. More guidance needed here.

EXCEPTIONS:

OBJECT\_NOT\_FOUND - No object specified by SOREF can be found which implements the topProject interface. (See SOC/BIND to dynamically bind the proper resources, or rebuild executable with the proper resources statically linked.) BUGS:

Staf mishandles the name of the output table if it contains similarly the logic is complexed with the safest the same  $\sim$  I can the safest  $\sim$ of is to make slashes in such names illegal. I will do this in July 98. Herb.

SEE ALSO:

#### 9.16 /TOP/PROJECT AGENT/SELECTSPEC SOREF

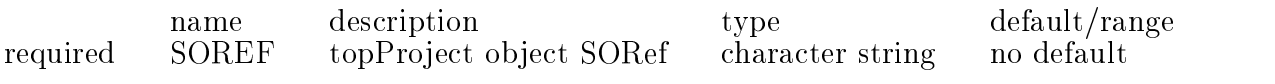

Get the SELECTSPEC attribute of the topProject SOREF.

DESCRIPTION:

SELECTSPEC is a readonly attribute which defines the mapping of input table columns to output table columns for PROJECT operations performed by the topPro ject SOREF. Readonly attributes cannot be changed from the user interface.

SELECTSPEC is the SQL-like Selection Specication string for a topProject ob ject. See TOP/PROJECT AGENT for syntax of Selection Specification strings.

ARGUMENTS:

SOREF - Stringified Object REFerence (see SOC). - denoting an object implementing the topPro ject interface. RETURN:

None.

EXAMPLES:

EG1. Show the current value of the SELECTSPEC attribute of topProject "bob".

StAF TOP/PROJECT AGENT/SELECTSPEC bob More guidance needed here.

EXCEPTIONS:

OBJECT\_NOT\_FOUND - No object specified by SOREF can be found which implements the topProject interface. (See SOC/BIND to dynamically bind the proper resources, or rebuild executable with the proper resources statically linked.) BUGS:

### 9.17 /TOP/SORT AGENT/COLUMN SOREF

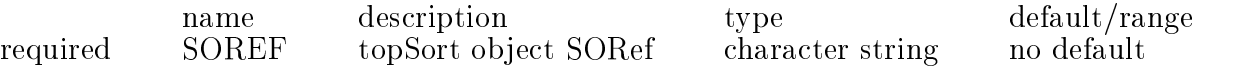

Get the COLUMN attribute of the topSort SOREF.

DESCRIPTION:

COLUMN is a readonly attribute which defines the sorting order of SORT operations performed by the topSort ob ject SOREF. Readonly attributes cannot be changed from the user interface.

ARGUMENTS:

SOREF - Stringied Ob ject REFerence (see SOC).

- denoting an object implementing the topSort interface.

RETURN:

None.

EXAMPLES:

EG1. Show the current value of the COLUMN attribute of topSort "bob".

StAF TOP/SORT AGENT/COLUMN bob

More guidance needed here.

**EXCEPTIONS:** 

OBJECT\_NOT\_FOUND - No object specified by SOREF can be found which implements the topSort interface.

(See SOC/BIND to dynamically bind the proper resources, or

rebuild executable with the proper resources statically linked.)

BUGS:

**SEE ALSO:** 

# 9.18 /TOP/SORT AGENT/SORT SOREF TABLE

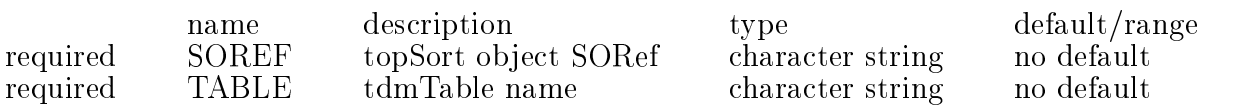

Sort table on column variable.

DESCRIPTION:

SORT reorders the rows in a table so that the column denoted by the COLUMN attribute of topSort object SOREF is sorted in ascending order.

#### ARGUMENTS:

SOREF - Stringified Object REFerence (see SOC). - denoting an object implementing the topSort interface.

TABLE - tdmTable name.

#### RETURN:

Success (STAFCV OK) or failure (STAFCV BAD) of the topSort::SORT method is pushed on the STAF STATUS stack (see SOC).

EXAMPLES:

EG1. Use the sort agent s025, defined by TOP/NEWSORT to sort the table named.

staf++ TOP/SORT AGENT/SORT s025 ProducedData/Hits/tphitau number of rows is 71.

#### EXCEPTIONS:

OBJECT\_NOT\_FOUND - No object specified by SOREF can be found which implements the topSort interface.

(See SOC/BIND to dynamically bind the proper resources, or rebuild executable with the proper resources statically linked.)

BUGS:

None known.

# Index

Everything is converted to lower case before insertion into this index.

 $-7.24\,$ 

 $\frac{1}{2}$  4.5 1.3 1.5 2.7 3.3 5.7 5.9 5.10 5.11 5.12 5.13 5.14 5.15 7.8 7.17 8.8 9.10  $-9.12$ \_unlike\_7.14 abbreviated 5.7 8.8 9.10 abbreviation 4.12 about 9.6 above 8.6 abreviated 1.3 3.3 7.8 absolute 4.2 4.7 4.8 4.12 4.14 abstract 3.1 access 7.8 accrued 2.8 achar 1.6 acronym 5.1 action 8.6 actually 5.11 5.12  $adcxyz$  4.5 add 7.4 8.2 adddataset 7.3 added 8.2 address 3.5 addtable 7.4 adouble 1.6 advertised 8.6 afloat 1.6 afs 3.3 7.4 after 1.4 agent 9.3 9.4 9.6 9.18 algorithm 9.6 allcolumns 7.14 alloc 4.7 7.10 allocate 1.4 allocated 1.4 2.7 4.4 4.5 5.7 7.4 78710 allocation 1.4 2.7 2.8 allocstats 7.1 allowed 9.15 allows 2.5 4.4 almost 9.1 along  $1.6$ alpha 7.20 9.10 9.12 alphanumeric 3.4 3.5 5.8 7.9 7.10 9.11 9.12 9.13 9.14

already  $4.1$   $9.12$ alse  $5.11$ also 1.2 1.3 1.4 1.5 1.6 2.1 2 2 2 3 2 4 2 5 2 6 2 7 2.8 2.9 3.1 3.2 3.3 3.4 3.5 3.6 3.7 3.8 3.9 3.10 3.11 3.12 3.13 3.14 4.2 4.6 4.7 4.8 4.9 4.12 5.1 5.2 5.3 5.4 5.5 5.6 5.7 5.8 5.9 5.10 5.11 5.12 5.13 5.14 5.15 5.16 7.1 7.2 7.3 7.4 7.5 7.6 7.7 7.8 7.9 7.10 7.11 7.12 7.19 7.20 7.25 8.1 8.2 8.3 8.4 8.5 8.6 8.7 8.8 8.9 9.2 9.3 9.4 9.5 9.6 9.7 9.8 9.9 9.10 9.11 9.12 9.13 9.14 9.15 9.16 9.17 9.18 ami 1.1 1.2 1.3 1.4 1.5 1.6 5.1 5.7 amibroker 5.7 amifactory 1.3 amiinvoker 1.2 1.3 5.1 5.7 amimodule 1.4 1.5 1.6 amount 4.5 analysis 1.2 1.3 1.4 1.5 1.6 5.1 another 4.3 5.10 9.15 any 2.4 2.6 2.8 4.14 5.4 5.10 9.12 aoctet 1.6 appears 8.6 append 4.1 8.2 8.6 appendee 4.1 appends 4.1 appropriate 5.10 arbitrary 7.12 architectures 5.1 arg 135157 argument 1.4 2.7 3.7 5.11 7.15 7.18 arguments 1.2 1.3 1.4 1.5 1.6 2.1 2.2 2.3 2.4 2.5 2.6 2.7 2.8 2.9 3.1 3.2 3.3 3.4 3.5 3.6 3.7 3.8 3.9 3.10 3.11 3.12 3.13 3.14 4.1 4.2 4.3 4.5 4.6 4.7 4.8 4.9 4.11 4.12 4.14 5.1 5.2 5.4 5.5 5.6 5.7 5.8 5.9 5.10

5.11 5.12 5.13 5.14 5.15 5.16 7.1 7.2 7.3 7.4 7.5 7.6 7.7 7.8 7.9 7.10 7.11 7.12 7.13 7.15 7.16 7.17 7.18 7.19 7.20 7.21 7.22 7.23 7.24 7.25 8.1 8.2 8.3 8.4 8.5 8.6 8.7 8.8 8.9 9.2 9.3 9.4 9.5 9.6 9.7 9.8 9.9 9.10 9.11 9.12 9.13 9.14 9.15 9.16 9.17 9.18 arithmetic 9.1 array 7.12 arrays 7.12 as 1.3 1.5 2.7 3.3 3.4 3.5 3743410515758 5.10 5.11 7.8 7.9 7.10 7.12 7.15 7.18 8.8 8.9 9.3 9.4 9.6 9.7 9.10 9.11 9.12 9.13 9.14 9.15 ascending 9.18 ashort 1.6 asp 5.1 5.16 asp\_init 5.1  $asp\_start\ 5.1$ asps 5.1 7.4 associated 3.1 3.9 3.10 3.11 3.12 3.13  $5.7$ asu 2.1 2.2 2.3 2.4 2.5 2.6 2.7 2.8 2.9 asu\_beep 2.2 asu\_demand\_ack 2.3 asu\_malloc 2.8 asu\_malloc\_count 2.7 asu\_malloc\_fast 2.7  $asu$ -pretty 2.4  $asualloc 2.72.8$ asumalloc 2.7 2.8 asumallocsize 2.8 at 1.3 1.4 3.3 4.8 4.13 5.1  $5.77888910$ attempt 3.7 3.10 3.13 4.9 4.14 7.18 attempting 5.11 attribute 1.2 1.3 1.5 3.1 3.2 3.3 3.6 3.7 3.8 3.9 3.11 3.14 5.2 5.4 5.5 5.7 5.9 5.11 5.12 5.13 5.14 5.15 6.5 6.7 7.2 7.5 7.6 7.8 7.13 7.15 7.16 7.18 7.19 7.21 7.22 8.1 8.3 8.4 8.5 8.7 8.8 9.2 9.5 9.8 9.9 9.10 9.16 9.17 9.18 attributes 1.5 3.2 3.6 3.8 3.11 3.14 5.12 5.13 5.14 5.15 7.5 7.6

7.13 7.16 7.19 7.21 7.22 8.3 8.4 8.5 8 7 9.5 9.8 9.9 9.16 9.17 aulong 1.6 aushort 1.6 available 5.1 5.9 7.11 b 3.7 3.8 backward 2.3 backwards 8.6 bad\_mode\_or\_state 3.10 3.13 base 3.1 5.10 based 9.6 bchars 1.6 bdoubles 1.6 becomes 3.9 been 5.1 7.23 beep  $2.2$ beep\_on\_error 2.2 beeping  $2.2$ before 1.4 2.8 3.7 4.13 beg\_pts  $1.5$ begin\_run  $4.5$  5.12 beginruninfo 45 behavior 2.7 5.1 5.4 5.11 being 1.4 below 7.14 9.6 benign 2.3 between 1.3 3.3 3.7 5.7 7.8 8.8 9.10 bfloats 1.6  $bigx\$  9.4  $bi\tilde{\mathbf{I}}$  2.6 bind 1.4 1.5 1.6 2.7 2.8 3.2 3.6 3.7 3.8 3.9 3.10 3.11 3.12 3.13 3.14 5.1 5.9 5.10 5.11 5.12 5.13 5.14 5.15 5.16 7374757677711 7.13 7.15 7.16 7.17 7.18 7.19 7.20 7.21 7.22 7.24 7.25 8.2 8.3 8.4 8.5 8.6 8.7 9.3 9.4 9.5 9.6 9.7 9.8 9.9 9.15 9.16 9.17 9.18 binds  $5.1$ blank 4.788 blanks 7.12 blongs 1.6 bob 3.6 3.7 3.8 4.1 4.3 4.8 4.9 4.12 4.14 5.7 5.8 5.9 5.10 7.3 7.7 7.9 7.10 7.15 7.18 8.2 8.6 8.9 9.3 9.5 9.8 9.9 9.13 9.14 9.16 9.17 boctets 1.6 book  $9.6$ 

both  $5.1$ bottom 4.13  $bottom_of_log 4.13$ bound 5.1 5.16 brackets 7.11 7.12 break 5.9 7.11 bshorts 1.6  $\frac{1}{2}$  buffers 2.5 bufsize 7.1 bug 2 4 9 15 bugs 1.2 1.3 1.4 1.5 1.6 2.1 2.2 2.3 2.4 2.5 2.6 2.7 2.8 2.9 3.1 3.2 3.3 3.4 3.5 3.6 3.7 3.8 3.9 3.10 3.11 3.12 3.13 3.14 4.1 4.2 4.3 4.4 4.5 4.6 4.7 4.8 4.9 4.11 4.12 4.14 5.1 5.2 5.4 5.5 5.6 5.7 5.8 5.9 5.10 5.11 5.12 5.13 5.14 5.15 5.16 7.1 7.2 7.3 7.4 7.5 7.6 7.7 7.8 7.9 7.10 7.11 7.12 7.13 7.14 7.15 7.16 7.17 7.18 7.19 7.20 7.21 7.22 7.23 7.24 7.25 8.1 8.2 8.3 8.4 8.5 8.6 8.7 8.8 8.9 9.2 9.3 9.4 9.5 9.6 9.7 9.8 9.9 9.10 9.11 9.12 9.13 9.14 9.15 9.16 9.17 9.18 bulongs 1.6 bushorts 1.6 but 1.4 4.9 5.11 5.12 7.11 byproduct  $9.39.4$ bytes 4.4 4.5 4.7 7.8 7.19  $c.3.3.7.4$ calculation 5.1 called 2.9 calling  $1.65.1$ calls 2.5 2.7 6.2 can 1.3 1.4 1.5 1.6 2.2 2.3 2.4 2.7 2.8 3.2 3.3 3.6 373839310311312 3.13 3.14 4.3 5.1 5.7 5.9 5.10 5.11 5.12 5.13 5.14 5.15 7.3 7.4 7.5 7.6 7.7 7.8 7.10 7.11 7.12 7.13 7.14 7.15 7.16 7.17 7.18 7.19 7.20 7.21 7.22 7.24 7.25 8.2 8.3 8.4 8.5 8.6 8.7 8.8 9.3 9.4 9.5 9.6 9.7 9.8 9.9 9.10 9.15 9.16 9.17 9.18 cannot 1.3 1.5 3.2 3.3 3.6 3.8 3.11 3.14 4.3 5.7 5.11 5.12 5 13 5 14 5 15 7 5 7 6 7 8

7.13 7.16 7.18 7.19 7.21 7.22 838485878895 9.8 9.9 9.10 9.16 9.17 carets 7.14 case-sensitive 3.4 3.5 5.8 7.9 7.10 9.11 9.12 9.13 9.14  $\begin{array}{c}\n\text{catalog } 5.2\n\end{array}$ cath\_in\_rad 7.17 cath\_mat  $7.11$   $7.17$ cath\_out\_rad 7.17 cath\_thick 7.17 causes 7.11 7.17 cd 4.2 4.8 7.8 7.10 cell 6.4 6.6 7.11 7.12 certain 9.15 change 2.7 3.7 3.12 4.2 4.9 5.11 7.12 7.15 7.18 changed 1.5 3.2 3.6 3.8 3.11 3.14 4.8 5.12 5.13 5.14 5.15 7.5 7.6 7.13 7.16 7.19 7.21 7.22 8.3 8.4 8.5 8.7 9.5 9.8 999916917 changes 4.9  $char 1.6$ character 1.3 2.1 2.6 3.3 5.7 7.8 8.8 9.10 characters 1.3 3.3 5.7 7.8 8.8 9.10 chess 5 4 5 7 5 9 5 13 chisqxy 9.12  $chis$ gz  $9.12$ class 1.3 3.1 3.3 5.1 5.7 5.10 7.8 8.8 9.10 class-specific 1.3 3.3 5.7 7.8 8.8 9.10 clause 9.6 9.7 9.9 9.12 client 3.7  $close 3.9$ closed 3.3 3.9 3.10 3.13 3.14 cluster 7.20 9.12  $code 2.6$ col\_name 7.11 7.12 column\_name 9.6 columncount 7.13 8.3 columnlist 7.14 columns 7.14 7.25 8.6 8.9 9.2 9.4 9.6 9.7 9.8 9.10 9.12 9.15 9.16 comlicated 2.6 command 1.4 2.6 4.4 4.5 4.10 4.13 5.1 5.3 5.4 5.5 5.7 5.10  $0304$ commands 3.4 3.5 4.4 5.1 5.8 5.10 7.8 7.9 7.10 8.9 9.11 9.12 9.13 9.14

commas 9.6 common 7.11, 7.12  $\sim$   $\sim$  11  $\sim$  1.12  $\sim$  1.12  $\sim$  1.12  $\sim$  1.12  $\sim$  1.12  $\sim$  1.12  $\sim$  1.12  $\sim$  1.12  $\sim$  1.12  $\sim$  1.12  $\sim$  1.12  $\sim$  1.12  $\sim$  1.12  $\sim$  1.12  $\sim$  1.12  $\sim$  1.12  $\sim$  1.12  $\sim$  1.12  $\sim$  1.12  $\sim$  1.12  $\sim$  1.1 communication 3:9 3:12 compatibility 2:3 complete 7:10 completion 5.1 complex 9:15 complex 9:15 complex 9:15 complex 9:15 complex 9:15 complex 9:15 complex 9:15 complex 9:15 complex 9:15 complex 9:15 complex 9:15 complex 9:15 complex 9:15 complex 9:15 complex 9:15 complex 9:15 complex 9:15 c component 5:1 5:10 7:11 7:12 components 7:11 connect 3:5 3:6 3:8 connect the dots 1:5 connection 3:7 constructing 1:2 3:1 5:2 7:2 8:1 9:2 contain 4:9 contained 3:13 4:14 7:5 7:11 containing 7:24 contains 5:1 9:15 content 1:3 3:3 4:3 5:7 7:8 7:11 7:12 8:8 9:10 contentes 8.6 contents 3:13 4:7 4:13 7:11 7:12 7:17 8:2 8:6 8:9 controls 7.11 convenient 2:9 copy 4:3 7:3 corresponding 9:6 count 1:2 2:7 3:1 3:4 3:5 5:2 5:8 6:1 7:2 7:4 7:5 7:9 7:10 7:13 7:15 7:18 8:1 8:9 9:2 9:11 9:12 9:13 9:14 counts 7:14 cp 4:3 9:6 9:7 created 1:4 3:4 3:5 3:10 5:8 5:10 7:9 7:10 8:9 9:4 9:6 9:7 9:11 9:12 9:13 9:14 9:15 creates 4:3 4:8 creating 9:3 9:4 creation 3:4 3:5 5:8 7:9 7:10 8:9 9:11 9:12 9:13 9:14 criterion 9.5 9.11 current 1:2 1:3 1:5 2:1 2:2 2:3 2:4 2:7 2:8 3:1 3:6 3:7 3:8 3:11 3:14 4:2 4:7 4:8 4:11 5:2 5:11 5:12 5:13 5:14 5:15 7:2 7:5 7:6 7:10 7:13 7:15 7:16 7:18 7:19 7:21 7:22 7:23 8:1 8:2 8:3 8:4 8:5 8:7 8:9 9:2 9:5 9:8 9:9 9:16 9:17 currently 1:2 1:3 3:1 3:3 5:1 5:2 5:7 7:2 7:8 8:1 8:8 8:9 9:2 9:10 cut 9:3 9:4 9:11

cut agent 9:2 9:3 9:4 9:5 9:10 9:11 cutfunc 9:3 9:4 9:11 cuts 9.11 cwntuple 8:2 8:3 8:4 8:5 8:6 8:7 8.9 d 4:7 7:10 da 2:20 million and 2:20 million and 2:20 million and 2:20 million and 2:20 million and 2:20 million and 2:20 dat 7:14 data 1:4 1:6 3:1 3:2 3:3 3:4 3:9 3:10 3:11 3:12 3:13 7:11 7:12 7:24 7:25 9:2 9:10 databases 9:6 dataset 3:10 3:13 4:2 4:3 4:6 4:7 4:8 4:9 4:11 4:12 4:14 5:7 7:1 7:2 7:3 7:4 7:5 7:6 7:7 7:8 7:9 7:10 datasets 3:13 4:7 4:12 7:2 7:4 7:5  $78$ datastream 3.12  $date 2.1$  $d$ <sub>bx</sub>  $7.1$ debug 2:7 debuggers 7:1 decrements 1:2 3:1 5:2 7:2 8:1 9:2 default 1:4 2:2 2:3 2:7 3:7 5:1 5:4 5:11 7:15 7:18 7:23 defined 7.12 7.23 9.6 9.7 9.15 9.18 defines 3.6 3.8 9.5 9.8 9.9 9.16 9:17 defining 9.11 definitely 5.8 denitely 5:8 definition 1.5 1.6 7.10 7.20 7.25 8.2  $86$ delete 4:12 4:14 5:4 5:5 5:9 5:11 deleted 1.3 3.3 5.4 5.5 5.7 5.9 5:11 7:8 8:8 9:10 deleteobject 5.4 5.5 5.9 deleteoid 5:3 5:5 5:9 deletes 4:12 4:13 4:14 demand error acknowledgement 2:3 denoted 9:18 denotes 5.11 denoting 1.4 1.5 1.6 3.2 3.6 3.7 3:8 3:9 3:10 3:11 3:12 3:13 3:14 5:1 5:10 5:11 5:12 5:14 5:15 7:3 7:4 7:5 7:6 7:7 7:11 7:12 7:13 7:15 7:16 7:17 7:18 7:19 7:20 7:21 7:22 8:2 8:3 8:4 8:5 8:6 8:7 9:3 9:4 9:5 9:6 9:7 9:8 9:9

9.15 9.16 9.17 9.18 description 1.2 1.3 1.4 1.5 1.6 2.1 2.2 2.3 2.4 2.5 2.6 2.7 2.8 2.9 3.1 3.2 3.3 3.4  $3.5$  3.6 3.7 3.8 3.9 3.10 3.11 3.12 3.13 3.14 4.1 4.2 4.3 4.4 4.5 4.6 4.7 4.8 4.9 4.11 4.12 4.14 5.1 5.2 5.3 5.4 5.5 5.6 5.7 5.8 5.9 5.10 5.11 5.12 5.13 5.14  $5.15$   $5.16$   $7.1$   $7.2$   $7.3$   $7.4$ 75 76 77 78 79 710 7.11 7.12 7.13 7.15 7.16 7.17 7.18 7.19 7.20 7.21 7.22 7.23 7.24 7.25 8.1 8.2 8.3 8.4 8.5 8.6 8.7 8.8 8.9 9.2 939495969798 9.9 9.10 9.11 9.12 9.13 9.14 9.15 9.16 9.17 9.18 despite 8.6 destroying 1.2 3.1 5.2 7.2 8.1 9.2 destructor 5.4 5.5 5.9 detailed 3.4 3.5 5.8 7.9 7.10 8.9 9.11 9.12 9.13 9.14 determined 1.5 5.10 5.12 5.14 5.15 determines 2.7 3.7 3.11 5.11 7.15 7.18  $dev\ 5.15$ device 3.1  $df$  4.4  $diff 2.8$ different 4.9 diofactory 3.3 3.4 3.5 5.7 diofilestream 3.1 3.2 3.3 3.4 3.9 3.10 3.12 3.13 5.6 5.9 5.10 diosockstream 3.1 3.5 3.6 3.7 3.8 3.9 3.10 3.12 3.13 diostream 3.1 3.9 3.10 3.11 3.12 3.13 3.14 5.10 diotapestream 3.1 dir\_not\_found 4.14 directly 5759 directories 4.5 directory  $4.2$   $4.9$   $4.11$ disk 3.1 3.2 3.9 3.10 3.12 3.13  $51$ divider 1.3 3.3 5.7 7.8 8.8 9.10 dlambda 7.20 does 2.4 4.12 5.10 6.3 8.6 9.4 9.69.79.15 doesn 4.1 4.3 5.11 5.12 8.6 done  $1.4$ double 1.6  $dq$  7.20

7.19 7.20 7.21 7.22 7.24 7.25 8.2 8.3 8.4 8.5 8.6 8.7 9.3 9.4 9.5 9.6 9.7 9.8 9.9 9.15 9.16 9.17 9.18  $dz$  7.20 e 1.5 1.6 3.12 5.10 7.15 7.17 7.18 7.23 8.4 each 1.3 3.3 3.4 3.5 5.5 5.7 5878797108889 9.6 9.10 9.11 9.12 9.13 9.14 easily 9.6  $effects\ 2.6$ either 2.2 2.3 2.4 4.2 7.10 9.6  $911$ eliminate 9.3 eml 2.2 2.3 2.4 empty 4.8 enclosed 7.11 7.12 end  $4.1$ end\_pts 1.5 ent 5.7 7.8 entire 3.13 entries 5.7 7.8 entry 7.5 8.9 entrycount 7.5 8.4 eq 9.5 9.11 error 2.3 2.4 3.4 3.5 5.8 7.9 7 10 8 9 9 11 9 12 9 13 9 14 errors 2.3 7.12 establish 3.7

94

dsetsize 7.1

3.14.5.6

du 4.5

5.7

dummy 6.2 6.3

dump 4.5 7.14

dumps  $7.14$ 

dynamic 5.1

 $dx$  7.20

dy 7.20

dsl 7.2 7.6 7.8 7.16

dst 3.2 3.4 3.9 3.11 3.12 3.13

dui 4.1 4.2 4.3 4.4 4.5 4.6 4.7 4.8 4.11 4.12 4.13 4.14

5.7 5.12 7.8 7.10 7.19 9.1

duifactory 4.1 4.2 4.3 4.4 4.5 4.6 4.7 4.8 4.9 4.11 4.12 4.14

dynamically 1.4 1.5 1.6 2.7 2.8 3.2

5.10 5.11 5.12 5.13 5.14 5.15

7.11 7.13 7.15 7.16 7.17 7.18

3.6 3.7 3.8 3.9 3.10 3.11

3.12 3.13 3.14 4.4 5.1 5.9

5.16 7.3 7.4 7.5 7.6 7.7

etc 4.5 4.7 5.7 event 3 10 4 13 every 2.7 example 1.4 5.7 7.14 9.1 examples 1.2 1.3 1.4 1.5 1.6 2.1 2.2 2.3 2.4 2.5 2.6 2.7 2.8 2.9 3.1 3.2 3.3 3.4 3.5 3.6 3.7 3.8 3.9 3.10 3.11 3.12 3.13 3.14 4.1 4.2 4.3 4.4 4.5 4.6 4.7 4.8 4.9 4.11 4.12 4.14 5.1 5.2 545556575859 5.10 5.11 5.12 5.13 5.14 5.15 5.16 7.1 7.2 7.3 7.4 7.5 7.6 7.7 7.8 7.9 7.10 7.11 7.12 7.13 7.15 7.16 7.17 7.18 7.19 7.20 7.21 7.22 7.23 7.24 7.25 8.1 8.2 8.3 8.4 8.5 8.6 8.7 8.8 8.9 9.2 9.3 9.4 9.5 9.6 9.7 9.8 9.9 9.10 9.11 9.12 9.13 9.14 9.15 9 16 9 17 9 18 except 9.6 exception 8.6 exceptions 1.2 1.3 1.4 1.5 1.6 2.1 2.2 2.3 2.4 2.5 2.6 2.7 2.9 3.1 3.2 3.3 3.4 3.5 3.6 3.7 3.8 3.9 3.10 3.11 3.12 3.13 3.14 4.1 4.2 4.3 4.4 4.6 4.7 4.8 4.9 4.11 4.12 4.14 5.1 5.2 5.4 5.5 5 6 5 7 5 8 5 9 5 10 5 11 5.12 5.13 5.14 5.15 5.16 7.1 737475767778 7.9 7.10 7.11 7.12 7.13 7.14 7.15 7.16 7.17 7.18 7.19 7.20 7.21 7.22 7.23 7.24 7.25 8.1 8.2 8.3 8.4 8.5 8.6 8.7 8.8 8.9 9.2 9.3 9.4 9.5 9.6 9.7 9.8 9.9 9.10 9.11 9.12 9.13 9.14 9.15 9.16 9.17 9.18 executable 1.4 1.5 1.6 2.7 2.8 3.2 3.6 3.7 3.8 3.9 3.10 3.11 3.12 3.13 3.14 5.1 5.9 5.10  $5.11$   $5.12$   $5.13$   $5.14$   $5.15$   $7.3$ 74757677711713 7.15 7.16 7.17 7.18 7.19 7.20 7.21 7.22 7.24 7.25 8.2 8.3 848586879394 9.5 9.6 9.7 9.8 9.9 9.15 9.16 9.17 9.18 executes 1.4

execution 2.9 exist 1 4 4 1 4 3 4 1 2 8 6 9 4 9.6 9.7 9.15 existing 1.2 3.1 4.1 4.3 4.10 4.12 4.14 5.2 7.2 7.10 8.1 8.2 8.6 9.2 9.6 9.7 exists 1.4 3.10 9.12 expected 1.6 explaination  $9.11$   $9.13$   $9.14$ explanation 3.4 3.5 5.8 7.9 7.10 8.9 9.12 explicitly 2.5 extant 5.1  $f$  5.11 factories 5.7 factory 1.2 1.3 3.1 3.3 5.1 5.7 7.2 7.8 8.1 8.8 9.2 9.10 fail 5.11 9.3 failed 3.4 3.5 5.8 7.9 7.10 8.9 9.11 9.12 9.13 9.14 failing 3.7 fails 4.9 5.9 9.12 failure 1.3 1.4 1.6 2.1 2.2 2.3 2.4 2.5 2.6 2.8 2.9 3.3 3.4 3.5 3.9 3.10 3.12 3.13 4.1 4.2 4.3 4.4 4.5 4.6 4.7 4.8 4.9 4.11 4.12 4.14 5.1 5.4 5.5 5.6 5.7 5.8 5.9 5.10 5.16 7.1 7.3 7.4 777879710711712 7.17 7.20 7.23 7.24 7.25 8.2 868889939496 9.7 9.10 9.11 9.12 9.13 9.14 9.15 9.18 false 1.3 2.2 2.3 2.4 3.3 5.4 5.5 5.7 5.9 5.11 7.8 8.8 9.10 fancy 9.6 far  $8.8$ fast 2796 fastioin 9.6 9.7 9.8 9.9  $fault 7.11$ feature 2.3  $fetch 7.11$ fflush  $2.5$ field  $9.10$ file 1.5 3.1 3.2 3.3 3.4 3.9 3.10 3.12 3.13 4.4 5.1 5.10 7.14 7.24 filename 3.2 5.7 filestream 3.1 3.2 3.4 3.9 3.10 3.12 3.13 5.7 5.10 filestreams 3.3

fill 2.7 8.9 9.4 9.6 9.7 filled 7.12.8.4 filter 9.4 9.11 filters 9.11 finding 4.5 first 2.9 5.4 7.17 9.6 9.11  $first_{row}$  7.21 7.25  $fit$  9.10  $fix$  9.15 flag 7.20 flexible  $7.12$ float 1.6 7.20 7.21 7.24 7.25 flush  $2.5$ flushed 2.5 fmtpar 4.9 follow 7.12 forgot 7.23 format 1.3 7.11 7.12 7.24 formats 2.4 fortran 7.14 fortran-like 9.11 found 1.4 1.5 1.6 2.7 2.8 3.2 3.6 3.7 3.8 3.9 3.10 3.11 3.12 3.13 3.14 4.14 5.9 5.10 5.11 5.12 5.13 5.14 5.15 7.3 7.4 7.5 7.6 7.7 7.11 7.12 7.13 7.14 7.15 7.16 7.17 7.18 7.19 7.20 7.21 7.22 7.24 7.25 8.2 8.3 8.4 8.5 8.6 8.7 9.3 9.4 9.5 9.6 9.7 9.8 9.9 9.15 9.16 9.17 9.18 free 2.7.3.8 freecalls 2.8 freesize 2.8 from 1.5 2.3 3.2 3.6 3.8 3.10 3.11 3.13 3.14 4.2 4.7 4.12 5 11 5 12 5 13 5 14 5 15 7 5 7.6 7.11 7.13 7.14 7.16 7.19 7.21 7.22 7.24 8.3 8.4 8.5 8.78.99.19.29.39.4 9.5 9.8 9.9 9.10 9.16 9.17 func 9.3 9.4 function 1.4 1.5 1.6 2.1 2.2 2.3 2.4 2.5 2.6 2.8 2.9 3.9 3.10 3.12 3.13 4.2 4.3 4.4 4.5 4.6 4.7 4.8 4.9 4.11 4.12 4.14 5.1 5.4 5.5 5.6 5.9 5.10 5.16 7.1 7.3 7.4 77711717720723724 7.25 8.2 8.6 9.3 9.4 9.5 9.6 9.7 9.11 9.15 functions 1.2 1.3 2.7 6.2 g 5.10

generally 4.12 generic 1.5 3.1 5.10 geometry 7.4 george 7.10 7.13 7.15 7.16 7.18 7.19  $7.21$   $7.22$ geotables 3.3 get 1.4 1.5 2.7 3.2 3.6 3.7 3.8 3.11 3.14 5.11 5.12 5.13 5.14 5.15 6.4 7.5 7.6 7.11 7.13 7.15 7.16 7.18 7.19 7.21  $7.22$  8.3 8.4 8.5 8.7 9.5 9.8 9.9 9.16 9.17 getevent 3.10 getvalue 7.11 give 7.8 given 3.10 4.3 7.25 9.12 gives 7.20 global origin 7.24 good 5.8 7.11 greater 7.18 grid 5.4 6.4 6.5 6.6 6.7 gt 9.4 9.5 9.11  $h$  2.7 2.8 had  $5.1$ handshake 3.7 harry 4.1 has 1.5 2.6 3.6 5.5 have 2.3 4.3 4.7 5.4 5.5 5.9 7.12 7.23 hbook 8.2 8.3 8.4 8.5 8.6 8.7 8.9 he 7.23 height 6.5 heirarchy 4.2 hello 2.6 hence 5.10 herb 4.1 9.15 hid 8.2 8.3 8.4 8.5 8.6 8.7 8.9 hits  $9.18$  $\log 4.5$  $hoIe 7.21 7.25$ host  $3.5$   $3.6$ how  $3.7$ however 2.3 hows 9.9 i 1.5 1.6 3.11 3.12 4.12 5.10 7.15 7.17 7.18 7.23 8.4 9.10 9.15 id 5.5 5.10 5.11 5.12 5.14 5.15 7.14 7.20 7.23 8.2 8.3 8.4 8.5 8.6 8.7 8.9 9.1 9.10 9.12 9.14

id\_globtrk 7.20 idea 2377 identifiers 9.11 identify 5.6 idl 1.5 7.24 idl\_file 7.24 idobiect 5.5 5.6 idref 1.3 3.3 5.1 5.6 5.7 7.8 8.8 9.10 ie 3.6 4.5 4.13 5.7 9.6 ifacename 5.10 ifirst 7.14 7.17 ignored 3.5 ilimit 7.21 7.25 ill-formed  $7.11$   $7.12$ illegal 9.15 image 5.1 implement 1.4 1.6 3.9 3.10 3.12 3.13 5.9 5.10 7.3 7.4 7.7 7.11 7.17 7.20 7.23 7.24 7.25 8.2 8.6 9.6 9.7 9.15 implementing 1.4 1.5 1.6 3.2 3.6 3.7 3.8 3.9 3.10 3.11 3.12 3.13 3.14 5.10 5.11 5.12 5.14 5.15 7.3 7.4 7.5 7.6 7.7 7.11 7.13 7.15 7.16 7.17 7.18 7.19 7.20 7.21 7.22 8.2 8.3 8.4 8.5 8.7 9.3 9.4 9.5 9.6 9.7 9.8 9.9 9.15 9.16 9.17 9.18 implements 1.4 1.5 1.6 2.7 2.8 3.2 3.6 3.7 3.8 3.9 3.10 3.11 3.12 3.13 3.14 5.9 5.10 5.11 5 12 5 13 5 14 5 15 7 3 7 4 7.5 7.6 7.7 7.11 7.13 7.15 7.16 7.17 7.18 7.19 7.20 7.21 7.22 7.24 7.25 8.2 8.3 8.4 8.5 8.6 8.7 9.3 9.4 9.5 9.6 9.7 9.8 9.9 9.15 9.16 9.17 9.18 import 8.6 impractical 7.12  $in$ -line  $7.11$ in-memory 3.10 3.13 include 1.2 1.3 1.5 3.1 7.2 7.8 7.11 7.12 8.1 8.8 9.2 9.10 including 3.9 3.10 3.12 3.13 inconvenient 7.11 increment 2.9 increments 1.2 3.1 5.2 7.2 8.1 9.2 indicators 3.3 information 2.4 7.20 initialize 5.1

initiate 3.12 inout 14 input 1.5 7.12 9.4 9.6 9.7 9.8 9.15 9.16 inquire 5.10 insert 7.12 instance 1.3 3.3 5.7 7.8 8.8 9.10 instantiated 5.7 instead 2.2 2.3 2.4 5.3 5.4 5.9 5.10 5.11 5.12 5.13 5.14 5.15 7.14 9.6 integer 5.5 integers 8.9 intended 7.3 7.4 interactive 7.11 interactively 7.12 interesting 2.6 interface 1.4 1.5 1.6 2.6 2.7 2.8 3.2 3.6 3.7 3.8 3.9 3.10 3.11 3.12 3.13 3.14 4.2 4.3 4.4 4.5 4.6 4.7 4.8 4.9 4.11 4.12 4.14 5.1 5.4 5.5 5.6 5.9 5.10 5.11 5.12 5.13 5.14 5.15 5.16 7.1 7.3 7.4 7.5 7.6 7.7 7.11 7.13 7.15 7.16 7.17 7.18 7.19 7.20 7.21 7.22 7.23 7.24 7.25 8.2 8.3 8.4 8.5 8.6 8.7 9.3 9.4 9.5 9.6 9.7 9.8 9.9 9.15 9.16 9.17 9.18 interrupt 5.9 invalid\_row\_count 7.18 invalid\_table\_column 7.11 7.12 invalid\_type\_id 7.23 invocation 5.7 invokation 1.3 1.4 3.3 7.8 8.8 9.10 invoke 1.4 5.4 5.5 5.9 7.3 7.4 7.7 7.17 8.2 9.3 invoker 1.6 invoking 1.2 1.3 invpt 9.5 9.11 ip 3.1 3.5 3.9 3.10 3.12 3.13 it 1.4 1.5 2.4 2.6 2.7 3.3 3.7 3.10 4.1 4.2 4.3 4.5 4.8 4.9 4.11 4.12 4.14 5.10 5.11 7.11 7.12 7.15 7.18 8.6 8.9 9.4 9.6 9.7 9.15 its 1 5 3 11 4 14 7 7 7 17 9 6 itself 5.7 join 9.6 9.7 9.8 9.9 9.12 join\_agent 9.2 9.6 9.7 9.8 9.9 9.10 9.12 joining 9.2 9.6 9.10

joins 9.10  $iulv$  9.15 junk  $7.12$ just 5.758 kam\_invalid\_idref 5.11 5.12 keep 2.3 2.7 known 1.2 1.3 1.4 1.5 1.6 2.1 2.5 2.6 2.7 2.8 2.9 3.1 3.2 3.3 3.4 3.5 3.6 3.7 3.8 3.9 3.10 3.11 3.12 3.13 3.14 4.2 4.3 4.4 4.5 4.6 4.7 4.8 4.9 4.11 4.14 5.1 5.2 5.6 5.7 5.8 5.9 5.10 5.13 5.16 6.1 6.8 7.1 7.2 737475767778 7.9 7.10 7.13 7.14 7.15 7.16 7.17 7.18 7.19 7.20 7.21 7.22 7.23 7.24 7.25 8.1 8.2 8.3 8.4 8.5 8.7 8.8 8.9 9.2 9.3 9.4 9.5 9.6 9.7 9.8 9.9 9.10 9.11 9.13 9.14 9.16 9.17 9.18 kuip 1.4 1.5 1.6 2.1 2.2 2.3 2.4 2.6 2.7 2.8 2.9 4.12 7.11 7.12 kumac 4.4 7.11 kurto 9.12  $lam<sub>9.10</sub>$ lambda 7.20 9.12 language 1.5 large 7.12 7.14 9.7 larger 7.18 7.23 last\_row 7.11 7.21 7.25 ld\_library\_path 5.1 leaving 2.7 3.7 5.11 7.15 7.18  $left4.7$  $\text{legal } 4.12$  $letter 5.1$ level 2.7 2.8 libpkg  $5.1$ library 5.1 like  $7.12$  $line 1.5$  $lines 1.5$ linked 1.4 1.5 1.6 2.7 2.8 3.2  $3.6\ 3.7\ 3.8\ 3.9\ 3.10\ 3.11$ 3.12 3.13 3.14 5.1 5.9 5.10 5.11 5.12 5.13 5.14 5.15 7.3 74757677711713 7.15 7.16 7.17 7.18 7.19 7.20 7.21 7.22 7.24 7.25 8.2 8.3 8.4 8.5 8.6 8.7 9.3 9.4 9596979899915

9.16 9.17 9.18 listed 1.3 4.7 5.5 7.12 listing 1.3 3.3 4.7 5.7 7.8 7.10 8.8 9.10 lists 4.5 5.7 7.8 7.25 9.10 listsize 7.1  $\ln 4.6$  $load$  7.24 8.6 loadable 5.1 loaded 5.1 5.16 8.9 loading  $5.1$  $loads 8.6$ local\_origin 7.24  $locate 5455$ located 5.4 location 5.1 locations 2.7 lock 1.3 3.3 5.4 5.5 5.7 5.9 5.11 7.8 8.8 9.10  $locked 5.11$  $logic$  9.15 long 1.2 1.6 3.1 5.2 7.2 7.20 7.21 7.25 8.1 9.2 longer 1.3 3.3 5.7 7.8 8.8 9.10  $loop$  4.13 love  $3.2.3.4$ ls 4.7 7.8 7.10 7.19 lusters 1.3 m 4.12 machine 5.1 magnetic 3.1 make 4.3 4.8 9.15 makes 7.12 malloc 2.7 2.8 malloccalls 2.8 mallocsize 2.8 man 3.8 managed 3.4 3.5 5.8 7.9 7.10 8.9 9.11 9.12 9.13 9.14 manipulated 5.10 many 2.3 3.7 4.4 mapping  $9.8916$ maps 4.7 7.5 marks 4.10 match 3.7 8.6 9.9 matches  $8.2$  9.12 max 7.15 maxhandshakes 3.7 maxrow 45 maxrowcount 4.7 7.4 7.10 7.15 7.18 maybe 7.1  $mds$  3.3 meaning 3.6

means 5:10 mechanism 2.4 member 1:4 1:6 3:9 3:10 3:12 3:13 4:2 4:3 4:4 4:5 4:6 4:7 4:8 4:9 4:11 4:12 4:14 5:1 5:4 5:5 5:6 5:9 5:10 5:16 7:1 7:3 7:4 7:7 7:11 7:17 7:20 7:23 7:24 7:25 8:2 8:6 9:6 9:7 9:15 members 4:7 7:12 memcalls 7.1 memory 1:4 2:7 2:8 3:10 3:13 4:4 4:5 7:4 7:10 memory-hog 4.5 memory-resident 1:4 message 2:6 2:7 3:11 3:14 7:2 7:11 8:6 9:12 messages 2:3 2:4 messaging 2:4 method 1:3 1:4 1:6 3:3 3:4 3:5 3:9 3:10 3:12 3:13 4:1 4:2 4:3 4:4 4:5 4:6 4:7 4:8 4:9 4:11 4:12 4:14 5:1 5:4 5:5 5:6 5:7 5:8 5:9 5:10 5:16 7:1 7:3 7:4 7:7 7:8 7:9 7:10 7:11 7:12 7:17 7:20 7:23 7:24 7:25 8:2 8:6 8:8 8:9 9:3 9:4 9:6 9:7 9:10 9:11 9:12 9:13 9:14 9:15 9:18 midpoint 1:3 3:3 5:7 7:8 8:8 9:10 minutes 9:6 mishandles 9.15 mkdir 48 mode 3:4 3:5 3:6 3:10 3:11 3:12 3:13 5:7 modes  $1.6$ module 1:1 1:2 1:3 1:4 1:5 1:6  $5.1$ much 9.10 must 1:4 3:7 3:8 3:10 3:13 4:1 5:4 5:5 5:9 7:11 7:12 8:6 mv 4:9 myfile 7.14 n 3:7 3:8 9:6 names 1:3 3:3 5:7 7:8 7:14 7:23 7:25 8:8 8:9 9:10 9:11 9:15 nb 1:5 3:2 3:14 5:12 5:13 5:14 5:15 7:5 7:6 7:13 7:16 7:19 7:21 7:22 8:3 8:4 8:5 8:7

ncalls 6.2 necessarily 1:5 3:2 3:14 5:12 5:13 5:14 5:15 7:5 7:6 7:13 7:16 7:19 7:21 7:22 8:3 8:4 8:5 8:7 necessary 7:11 need 1.4 7.11 7.12 9.11 negative 7:23 new value 2:7 3:7 5:11 7:15 7:18 newcut 9.3 9.4 9.11 newcwntuple 8:6 8:9 newdataset 7:9 newdummy 6:9 newfilestream 3.4 5.10 newgrid 6:10 newhit 9.6 9.7 newjoin 9.6 9.7 9.12 newob ject 5:8 newproject 9:13 newsockstream 3.5 newsort 9:14 9:18 newtable 7:4 7:10 nmin 7:21 7:25 no 1:4 1:5 1:6 2:6 2:7 2:8 3:2 3:6 3:7 3:8 3:9 3:10 3:11 3:12 3:13 3:14 5:9 5:10 5:11 5:12 5:13 5:14 5:15 7:3 7:4 7:5 7:6 7:7 7:11 7:13 7:15 7:16 7:17 7:18 7:19 7:20 7:21 7:22 7:24 7:25 8:2 8:3 8:4 8:5 8:6 8:7 9:3 9:4 9:5 9:6 9:7 9:8 9:9 9:15 9:16 9:17 9:18 no-op 8:6 node 3:8 non-existent 1.4 non-precious 4:13 none 1:2 1:3 1:4 1:5 1:6 2:1 2:2 2:3 2:4 2:5 2:6 2:7 2:8 2:9 3:1 3:2 3:3 3:4 3:5 3:6 3:7 3:8 3:9 3:10 3:11 3:12 3:13 3:14 4:1 4:2 4:3 4:4 4:5 4:6 4:7 4:8 4:9 4:11 4:14 5:1 5:2 5:6 5:7 5:8 5:16 7:1 7:2 7:3 7:4 7:5 7:6 7:7 7:8 7:9 7:10 7:13 7:14 7:15 7:16 7:17 7:18 7:19 7:20 7:21 7:22 7:23 7:24 7:25 8:1 8:2 8:3 8:4 8:5 8:7 8:8 8:9 9:2 9:3 9:4 9:5 9:6 9:7 9:8 9:9 9:10 9:11 9:13 9:14 9:16 9:17 9.18

normal 2.7 5.11 not\_vet\_implemented-7.4 note 7.8 7.12 noted 9.6 nothing 6.3 9.10 notice 3.1 now 8.1 npnt 9.12 nrows 7.14 7.17 nseq 7.20 nskip 7.12 7.21 7.25 ntphit 9.6 9.7 9.10 9.12 ntuple 8.2 8.6 8.8 8.9 null  $6.3$ numbers 7.1  $0 1.6 3.3 3.11 9.12$  $obj<sub>5.7</sub>$ object\_not\_created 3.4 3.5 5.8 7.9 7.10 8.9 9.11 9.12 9.13 9.14 object\_not\_found 1.4 1.5 1.6 2.7 2.8 3.2 3.6 3.7 3.8 3.9 3.10 3.11 3.12 3.13 3.14 5.9 5.10 5.11 5.12 5.13 5.14 5.15 7.3 7.4 7.5 7.6 7.7 7.11 7.12 7.13 7.14 7.15 7.16 7.17 7.18 7.19 7.20 7.21 7.22 7.24 7.25 8.2 8.3 8.4 8.5 8.6 8.7 9.3 9.4 9.5 9.6 9.7 9.8 9.9 9.15 9.16 9.17 9.18 obsolete 1.1 5.3 5.4 octet 1.6 off 2.2 2.3 2.4 offset 7.14 often 7.12 oid 1.3 3.3 5.5 5.6 5.7 5.10 5.11 5.12 5.13 5.14 5.15 7.8 8.8 9.10 on\_screen 7.11 one-line 1.3 3.3 5.7 7.8 8.8 9.10 open 2.5 3.3 3.4 3.10 3.12 3.13 opened 3.12 3.14 operate 1.4 9.1 operates 1.6 operation 9.6 9.7 operations 9.1 9.8 9.9 9.16 9.17 operator 9.2 9.10 optional 2.7 3.7 3.10 4.4 5.11 7.15 7.18 options 3.12 order 9.17 9.18 other 2223243134457 7.5 ought 5.9 5.10 5.11 5.12 5.13 5.14

5.15 outlimit 7.21 7.25 output 1.4 1.5 3.4 3.13 9.4 9.6 9798915916 outputs 1.5 over 4.3 own 5.10 ov 7.21 7.25 oz 7.21 7.25 package 2.7 5.1 5.16 pam 1.4 1.5 1.6 5.1 5.16 pam\_init 5.1 pam\_start 5.1 pamc 5.1 5.7 pamcc 5.1 5.7 pamf 1.5 1.6 5.1 5.7 pams 5.1 parameter 2.7 4.4 7.14 9.6 parenthesis 1.4 part 3.4 3.5 5.8 7.9 7.10 9.11 9.12 9.13 9.14 particular 3.4 3.5 5.8 7.9 7.10 8.9 9.11 9.12 9.13 9.14 pass 9.3 9.4 passed 1.4 passing 9.4 path 3.13 4.2 4.7 4.8 4.12 4.14 pattern 2.7 pedestal 7.14 pedestalsgains 4.7 people 7.1 per 7.19 performed 9.8 9.9 9.16 9.17 period 7.11 7.12 periods 9.6 perusal 3.3 9.10 phi 7.20 phi\_limhi 7.24 phi\_limlo 7.24 pid 95 9.11 pixels 4.5 pkg 5.1 5.16 placed  $4.3.4.4$ please 1.1 5.3 5.4 9.7 point 1.5 port 3.5 3.8 preceded 7.11 precious 4.10 4.13 presented 1.3 3.3 5.7 7.8 8.8 9.10 presorted 9.6 prettification 2.4 pretty 2.4 pretty\_formatting 2.4

previous 8:6 previously 9:3 9:4 9:6 prf 7:20 printable 2:6 printed 2:6 3:11 3:14 7:1 7:2 7:11 probably  $2.3$  4.12 process 2:9 5:1 produce 7:12 produceddata 3:13 4:5 7:6 9:6 9:7 9:18 produces 8:9 production 7:11 project 9:7 9:8 9:13 9:15 9:16 project agent 9:2 9:6 9:7 9:8 9:10 9:13 9:15 9:16 project agentfor 9:12 proper 1:4 1:5 1:6 2:7 2:8 3:2 3:6 3:7 3:8 3:9 3:10 3:11 3:12 3:13 3:14 5:9 5:10 5:11 5:12 5:13 5:14 5:15 7:3 7:4 7:5 7:6 7:7 7:11 7:13 7:15 7:16 7:17 7:18 7:19 7:20 7:21 7:22 7:24 7:25 8:2 8:3 8:4 8:5 8:6 8:7 9:3 9:4 9:5 9:6 9:7 9:8 9:9 9:15 9:16 9:17 9:18 properly 2:6 proportional 9:6 protocols 3:7 provides 2:9 pushed 1:2 1:3 1:4 1:5 1:6 2:1 2:2 2:3 2:4 2:5 2:6 2:7 2:8 2:9 3:1 3:3 3:4 3:5 3:7 3:8 3:9 3:10 3:11 3:12 3:13 3:14 4:1 4:2 4:3 4:4 4:5 4:6 4:7 4:8 4:9 4:11 4:12 4:14 5:1 5:2 5:4 5:5 5:6 5:7 5:8 5:9 5:10 5:11 5:12 5:13 5:14 5:15 5:16 7:1 7:2 7:3 7:4 7:5 7:6 7:7 7:8 7:9 7:10 7:11 7:12 7:13 7:15 7:16 7:17 7:18 7:19 7:20 7:21 7:22 7:23 7:24 7:25 8:1 8:2 8:3 8:4 8:5 8:6 8:7 8:8 8:9 9:2 9:3 9:4 9:6 9:7 9:10 9:11 9:12 9:13 9:14 9:15 9:18 put 4:3 putevent 3:13 putvalue 7:12 pwd 4:11 7:8 q 7:20 9:12 quick 3:3 9:10 quicksort 9.6 quicksort 9:50 and 9:50 per control 1990 per control 1990 per control 1990 per control 1990 per control 1990 per control 1990 per control 1990 per control 1990 per control 1990 per control 1990 per control 1990 per control

quiet 8:6 quotes 7:11 7:12 r 3:3 3:4 3:5 range 7:23 rank 1:5 raw data 3:3 3:10 read 3:3 3:4 3:5 3:10 3:11 3:12 7:24 9:6 read-writable 2:7 3:7 5:11 7:15 7:18 readability 2:4 reading 3:12 3:14 readonly 1:2 1:5 3:1 3:2 3:6 3:8 3:11 3:13 3:14 5:2 5:12 5:13 5:14 5:15 7:2 7:5 7:6 7:13 7:16 7:19 7:21 7:22 8:1 8:3 8:4 8:5 8:7 9:2 9:5 9:8 9:9 9:16 9:17 reads 3:2 3:11 7:24 real 9.6 9.7 rebuild 1:4 1:5 1:6 2:7 2:8 3:2 3:6 3:7 3:8 3:9 3:10 3:11 3:12 3:13 3:14 5:9 5:10 5:11 5:12 5:13 5:14 5:15 7:3 7:4 7:5 7:6 7:7 7:11 7:13 7:15 7:16 7:17 7:18 7:19 7:20 7:21 7:22 7:24 7:25 8:2 8:3 8:4 8:5 8:6 8:7 9:3 9:4 9:5 9:6 9:7 9:8 9:9 9:15 9:16 9:17 9:18 redundant 7:6 reference 1:4 1:5 1:6 3:2 3:6 3:7 3:8 3:9 3:10 3:11 3:12 3:13 3:14 5:1 7:3 7:4 7:5 7:6 7:7 7:11 7:12 7:13 7:15 7:16 7:17 7:18 7:19 7:20 7:21 7:22 9:3 9:4 9:5 9:6 9:7 9:8 9:9 9:15 9:16 9:17 9:18 reflects 1.2 1.5 3.1 3.14 5.2 5.12 5:13 5:14 5:15 7:2 7:5 7:6 7:13 7:16 7:19 7:21 7:22 8:1 8:3 8:4 8:5 8:7 9:2 registered 1:2 1:3 3:1 3:3 3:4 3:5 5:2 5:4 5:5 5:6 5:7 5:8 5:9 5:10 5:13 7:2 7:8 7:9 7:10 8:1 8:8 8:9 9:2 9:10 9:11 9:12 9:13 9:14 related 4:10 4:13 relational 9.6 relative 4:2 4:7 4:8 4:12 4:14 release 5.16 reminds 7.23 remote 3:5 3:6 3:7 3:8

removal failed 4:12 remove 2:4 4:13 4:14 9:3 removes 4.12 reordering 9.2 9.10 reorders 9:18 replace 8:6 replaced 3:10 8:6 reports 2:2 2:3 2:4 representation 7:2 7:8 requires 7:11 7:12 resources 1:4 1:5 1:6 2:7 2:8 3:2 3:6 3:7 3:8 3:9 3:10 3:11 3:12 3:13 3:14 5:1 5:9 5:10 5:11 5:12 5:13 5:14 5:15 7:3 7:4 7:5 7:6 7:7 7:11 7:13 7:15 7:16 7:17 7:18 7:19 7:20 7:21 7:22 7:24 7:25 8:2 8:3 8:4 8:5 8:6 8:7 9:3 9:4 9:5 9:6 9:7 9:8 9:9 9:15 9:16 9:17 9:18 result 1:3 3:3 5:7 7:8 8:8 9:6 9:7 9:10 return 1:2 1:3 1:4 1:5 1:6 2:1 2:2 2:3 2:4 2:5 2:6 2:7 2:8 2:9 3:1 3:2 3:3 3:4 3:5 3:6 3:7 3:8 3:9 3:10 3:11 3:12 3:13 3:14 4:1 4:2 4:3 4:4 4:5 4:6 4:7 4:8 4:9 4:11 4:12 4:14 5:1 5:2 5:4 5:5 5:6 5:7 5:8 5:9 5:10 5:11 5:12 5:13 5:14 5:15 5:16 7:1 7:2 7:3 7:4 7:5 7:6 7:7 7:8 7:9 7:10 7:11 7:12 7:13 7:15 7:16 7:17 7:18 7:19 7:20 7:21 7:22 7:23 7:24 7:25 8:1 8:2 8:3 8:4 8:5 8:6 8:7 8:8 8:9 9:2 9:3 9:4 9:5 9:6 9:7 9:8 9:9 9:10 9:11 9:12 9:13 9:14 9:15 9:16 9:17 9:18 returned 5.5 7.11 returns 7.11 reverse 8:6 rhic 3:3 7:4 rm 4:12 rm nonprecious 4:10 4:13 rmdir 4:12 4:14 root  $4.2$ routine 5.9 row 1:4 5:7 7:8 7:11 7:12 7:13 7:15 7:17 7:18 7:19 7:20 8:9 9:6 9:11 9:12 row-by-row 9:2 9:7 9:10

row\_size 4.5 row variable 7:11 7:12 rowcount 4:7 7:18 rowsize 4:7 7:19 rue 5.11 run 4:13 9:6 s 1:3 1:4 1:5 3:3 4:12 5:1 5:4 5:5 5:7 5:10 7:8 7:12 8:8 8:9 9:10 safest 9.15 salutation 2:6 salutory 2:6 same 4.3 9.4 9.6 scalars 1.6 scalars 1:6 screadout 4.5 screen 2:3 7:11 screen switch 7:11 scrolling 2.3 scrolling 2:3  $\sim$  2:3  $\sim$  2:3  $\sim$  2:3  $\sim$  2:3  $\sim$  2:3  $\sim$  2:3  $\sim$  2:3  $\sim$  2:3  $\sim$  2:3  $\sim$  2:3  $\sim$  2:3  $\sim$  2:3  $\sim$  2:3  $\sim$  2:3  $\sim$  2:3  $\sim$  2:3  $\sim$  2:3  $\sim$  2:3  $\sim$  2:3  $\sim$  2:3  $\sim$  2:3  $\sim$  2:3  $\sim$  2:3 search 5.1 second 9.6 9.11 second\_param\_must\_be\_dir 4.9 seconds 2:9 9:6 sector angle 7:24 sector\_cos 7.24 sector sin 7:24 seem 7:23 seems 8:6 segmentation 5:9 7:11 7:12 select 7.14 9.5 9.6 9.7 9.12 9.13 9.15 9:15 selected 9:6 9:7 selecting 9.2 9.10 selection 9.6 9.7 9.8 9.12 9.13 9.15 9.16 selectspec 9.8 9.16 self-explanatory 2:2 2:3 2:4 9:1 separate 7:14 separated 7:12 sequential  $7.17$ server 3:7 service 3.5 3.8 5.1 set 2:7 3:7 3:12 5:11 6:6 7:15 7:18 sharable 5.1 shareable 5.1 shared 5.1 short 1:5 1:6 should 7.12 showing 2.1 shown 4:5 7:8 shows 1.6 3.4 3.5 5.8 6.2 7.9 7:10 8:9 9:11 9:12 9:13 9:14

side  $2.6$ sigma 9.12 similar 7.20 similarly 8.6 simple 3.3 9.1 9.6 9.10  $simply 7.10$ simulated 5.9 since 2.9 single 7.11 7.12 size 4.7 5.7 7.10 7.15 7.19 skew 9.12 skip 7.12 7.21 7.25 slashes 9.15 slow  $9.7$ slowpions  $9.5$   $9.11$ so 5.1 8.8 9.18 soc 1.2 1.3 1.4 1.5 1.6 2.1 2.2 2.3 2.4 2.5 2.6 2.7 2.8 2.9 3.1 3.2 3.3 3.4 3.5 3.6 3.7 3.8 3.9 3.10 3.11 3.12 3.13 3.14 4.1 4.2 4 3 4 4 4 5 4 6 4 7 4 8 4.9 4.11 4.12 4.14 5.1 5.2 5.3 5.4 5.5 5.6 5.7 5.8 5.9 5.10 5.11 5.12 5.13 5.14 5.15 5.16 7.1 7.2 7.3 7.4 7.5 7.6 7.7 7.8 7.9 7.10 7.11 7.12 7.13 7.15 7.16 7.17 7.18 7.19 7.20 7.21 7.22 7.23 7.24 7.25 8.1 8.2 8.3 8.4 8.5 8.6 8.7 8.8 8.9 9.2 9.3 9.4 9.5 9.6 9.7 9.8 9.9 9.10 9.11 9.12 9.13 9.14 9.15 9.16 9.17 9.18 soccatalog 3.4 3.5 5.1 5.4 5.5 5.6 575851051679710 8.9 9.11 9.12 9.13 9.14 socket 3.1 3.5 3.7 3.8 3.9 3.10 3.12 3.13 sockstream 3.1 3.5 3.6 3.7 3.8 3.9 3.10 3.12 3.13 socobject 575859510511512 5.13 5.14 5.15 software 5.1 sol 3.2 3.4 solib 5.1 some 7.1 7.17 something 7.12 soref 1.4 1.5 1.6 2.7 2.8 3.2 3.4 3.5 3.6 3.7 3.8 3.9 3.10 3.11 3.12 3.13 3.14 5.6 5.8 5.9 5.10 5.11 5.12 5.13 5.14 5.15 7.3 7.4 7.5 7.6

7.7 7.9 7.10 7.11 7.12 7.13 7.15 7.16 7.17 7.18 7.19 7.20 7.21 7.22 7.24 7.25 9.3 9.4 9.5 9.6 9.7 9.8 9.9 9.11 9.12 9.13 9.14 9.15 9.16 9.17 9.18 sort 9.6 9.14 9.17 9.18 sort\_agent 9.2 9.6 9.10 9.14 9.17 9.18 sorted 9.6 9.7 9.18 sorting  $9.6$   $9.17$ sorts 9.10 source 3.6 4.1 4.3 4.6 4.9 space 4.5 spec 7.4 7.10 7.25 specification 1.6 7.24 9.6 9.7 9.8 9.12 9.13 9.15 9.16 specifiec 5.4 specified 1.4 1.5 1.6 2.7 2.8 3.2 3.6 3.7 3.8 3.9 3.10 3.11 3.12 3.13 3.14 4.3 4.7 4.8 5.4 5.5 5.6 5.9 5.10 5.11 5.12 5.13 5.14 5.15 7.3 7.4 7.5 7.6 7.7 7.11 7.12 7.13 7.15 7.16 7.17 7.18 7.19 7.20 7.21 7.22 7.23 7.24 7.25 8.2 8.3 8.4 8.5 8.6 8.7 9.3 9.4 9.5 9.6 9.7 9.8 9.9 9.15 9.16 9.17 9.18 specifier 7.4 7.10 7.20 7.21 7.24 specifies 1.4 specify 2.7 3.4 3.5 3.7 5.8 5.11 7.9 7.10 7.15 7.18 8.9 9.11 9.12 9.13 9.14 specifying 1.4 spelling 7.23 spx 5.7 6.1 6.8 spxdummy  $6.2$  6.9 spxfactory 5.7 spxgrid 5.7 5.9 5.13 6.4 6.5 6.6 6.7 6.10 sql $9.6$ sql-like 9.8 9.9 9.16 square 7.11 7.12 squared 9.6 src 7.4 src\_not\_found 4.1 4.3 stack 1.2 1.3 1.4 1.5 1.6 2.1 2.2 2.3 2.4 2.5 2.6 2.7 2.8 2.9 3.1 3.3 3.4 3.5  $3.7 \ 3.8 \ 3.9 \ 3.10 \ 3.11 \ 3.12$ 3.13 3.14 4.1 4.2 4.3 4.4 4.5 4.6 4.7 4.8 4.9 4.11 4.12 4.14 5.1 5.2 5.4 5.5

5:6 5:7 5:8 5:9 5:10 5:11 5 12 5 13 5 14 5 15 5 16 7 1 5:12 5:13 5:14 5:15 5:16 7:1 7:2 7:3 7:4 7:5 7:6 7:7 7:8 7:9 7:10 7:11 7:12 7:13 7:15 7:16 7:17 7:18 7:19 7:20 7:21 7:22 7:23 7:24 7:25 8:1 8:2 8:3 8:4 8:5 8:6 8:7 8:8 8:9 9:2 9:3 9:4 9:6 9:7 9:10 9:11 9:12 9:13 9:14 9:15 9:18 staf result 1:2 1:5 2:7 3:1 3:7 3:8 3:11 3:14 5:2 5:11 5:12 5:13 5:14 5:15 7:2 7:5 7:6 7:11 7:13 7:15 7:16 7:18 7:19 7:21 7:22 8:1 8:3 8:4 8:5 8:7 9.2 staf status 1:3 1:4 1:6 2:1 2:2 2:3 2:4 2:5 2:6 2:8 2:9 3:3 3:4 3:5 3:9 3:10 3:12 3:13 4:1 4:2 4:3 4:4 4:5 4:6 4:7 4:8 4:9 4:11 4:12 4:14 5:1 5:4 5:5 5:6 5:7 5:8 5:9 5:10 5:16 7:1 7:3 7:4 7:7 7:8 7:9 7:10 7:11 7:12 7:17 7:20 7:23 7:24 7:25 8:2 8:6 8:8 8:9 9:3 9:4 9:6 9:7 9:10 9:11 9:12 9:13 9:14 9:15 9:18 stafcv bad 1:3 1:4 1:6 2:1 2:2 2:3 2:4 2:5 2:6 2:8 2:9 3:3 3:4 3:5 3:9 3:10 3:12 3:13 4:1 4:2 4:3 4:4 4:5 4:6 4:7 4:8 4:9 4:11 4:12 4:14 5:1 5:4 5:5 5:6 5:7 5:8 5:9 5:10 5:16 7:1 7:3 7:4 7:7 7:8 7:9 7:10 7:11 7:12 7:17 7:20 7:23 7:24 7:25 8:2 8:6 8:8 8:9 9:3 9:4 9:6 9:7 9:10 9:11 9:12 9:13 9:14 9:15 9:18 stafcv ok 1:3 1:4 1:6 2:1 2:2 2:3 2:4 2:5 2:6 2:8 2:9 3:3 3:4 3:5 3:9 3:10 3:12 3:13 4:1 4:2 4:3 4:4 4:5 4:6 4:7 4:8 4:9 4:11 4:12 4:14 5:1 5:4 5:5 5:6 5:7 5:8 5:9 5:10 5:16 7:1 7:3 7:4 7:7 7:8 7:9 7:10 7:11 7:12 7:17 7:20 7:23 7:24 7:25 8:2 8:6 8:8 8:9 9:3 9:4 9:6 9:7 9:10 9:11 9:12 9:13 9:14 9:15 9:18  $stacker{t} 1.5$ stafcv t 1:5

star 3:2 3:3 3:4 starli 33 start 5.1 starting 4:2 starts 2:2 2:3 2:4 state 1:3 3:3 3:9 3:12 3:14 5:7 7:8 8:8 9:10 statement 2.9 static 1:5 3:2 3:14 5:12 5:13 5:14 5:15 7:5 7:6 7:13 7:16 7:19 7:21 7:22 8:3 8:4 8:5 8:7 statically 1:4 1:5 1:6 2:7 2:8 3:2 3:6 3:7 3:8 3:9 3:10 3:11 3:12 3:13 3:14 5:1 5:9 5:10 5:11 5:12 5:13 5:14 5:15 7:3 7:4 7:5 7:6 7:7 7:11 7:13 7:15 7:16 7:17 7:18 7:19 7:20 7:21 7:22 7:24 7:25 8:2 8:3 8:4 8:5 8:6 8:7 9:3 9:4 9:5 9:6 9:7 9:8 9:9 9:15 9:16 9:17 9:18 statistics 2:8 7:1 stderr 2:5 stdout 2:1 2:5 2:6 2:8 2:9 3:11 3:14 7:2 7:11 step 9:11 still 7:11 strack 9:6 9:7 9:12 stream 3:1 3:9 3:10 3:11 3:12 3:13 3:14 5:9 5:10 streams 2.5 string 2:1 2:6 9:6 9:7 9:8 9:9 9:11 9:15 9:16 stringied 1:4 1:5 1:6 3:2 3:6 3:7 3:8 3:9 3:10 3:11 3:12 3:13 3:14 7:3 7:4 7:5 7:6 7:7 7:11 7:12 7:13 7:15 7:16 7:17 7:18 7:19 7:20 7:21 7:22 9:3 9:4 9:5 9:6 9:7 9:8 9:9 9:15 9:16 9:17 9:18 strings 9.8 9.9 9.16 struct 1:6 7:20 7:21 7:24 7:25 structure 7:12 subclass 5:10 subsequent 3:4 3:5 5:8 7:9 7:10 8:9 9:11 9:12 9:13 9:14 subset 7.14 subtract 9.1 success 1.3 1.4 1.6 2.1 2.2 2.3 2:4 2:5 2:6 2:8 2:9 3:3 3:4 3:5 3:9 3:10 3:12 3:13 4:1 4:2 4:3 4:4 4:5 4:6

4.7 4.8 4.9 4.11 4.12 4.14 515455565758 5.9 5.10 5.16 7.1 7.3 7.4 7.7 7.8 7.9 7.10 7.11 7.12 7.17 7.20 7.23 7.24 7.25 8.2 8.6 8.8 8.9 9.3 9.4 9.6 9.7 9.10 9.11 9.12 9.13 9.14 9.15 9.18 such 9.15 supporting 5.1 supposed 4.12 suppress 7.11 sure 4.12 suspect 2.4 switches 4.7 4.11 synonymous 1.3 3.3 5.7 7.8 8.8 9.10 system  $5.11$ t 4.1 4.3 5.11 5.12 7.10 8.6 t 9.10  $table_name$  7.11 7.12 tabular 7.8  $takes 1.5$ tape 3.1 tapestream 3.1 target 4.1 4.3 4.6 4.9 thr  $5.7$ tbr\_motifviewer 5.7 therefactory 5.7 tbrmotifviewer 5.7 tcl\_mak  $1.3$ tcl\_tphit  $7.20$ tclpar  $4.12$ tcp 3.1 3.5 3.9 3.10 3.12 3.13 tdm 7.1 7.2 7.3 7.4 7.5 7.6 7.7 7.8 7.9 7.10 7.11 7.12 7.13 7.14 7.15 7.16 7.17 7.18 7.19 7.20 7.21 7.22 7.23 7.24  $7.25$ tdmclasses 7.4 tdmfactory 7.1 7.8 7.9 7.10  $td$ mtypespecifiers  $7.23$   $7.24$   $7.25$ terminate 3.9 testing 2.6 tfc\_calc\_delta 13 tfc\_stability 1.3 tfs 5.1 5.16 tfs\_filt  $5.15.7$ tgt\_already\_exists 4.3 tgt\_does\_not\_exist 4.1 than 1.3 3.3 5.7 7.8 7.18 7.23 8.8 9.10 there 7.11 therein 4.14

think  $9.15$ third 7239697 those  $8.6$   $8.9$ though  $5.186$ three 1.4 1.5 5.1 through 4.2 7.14 tidsize 7.1 time 2.1 2.7 2.9 9.6 9.7 times 3.7 timestamp 4.5 timing 2.9 title 8.7  $t$ la 5.1 tnt 5.7 $8.1\,$  8.2 $8.3\,$  8.4 $8.5\,$ 8.6 8.7 8.8 8.9 tntcwntuple 8.1 8.2 8.3 8.4 8.5 8.6 878889 theorem tuples 8.8 the theory 5.7888.9 too 9.10  $to$   $\alpha$   $\beta$   $\beta$  $tool 2.9$  $top_of_log 4.13$ topcut 9.2 9.3 9.4 9.5 9.10 9.11 topfactory 5.7 9.10 9.11 9.12 9.13 9.14 topjoin 9.2 9.6 9.7 9.8 9.9 9.10 9.12 topproject 9.2 9.10 9.13 9.15 9.16 topsort 9.2 9.10 9.14 9.17 9.18 total 4.4 4.5 7.5 7.23 tpc  $9.1$ tpeam  $1.3$ tpg\_cathode  $7.11$   $7.14$   $7.17$ tpg\_detector 7.4  $tpg\_main$  1.3 tpg\_transform  $7.24$ tpham  $1.3$ tphit 7.20 9.1 9.10 tphitau 9.18 tpt  $1.3$ tpt\_spars 7.10 7.11 7.12 7.21 7.22 7.25 tpt\_sts  $1.3$ tpt\_track 7.23 trace 2.7 5.9 trace-back 7.11  $traceq 7.11$ tracing 4.4 track 7.20 9.12 tracks 3.13 9.6 9.7 trash  $4.13$ treated 5.10  $trk$  9.12 true 1.3 2.2 2.3 2.4 3.3 5.7

5.11 7.8 8.8 9.10  $try 2.4$  $t<sub>sspar</sub>$  4.3  $t$ stam  $1.3$ tstgain  $1.3$ tue  $2.1$ turn 2.3 turning 2.4 typeid 7.23 typename 7.22 7.25 types 1.3 1.6 3.3 5.1 5.7 7.8 7.23 7.25 8.8 9.10 typespecifiers  $7.23$   $7.24$   $7.25$ typical 1.3 2.6 3.3 5.7 7.8 8.8 9.10 typically  $3.13$  4.13 ugly 7.11 7.12 unchanged 2.7 3.7 5.11 7.15 7.18 under 5.11 undifferentiated 5.8 unique 5.5 unix 3.4 unix-like 4.2 4.7 4.8 4.12 4.14 7.8 unless 7.12 unlike 5.7 unlock 5.11 unnoticed 2.3 unsigned 1.6 unsorted 9.7 unspecified 7.12 up 3.4 3.5 5.8 7.9 7.10 8.9 9.11 9.12 9.13 9.14 upon 1.4 1.6 9.5 9.14 usage 4.4 7.1 7.11 7.12 9.1 use 1.1 3.4 3.5 4.4 4.5 5.3 5.4 5.8 5.9 5.10 5.11 5.12 5.13 5.14 5.15 7.9 7.10 7.11 7.12 7.14 8.9 9.6 9.7 9.11 9.12 9.13 9.14 9.18 use\_rm\_for\_tables\_not\_rmdir 4.14 used 3.10 4.2 4.7 5.7 7.8 7.10 7.12 7.14 7.18 useful 2.6 4.5 7.23 8.5 usefulness 7.16 user 1.2 1.3 1.5 3.2 3.6 3.8  $3.11$   $3.14$   $5.1$   $5.12$   $5.13$   $5.14$ 5.15 7.5 7.6 7.13 7.16 7.19 7.21 7.22 7.23 8.3 8.4 8.5 87959899916917 user-specified 1.4 users 3.2 3.4 uses 1.3 3.3 5.7 7.8 8.8 9.10 valid 3.11 3.14 9.5

value 1.2 1.5 2.2 2.3 2.4 2.7 3.1 3.6 3.7 3.8 3.11 3.14 5.2 5.10 5.11 5.12 5.13 5.14 5.15 6.4 6.6 7.1 7.2 7.5 7.6 7.11 7.12 7.13 7.15 7.16 7.18 7.19 7.21 7.22 7.23 8.1 8.3 8.4 8.5 8.7 9.2 9.5 9.8 9.9 9.16 9.17 values 2.2 2.3 2.4 3.11 3.14 7.12  $9.1$ variable 7.11 7.12 9.18 variables 7.13 vectors 1.6 verbose 2.7 version 5.15 very 9.6 9.7 violation 5.9 7.11 7.12 w 2.7 3.4 3.5 3.6 3.12 9.12 wait 2.9 want 2.3 7.14 was 2.9 4.1 4.14 way 1.4 7.11 well 5.10 what 1.4 5.8 7.7 which  $7.11$ when 2.2 2.3 2.4 4.4 5.10 whereas 1.3 3.3 5.7 7.8 8.8 9.10 whereclause 9.9 whether 3.3 3.11 5.7 5.10 5.11 7.11 white\_space 9.6 whole  $7.12$ whose 1.3 3.3 5.7 7.8 8.2 8.6 8.8 9.10 width 6.7 wise 8.9 within 2.9 without 4.3 work 1.4 2.8 workaround 9.15 worker 1.2 1.3 3.1 3.3 5.2 5.7 7.2 7.8 8.1 8.8 9.2 9.10 working 2.6 4.2 4.7 4.8 4.11 works 9.6 worth 1.4 would 4.13 7.12 7.23 9.1 write 3.3 3.4 3.5 3.11 3.12 3.13 9.4 write-only 3.12 write only  $3.10$   $3.11$ writes 3.2 3.11 7.14 writing 3.12 3.14 written 1.2 1.3 3.13 4.1 7.11 wrong 7.12 8.6

x 4.5 7.20 9.4 9.12 xave 9.12 xdf 3.2 3.4 3.10 3.13 xyz 1.3 y 7.20 9.12<br>y\_local\_limhi 7.24<br>y\_local\_limlo 7.24

your 2.3 9.7  $Z$  7.20 9.12 z\_qlobal\_limhi 7.24<br>z\_global\_limhi 7.24<br>z\_local\_limhi 7.24 zero $7.14\,$ zrf 7.20